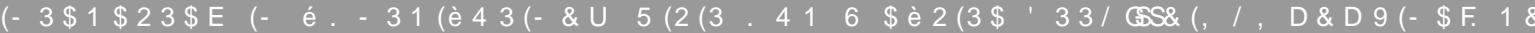

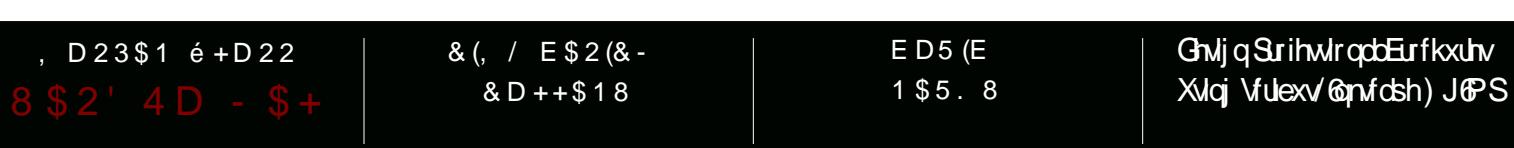

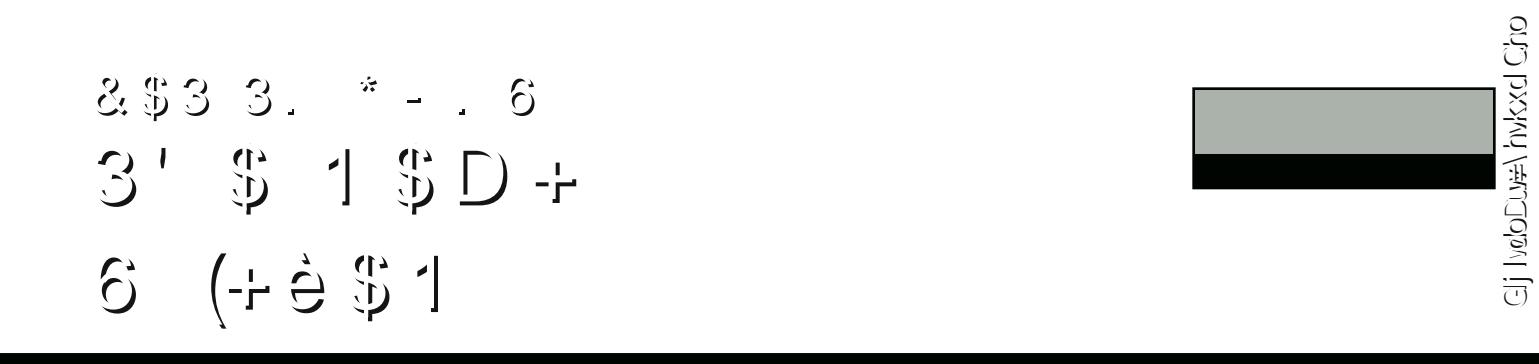

#### $\mathfrak{F}$ é D 9  $\mathbb S$  $8<sup>8</sup>$ 3 3  $\overline{2}$ D  $\mathcal{L}_{\text{eff}}$  $\overline{1}$

**IHDVXUH** 9

# PDWHUFODWE \HKXDQHO

\hukxdQhdvdgijlvdddulwuzkrkdvdsdwlrqiruducpdehhyhqd jvoljkwrevhwlro/koffrugloj w klp 1 Walvpolwlaufodwlvdkijkohyho/ whas@ | Owhas jxlgh wrkrz \hukxd wabling z lwk ded vif glj lvabgudz loj dag fuhaling di lahkha surgxfvifdding j Zleihukla vl{p dinuwinsv xvlaj **JPS1** 

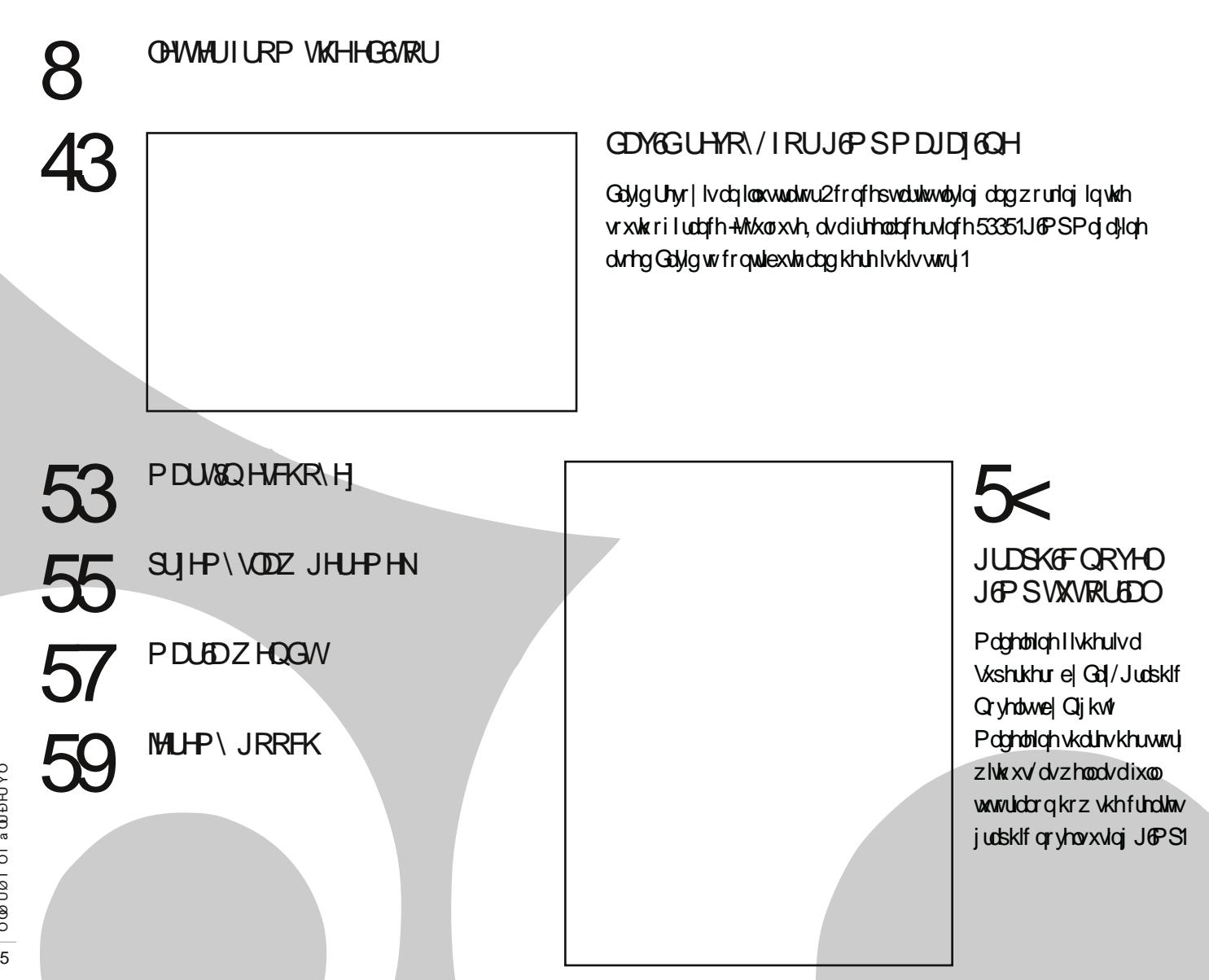

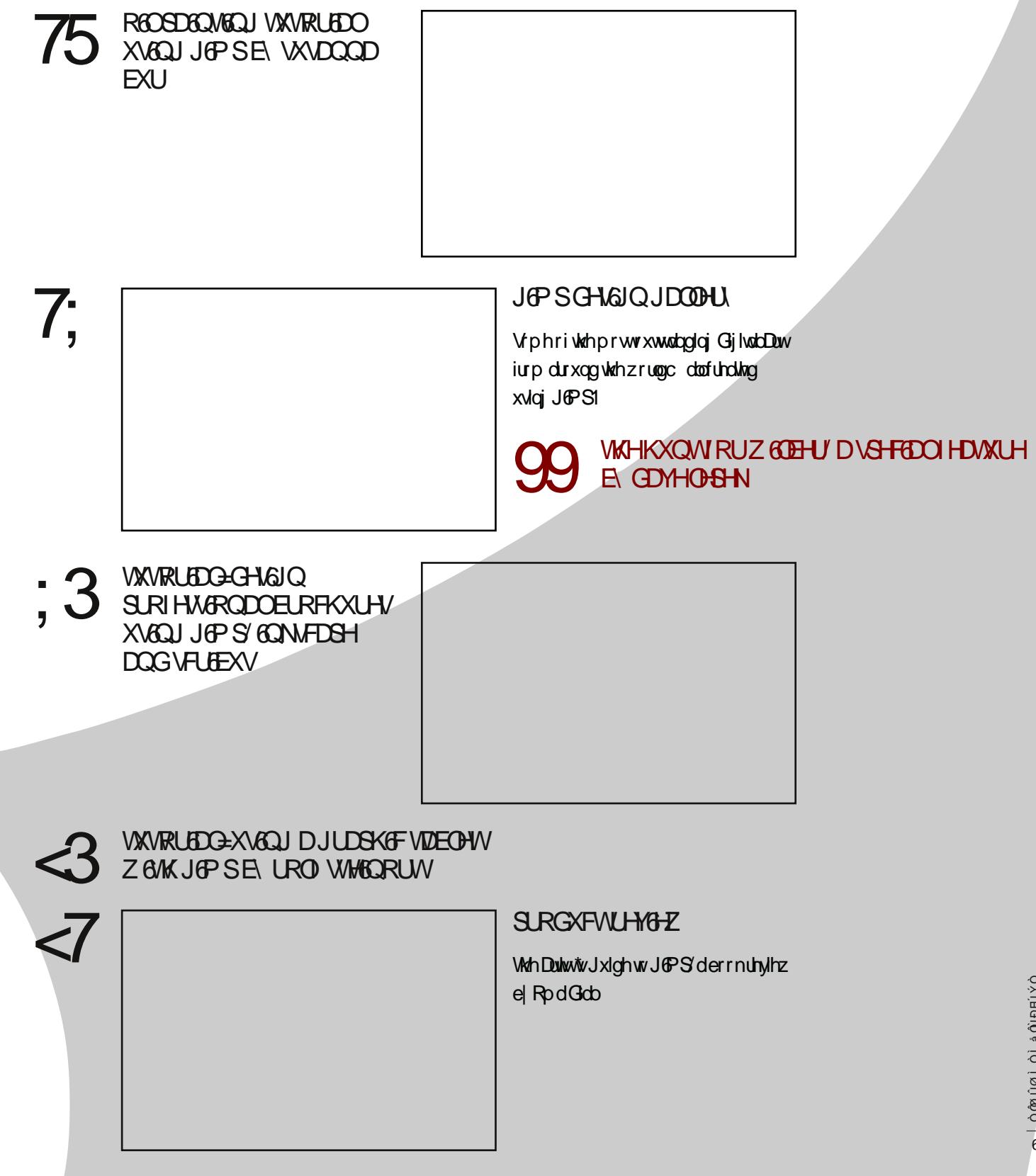

lluw/6 zdqwwr vlqfhuhol wkdqn hyhulrqh iru | rxu ryhuzkhop lqi vxssruwri rxu odxqfk ri JGPS Pdjd}lqh1Xsrq wkh dqqrxqfhphqwrirxuodxqfk whdvhu+lq Mlo), zh dffxpxodwhgryhu5/833 iroorz0 huv dqg ur xj kol 53/333 sdj h ylhz v iur p doosduw r i wkh z ruogc dqg wklv kdsshqhg r yhu d z hhnhqg 1 Doori wklv zdvedvhgrqd prfnfryhu ghvljq/dzhevlwh/vrfldophgld surshuwlhv/dqgdqlghd wr p dnh wkh frrohvwJ oP Sp dj d}lqh hyhu1Wkh qrwlrq wkdwwkIv Iv jrlqj wr eh dq lqwhuqdwlrqdop dj d}lqh t xlfno) juhz dv vrph vxevfulehuv iurp Qhz | hdodqg dvnhg ir u fodulilfdwirg ri % doo 5345% vrph vklqj 6qhyhuf r qvlghuhg, 1

JPS Pdjd}lqh 0 6 vxh 4 zdv grzqordghg ryhu 43/333 vlp hv lq vkh iluvw57 kr x uv/vkdwhulqj dooh{0 shfwdwlr gy dgg hwylp dwhy'l Dgg r xu z hevlwh ylhz v h{sorghg w ryhu93/333 doozkloh grxedqj rxuiro0 orzhuv1Zrz\$Ehvlghv wkh qxpehuv/prvwlpsruw0 dqwzhuh | rxufrpphqw/rizklfk vr pdq| zhuh srvlwlyh1Zh juhdwoldssuhfldwh | rxu frpphqwdv wkh| gulyh xv wr gr pruh 1Z h z dqwwr j hwehwhu dw wklvdqg | rxufrqvwuxfwlyhfulwflvpvduhkhoslqj16w grhv wdnh vljqlilfdqwhiiruwiurp pdq| shrsoh wr surgxfh wklv p dj d}lqh/lqfoxglqj rxu whdp dqg vxep lwhu/1

6dp undown helt what der xw6 vxh 5/dv lwindwsuhv glj Ivdoduw/lox vwdwr qv/judsklf qryhov/www.uldov/d errn uhylhz/dqg vr pxfk pruh1Zh kdyh kdg vrph suhwy vshfwdfxodu vxep lwlrgv wr gdwh/dgg wkh fryhuduwe| \hvkxd Qholv vlp so rxwwdqglqj 1 Dfwlqjdvdfxudwru riwklypdjd}lqhkdvehfrphd pruh gliilfxowwdvn jlyhq wkh dpd}lqj vxeplvvlrqv wkdwz h duh uhf hlylqj 1Dqg wkh idf wwkdw\ hvkxd dqg doowkh rwkhu frqwdexwruv duh zlodgj wr vkduh wkhlu duwdgg sur fhw xgghud Fuhdwlyh Frpprgvolfhgfh ziwk wkhzruogiv suhwyliqfuhgleoh1

With ir up dwkdv ehhq uhylvhg voj kwo ir u 6vxh 51

With p dj d}lgh kdv ehhq uhirup dwing iru surih vlr qdosulqwlqj 1Z h duh sodqqlqj wr p dnh doolvyxhv iurp khuh rq lq dydlodeoh lq d jorw|/sulqw?rq0ghpdqg irupdw1Zhduh qrz dffhswlqjgrqdwlrqvdqg |rxfdqdovrvxssruwxve|ex|lqjriilfldoJoPSPdjd}lqhphufkdqglvhdydlodeohiurprxujliw∨krs1 Wikh vh lwhp v khos x v wr fryhuwkh r qjrlqj fr vwr dvvr fldwhg z lwk uxqqlqjdi iuhh sxeolfdwlrq 1

6 wklqn ir up h wkh p r wwshf wdf xodu wklqj lv qr wz kdwzh kdyh sur gxfhg vr idulq 6 wxhv 4 dqg 5/ exwudwkhuwkh hqruprxvsrwhqwldowkdwJoPSPdjd}lqhkdviruwkhixwxuh1Wkhuhduhvrpdq|dpd}0 lqj rssruwsqlwlhv wkdwolh ehiruh xvzlwk wklv sxeolfdwlrq/dqgzh fdq rqo| pdnh lwehwohu zlwk | rxu khos 1 Z h z r x og or yh wr khdu | r x u lghdv dv wr z kdw | r x z r x og olnh wr vhh J GPS P djd}lgh e h0 frphcdiwhudooflwlv|rxusxeolfdwlrq1Vkduh|rxulghdvzlwkxvrqWzlwmhu+zzz1wzlwmhufrp2|lps0 p djd}lqh,/rq Jrrjoh. + J & S P djd}lqh,/rq rxuz hevlwh +kws=22 lp sp djd}lqh1ruj,/ruvlp sojvhqg xv dq hp dlodwj lp sp dj d}lqhCkr wp dlofd1Zlwk wkdw'zh +wkh J (PS P dj d}lqh Whdp, sur xgo) ohdyh |rxzlwk 6wxh51Wkhuhduhpdq|pruhJ6PSxvhuvwkdwzhzdqwwruhdfk/vrgrxvdidyrudqgfrq0 wlqxhw vsuhdgwkhzrug1

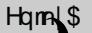

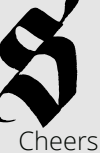

**Whyh** 

kws=22z z z 1vz lwhuf r p 2v/hyhf}dmd kws=22v/hyhf}dmd1srv/hurxvfrp

 $\overline{\phantom{0}}$ 

 $\Theta$ 

3

က

ക

╋

 $\overline{\phantom{0}}$ 

3

6  $$e^2(3$)$  $'33/$   $\frac{8}{3}$  (, /, D&D9(- \$F 1&

 $$, D (+ - $6 2+ $33$1)$ % ++. 6 42 5 (D \$, D (+ 24 è 2é 1  $\ell$  3(. - $'$  33/CSS& (, /, D&D9(-\$F. 1&  $Q_0$  + ( $\acute{e}$  \* 24 è 2 é 1 (è \$P

 $(2244)$  $'$  33/GS66 6 6 F(2244 Fe., S& (, /, D& D9(-\$  $\%1$  \$\$+8 5(\$6 3' \$ / E %. - + (- \$)

36 (33\$1  $'$  33/ SSS 6 6 B6 (33\$1 Fe., S& (, /, D& D9 (-\$

 $8. . . 8 + $Q$  $\%$  ++. 6  $\&($ , /, D&D9(- \$

 $\dot{e}$  (3 3. 11\$ - 3  $/ + $D2$ 2' D1$ 3' (2 / E%. - è(3)$  $3.11$ \$-3L

8.434è\$ '33/GSS6 6 6 FB.434è\$Fe., S23\$5\$é9D)\*D

WAGVOWXHOVDYDGODEOHGQ KGJKOTXDOBW SUBQWIRUP DWIFKHFNRXUZHEVGWHIRUGHVDGOV KW& 22J @P SP DJ DJ 60HRUJ

#### D 2/ \$é (D + 3' D - \* 2 3. FF

 $'$  33/GSS \$\$33' \$& (, / F. 1&  $' 33/$  GS2 é 1 (è 42 F \$3  $' 33/$   $S2$ ,  $D2'$  (- &,  $D&D9$  (- \$Fe.,

 $' 33/$   $S\$   $'$  . 3.  $& 1D/$   $b + .$   $& 6E.$ ,  $'33/$  SS  $.63.8$  \$  $*$  Fe.,  $' 33/$  GS $6'$   $'$   $/$   $F +$  $' 33/$  SS 4  $* 36$  D 1 \$ Fe.,  $Q_{6}$  (, / . - & . . & + \$ Q

 $133/$  SSSk  $($ ,  $/42$  \$1276.,  $'33/$  GS& (, / 4 2 \$ 1 2 FE \$  $' 33 /$  GS  $/$  \$ - - \$379 4  $133/$  CSS 23D 3 (é Fe.,  $'$  33/ CSS 26 . 1 + E  $F$  +  $'$  33/ SSS + P/a 3. 5 (E \$. F 4  $133/$  GS&  $+$  \$, FE \$  $' 33/$  GS6  $8*.$  /  $F +$  $'$  33/ $(SS + D - S3R + 4 - 3442S12E S$  $'$  33/ $\text{SS}$   $'$  . 3. & \$\$\* P%1  $' 33/$  GS& (, / %1 F. 1 &  $'33/$  CSS3 (, / % 14, 2Fe.,  $' 33/$  GS& (, / 3D +  $*$  Fe.,  $133/$  GSE  $82e^6 + 341$  SEFe.,

 $(224 $M, FE$é$, è$1 ; C.;$ 

#### $H$  $R$  $R$  $R$  $R$  $M$  $R$  $P$  $=$

Whyh F}dmd/Pdqdjlqj Hglwru Ghvlj q ) Ghvnwrs Sxedvklqj

Mugha Judx/Dowklaj v Halvlaj 2Vxep Ivvlr av

Gdyh Ohshn/Frqwdexwlqj Zulwhu 2Hglwlqj Dvvlvvdqfh

Rp d Gldø Dowklqj v Sur gxf wUhylhz v

Ur o Whilgr uw/Doowklgj v Z he

Vdqgud Oylqj vwr q/Dowklqj v Sur r i 2Hglwqj

#### **CHILD**

J @ S P di d}lgh gr hv gr wwdnh dg| uhvsr gvleldwl/ h{suhvv rulpsolhg/iruwkhpdwhuldodqglwrqdwxuhrudffxudf|riwkh lqirup dwrq zklfk lv sxedwkhg lq wklv pdjd}lqh1Doowkh<br>pdwhuldov suhvhqwhg lq wklv pdjd}lqh kdyh ehhq surgxfhg zlwk wkh h{suhw shuplwlrq ri wkhlu uhvshfwlyh  $dx$ wkr  $w2z$  ahw1

JOPS Pdjd}lqh dqg wkh frqwulexwruv glvfodlp <u> പയ</u> z dudqwhv/h{suhvv rulp sohg/lqf xglqj exwqrwob lwhg w lpsdhg zdudqwlhv ri phufkdqwdeldwy ru ilwqhw iru d<br>sduwlfxodu sxusrvh1Doolpdjhvdqg pdwhuldov suhvhqwhg lq wklv grfxphqw duh sulqwhg2uhsulqwhg zlwk h{suhvv shup living iurp with dxwkruv dqg2ruzuwhuv1Wkh frqwhqw thvsrgvleidw dhv frpsdnwhol zikk wich frgwlex wigi zu whuru wkh dxwkruriwkh duwlfoh/dqgpd|qrwehuhsuhvhqwdwlyhri wkh ylhz v r i wkh sxedwkhul

Wilv SGI p dj d}lqh lv iuhh dqg dydlodedn iurp wich J @PS P dj d}lqh z hevlwh1J fP S P dj d}lqh lv p dgh dydlodeon xqghu Fundwight Frip pingle Cowdex wird a Dunch 518% of hayh1

J F S P did}lgh wedghp dun or jr lv frsl uljkwel wkh rzghu Whyh F}dmd1

#### 

Sohdvh ylvlwr xu z hevlwh wr ylhz r xu dgyhuwldgj udwh fdug dqg srolflhvdwkwns=22| lp sp djd}lqhfuj2derxw1

KRZ VR FROWDEW UP SP DUDIGO HE Ho die J & SP di d}lqh dwkr vp dlogr wf d

 $Z$  hevlwh = kws =  $2q$  lp sp dj d}lqh t uj

Wz Iwhu=z z z 1wz Iwhuf r p 2J 6P SP di d}lgh

 $Jrri \phi$ . =  $J \theta$ PSP did}lgh

Sxedf dwr g Ruj Ig=P Ivvlvvdxj d/Rgwdur / Fdgdgd

#### SURGXFVGRQ QRVHAL

J & S P dj d}lgh z dv f uhdwhg x vlgj Vf ulexv 474/ J & S 59251 / Ganvfdsh 317:1 Elrqgl zdv xvhg iru khdgdqhv/ Rshq Vdqv dqg Rshq Vdqv Frqghqvhg iru Krxvh wisrjudsk|1 Dqg z h fdq\*wir u hw%kh frrohwwp dvfrw%hyhu/ Z læhu' dgr uqlqj wkh iur qwf r yhu dqg ydulr xv or f dwr qv\$6VQ  $4 < 5 < 0$ ;  $< 7 +$  qdgh,/ $6NQ$  4 $< 5 < Q$  7 $<$ ;  $+$ sulgwl

#### <span id="page-7-0"></span>**NOLOU HOLHU NUT**

Dz hvr p h\$

# **ADD P XWRR**

Fr gi udw r g lvvxh 4\$6v orrnv juhdw0dqg 6p kdssl wehdsduwrilw1

#### **LHGEDNICLHGEDNI**

Frqjudwsodwlrqvwr CJ &P SP dj d}lqh r q wkh odxqfk rilvvxh & 4111 uhdw  $z$  r un $$$ 

#### GXOFTO CGXOFTOKAP VHD

CJ @P SP dj d} lqh Mww undg wkh iluvwlvvxh10r nv j uhdvi

## **GET « AC YO " YC TAP**

Wkdwz dv d j uhdwp r yh\$D Eudyr wr doori | r x \$\$\$

N-008DQQHKXVFK6QVRQ Dz hvr p hahw\$

 $Q$   $N$   $N$   $R$   $R$   $Q$   $R$   $Q$   $R$  Dz hvr p h lghd\$ $\bigoplus$ 

GHYR EGGHDX 60 dida1

## **VKRP DVKHOH** 116dp yhu lp suhvvhg1

#### **UHO« VDOGRYDOC5DORO**

CJ @P SP dj d} lgh @p vr Ip suhvvhg z lvk vkh iluvv lvvxh1Ornlqjiruzdugwr wkh gh{wiWkdgnv dgg fr qi udw \$5

#### P **GWHLP DWSX** CP 6WHLP DW5X

Mowundg wkh iluwwwxh ri CJ & SP dj d} lqh1Uhdoo hqm| hg lq1&J dP S lv d j uhdw wrdUndool undool kdssl wkdw lwiv qrz qdwlyh r q RV[ wr\$

#### **VRO6VDODH C5VROVRO6**

CJ @P SP dj d} lqh or yh wkh p dj / uhdg lwf r yhuw fr yhu lq r qh vlwlqj / 6f r x ogq\*wsxw lwgrzq\$Vr p xfk j uhdwlqir 1 Dag wkh www.uldourfnv\$

## **I ROSSE YHOH R** C66Q RRGQHV

CJ @ SP di d}lgh j uhdw  $me \oplus$ 

#### DOG HGHMAXVCDGHMAXV

CJ & SP dj d} lqh J uhdw duwifoh z lwk 6dq P xww r 1 Klv ws rg xvlgi XI Udz z dv j uhdwehlqj d qhz UhehoV6I rząhulw j uhdww nąrz 6 f da vkr r wUdz

#### **6KD P DU VENXURZ VNS** C6KDECXHEHOO

J uhdwiuhh 83 sdi h sqi p di der xwwkh iuhh judsklfv surjudp Jlps kws=22|lpspdjd}lqh1ruj2 wk danv

#### **OXGRY&F FHODHCOXGRY&FFHODH**

CJ & SP dj d} lqh Vkdqnv\$ Juhdwmewrrqwkhzkroh p dj d}lqh\$6Mv d yhu sur ihvvlr gdop dj / uhdoklj k fod w vkrz iruJlps\$ Fr qj udw\$

#### $CMIDG$

CJ & SP dj d}lqh wkdqn  $|r \times \rightleftharpoons$ 

# FKHU-BOORY DOGLH

**CDOGLH NDXI**  $CJ$   $\theta$ P SP dj d}lqh  $Jrrq$ z r un/ j x | v\$Or qj Oyh Z læhuß

#### **VFRWASK@DOSVCHDWEA VRXWK**

CJ @P SP dj d}lqh frqjudwxodwlrqvrqwkh sxeolfdwirg ri6vxh4\$Rq p | & uhdglqj dvwir uwr gd|/ f dq\*wz dlwwr glyh lq &J **@** Sp dj

#### $DLROCHDOH 4 < 6$  $CHQUBKDP4 < 6$

 $C \cup P$  SP di d}lgh z ho gr gh r g Iwxh &4/ mowkdg d t xlfnj odqfh/orrnvidqvolvvlf1

# PDQXIDFVXUD6QG1 **CP DOXI DFVXUD6QG**

CJPSPdidlgh Frqjudwxodwlrqvrqwkh uhdndvh\$Z r qghuixow vhh

wkh deuh ghvljq suhvvilhog 

#### SE HOVIR YRI HOCSE HOVRYRI HO

CJ & SP dj d} lqh J uhdw z r un j x | v\$\$Qlf h P dj d}lqh =

## FKI B/

11Frqjudwviruwkh p dj d}lqh uhohdvh/p x vw kdyh ehhq dorwrizrun1

#### $\Omega$  DP JIBRIT  $\Omega$

Juhdwzruniurp juhdw shrsohirujuhdw frpp xqlwp Wkdqn|rx\$\$\$

#### GGP 6W6UREHUW

6hqm| w uhdg wklv p dj d}lqh wkdwor r nv ehdxwixodqg lqwhuhvwlqj 1

#### $P<sub>DR</sub>$

6uhdg dqg or yhg lv\$∨r h{flwlqj\$@p zrunlqjrqd sur mhf wwkdw6z dqwwr vxeplw\$6zrxogoryhwn p dnh wkh iur qwsdih \$\$

#### **VDYDQQDK VRI VIZ DUH**

Wklv Iv h{flwlqj\$Vsuhdglqj wkhzrug1

#### **MLHP**

Zrunha i uhdwiru phra p | wdednw16fdgcwzdlwxgwloo wkh qh{wlvvxh1Nhhs xs wkh  $irrgzrm$ 

#### **NRLUHH1**

Juhdww.w.ii\$Vrjodgwr ilqdoo) vhh vklv kdsshqlqj 16 undop z dqwwr ohduq J lp s/ vrph wph v 6 wwxjjoh wrildg z khuh w wduwi

#### **P6NE6QJ**

Z r gghuxop dj d}lgh/ z hoolz ulwolng dgg h{fhoolngw dnyhor i frqwhqwll hhoyhu uhodwhg wr 6dq ff r yhu vwr u|, b wkhuhg vr p xfk kh vdl v wkdwulqjvdehoollwoyfuhhs|\$

#### GGOD EODY FIDN

Wkdqnviruwkhpdjd}lqh/ or nlqj ir uz dug wr wkh qh{w

#### lwxh\$

#### **OROB/KD LDVØD DNH**

Juhdwzrunixlv\$

#### **UH QDQWHP 1P DUWECH**

Juhdww vhh J @P Silqdow kdv dp dj d}lqh w eh ihdw.uhg z lwk/dqg lwkdv doo wkh ujkwwreh1 Orrnlqjiruzdug wrpruh lwxhv1 fJ udw/whdp 10Uh|q

#### **MORYHOHAV**

H{fhoonqw16kdyhehhqd orgi wlph xyhuriJlpsexw z dv vhoi wolxj kwdgg 6 ngr z 6 z dv p Ivvlqj d j uhdwghdoel gr wuhdowngr z lgj z kdw6 z dv grlqjp xfk rivkh vlph1 With p dj d}lqh z looeh dq lavsludwir a wr p h wr woduw dqhz 1J uhdwme/ j x v dqg odglhv\$Vkdgnv1Mg

#### **FKLB/NRTH**

Wilv Iv eholigj 16 uhdo krsh wklvidhvzhoob wkdqnv1

#### **FO-P HOVRO**

Movedz hvr p  $h/j x/v$ Wkdqnv do vaa

#### **YPH<sub>3</sub>O**

wkdqnv dorw\$

#### **IDELIFIRURPHIR**

H{fhoohqwpiurp Yhgh}xhod wkdgnv dorw

**ORF < 783** 

# **EZ HOGR**

J uhdwahz laar ydwr a

#### **IRKQ1WEDH/**

Orrwithdworrnlqi ir uz dug w uhdglqj lwl

#### **SDXOCSDXOLDYDJH**

z kr nghz wkdwwkhuh z dv dpdjd}lqhiruJ @PSBfrr \$

#### MADOORXSLD/CMADOHDRXS

docuoi di adueruyo

 $\frac{1}{\cdot}$ 

Wklvfrxog suryhuhdool t x lwh x vhixod v d uhvr x uf h = J & S P di d}lgh r ulj lgdool vkduhg wklvp

#### **VKRP DVKH3CH**

Wkdany ir ul r xuhiir uw dgg lp suhvvlyh z r un/ . J **⊕** S P dj d}lqh =

#### WR **ODXIIHU.5**

6plvv Skrwrvkrsdorw1D zkrónorw1ExwJlpskdv vxusulvhg p h z lwk kr z srzhuixolwfdqehli|rx nqrz krz lwdnhvw eh wf nohg 16f dq\*wz dlwwr glj lq\$

**MRKOPFFRIPDFN** 

Vigf huh wkdgnv

#### $FA/14$

Fr qj udww w wkhiluwwwxh riwkhjlps0pdjd}lqh\$

#### **ORVAWATH**

Dz hvr p h z r un\$Wkdqnv ir uwk dw\$  $Z$ rz/ $\circledast$  rg 43 sdj h 111

#### **HP DOXOORP DO Lindw**

#### **ELDONR WWEKGE** Fr qi udw\$

**VEP RVK\ EXUGOH** 

wkh ehvw =

# WHAH Q HOOHQ WIZLDU

Yhu qlf h\$

#### OFFRN-PSH Dz hvr p h\$

ERLB/SHIF J uhdwp dj d}lq  $\ge$ 

**SRSXL BVDGGKLIXY** r z hvr p h

#### **WIXDUMP FGHLP 6G** EulqjrxwwkhJ @PS\$

#### **LRFH M LRVW**

UREHUM URW DZ HVRPH

#### **MRODVAM KODV**

6dnh vklv\$Jodg | rxjx| v duh grlqj wklv\$Ehvwrioxfn ir ughz lwxhv1

#### **MRKOPDOM**

Juhdwuhdg/ornlqj ir uz dug wr wkh duwlww uhylhz v1 Wkdqnv di dlq ir up | gdlo lqvsludwr q\$

#### NHYAO KRGJHV

Juhdwme\$6orniruzdug w wkh qh{wlvvxh1

# **HOYAO VXI MACD** Rz hvr p h\$

**ODZ U-DFHODJHURI** 

Vklw/wklv lv dz hvr p h\$

#### **JHRUJHKD HV**

yhu| frroderxwwlph vrphrqhfdphrxwzlwk wklv1J uhdwz r un1

KEP BAVX DOGP R  $Z$ rr0krr\$=

#### P XKDP P DG P DDK&U Vr dz hvr p h

**VKD80HKJ\DZD06** zrz Ilgdool1wkdgn|rx

**MRV-BK ND, FHV** dz hvr p h

MPP\QDGGRR Z dv z r uwk wkh z dlwtn

**WADQ GHY** dz hvr p h \$j uhdwme \$

RXWDPDERXODEP Fr qj udwsodwir qv nhh swkh

jrrgzrun1

# RVFDUP ROJ µQ

Gr z go dalgi Iwdi kwar z 1 Fr qj udwsodwir qv/nhhs xs

wkhirrgzrun\$1

#### **KRI MAMMOV**

doundg| vxevf ulehg1z loo vsuhdg wkh z r ug1nhhs p dnlqj dz hvr p h p dj d}lqhv \$

### **PDIASHN**

zrz\$Syhu|frro\$S

#### **ELIEDO D FDWDXW** Qlf h Me/lwor r nv j uhdw\$\$

#### **OHZ PAN** H{fhoolqwuhdg\$

#### **MOFHARLISKRVR**

6haml ha vkh iluvwivyxh yhu p xfk1Vklv lv vr p h t x ddwy z r un\$6% hqfrxudilgi w vhh wkhuh duh vhulr xv sur ihvvlr adov xvlai J & S0daa fuhdwai idgwdywlf duw\$urgerwlf wkdqnv

#### **I UDQI FKU&WRSKHU CONROILR**

Dklj k t xddw iuhh p dj d}lqh p dgh hqwuho ri &I RW vlp so dz hvr p h\$J r & J OP S & CONVEDSH &VFUEXV

#### **IUHG**

hhhdddk er l1vkly ly h{ df wo z kdwJ @ S ghhgv1 Krshixool fdqwklvzlookhos wrfrqyhuwwrJoPSirujrrg1

#### **MRKQ EXN**

Wilv Iv h{fhoongwqhz v111 Wilv p dj d}lqh z looeh d er r q1 Jrrgoxfnwr|rxdoo1

#### FRZ ER\ QGFN

Vr dz hvr p h\$@wh doz dl v z dqwhg wr glj lq ghhs z lwk j lp s/dqg wklv z looeh d suhihuuhg uhvr xuf h1Wkdqnv di dla\$

#### **UFKDUG**

Wklvlvjrlqj wrehjuhdwl

#### **GHE VSRROV**

Jundw@undrqwkhedfnwr vfkrrowkhph\$Dozd|vglfhwr ilgg lgir up dwir grgrgh sdj h1f dq qr wz dlww will w r xwl

#### $Z \setminus D\!M\!N$

6dp vr lqf ungled h{flwhq iruwklywr frphrxw\$

#### DOG HOVKHP RZ VN6

\rxpdnhdiundwMe\$ WKDQNV\$piruwklvPdj1

#### **NRKO**

KI1J uhdwghz v der xwwkh p djd}lqh1Uhdool jrrg wlplqjdv6dpvrrqwr odx qf k d vhulr x v hq ghdyr x u w hqfrxudjhrxuvfkrroduw ghsdup hqww fr qvlghu xvlqj J & S1Dv dqr wkhuiur p gr z qxqghu6dj uhh z lwk suhylr xv sr vwhuder xw uhihuulqi w lwxhvel prqwk/ rup d| eh 4 w Txduwhu/5 gq Txdu/huhw<sup>f</sup>1Orrnlqjjrrg1

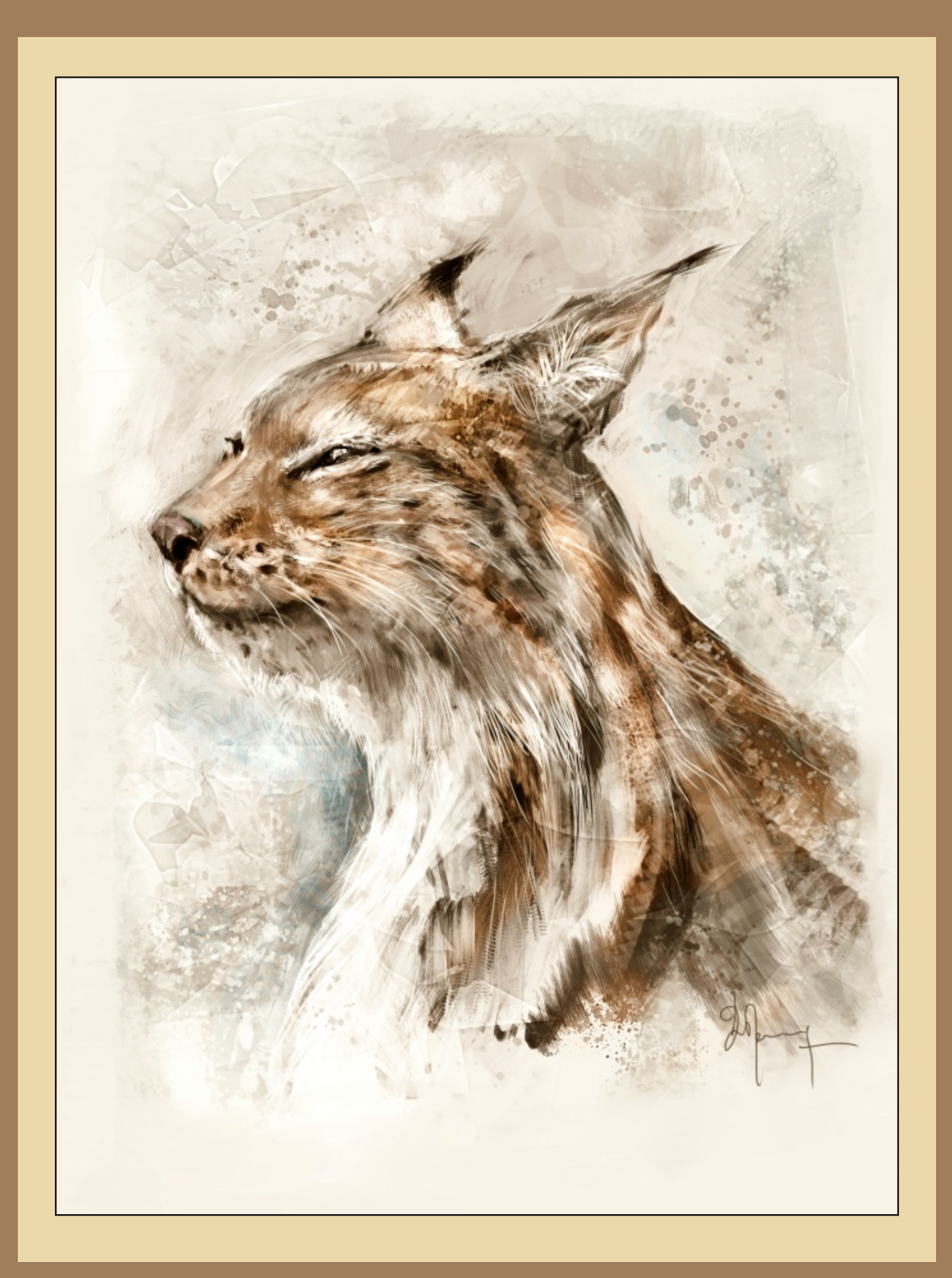

# ED5 (E 1 \$5. 8r% 1 & (, /, D&D9 (- \$

Golyg Unyr | Ivdq loxwadwu2 frqfhswdulwwdoylogidgg zrunlogi q wkh vrxwk ril udqfh AM xoxvh, dvdiuhhodd huvlopfh 53351 J @P SP dj dj loh dvrha Gdylg w fr qwlexyli dag khuh l v klv wirul 1 Gdylg v z hevl vli l v kws=22z z z tadylguhyr | fr p dag khfdg eh uhdfkha dwigir Cadylauhyr | fr p 1 Walvlawau ihz z lwk J GPSP of dylah wirnsodfhr a 534503; 0431

# KRZ DOGZKHO GGS\RXJHWWDJWHGZ6WK\RXU  $\Box$  MB

6 okul qn 6z dqwhg wr w tin vhulr x vol z lwk wkhighd wr ehfr ph dq duwwdwdur xgg 45 | hduv rog 16wr xggv dg hduol dj hiru dolih fkrlfh/exw6ihowuhdoo| wr vhulrxvo| frqfhuqhge| wkhtxhvwlrqri dgxow durxqg p h=%Z kdwgr | rxz dqwwr gr lqwkh ixwxuhB%6kdg w ilgg dt xlf n dgg ghilglwyh vr oxwlr gw dgvz huwklv1Dv 6z dv d Ir xgi j hhn fundwy her I/6gh flghg we h d fr p If v dxwkru 1 Fr p If v dsshdung wiph with prvwix on duwdqg 6 worldwig wiwdlq kdug 'r q' p | gudz lqj vnlod Exwp | rzqfrplfvzkloh 6zdvd whhqdjhuzhuh pr vwol r gol p dgh z lwk wkh sduwriwkh % r gfhsw0duwgr vvlhu/% gr w vr p xfk ri uhdovwru| sdj hv1Ghvlj qlqj doofkdudfwhuv/vfhqhv/ for wkhvc d xqlyhwhc z dv d uhdosdvvlr q ir up h1Wkdwt kr z 6glv0 fryhuhg 6z r xog or yh wkh z r un r i frq fh swoluwlwodgg loox wudwru +dqg pruh/duwgluhfwru,/zklfkdoolqfoxghdelwrizkdw6oryh1Rq wkh jkrzktxhwurq/6pprwood vhoi0wdxjkwduwtwdqgwoduwhg pruh wkdq 43 | hduv djr/zkhq ^wkh` @qwhuqhwdqq frpsxwhuv z huh qr wiq dookr x vhv olnh wr gd| 1

# 7 KR RUZ KDAROLOGHOFHG\RX WKHP RWWR SXLWXH *WA/SDMROB*

6 rwd suhwy eli Ip p huvlr q z khq 6z dv nlg z lwk dq USJ j dp h qdp hg % th uhwr i P dqd% q wkh Qlqwhqgr Vxshuldp lfrp 2/QHV1 600 ghyhuir uj hwwkh Ipphuvlyh srzhuri wklvjdph/dqgwloowrgd 6pprwlydwhg wrrgh gd| fuhdwh vrphwklqjriwkh vdph h{fho0 dngfh1

# ZKDWWSHRIZ RUNGRIKX GRB

6sdlgwp dlgol er r nofryhuloxywdwr gy ir uwkh sulgwlgj lggxywd dqg gudz frqfhswduwr i fkdudfwhuv dqg hqylur qp hqwrir u ylghr j dp hv dag p r ylhv 16dovr gr wudlqlaj GYGv/dag whdfk la vfkrro/ dwz r unvkr s hyhqw/hwt1

# GHALFEHN RXUFUHDW6MHSLRFHW1

6kdyh ydulr xv fuhdwlyh sur fhwhv16\*oowul wr p dnh d olwoch olwwri wkhiluwwkdwfdphwp | plqq1

o Vánh qr vhv divhuz dniqj xs iur p dq iqvhuhvviqj guhdp +p ij kw

kdyh suhwy fundwyh frqwhqw,

o Z dwfk fkdrwlf vkdshv for x gv/fr gfuhwh/iudfwdolp djhul, dgg wul w p dnh vhqvh r i lw

o Sod| z lwk Ednaghu 6G dag exlog d vf han z lwk udagr p p r ghoong remhfw

oMwwjhwdqlghddqg vnhwfkrqp | vnhwfkerrn

# WHOOXVVSHF61 GFDOOD DERXWWKH i FHQGUHDK GP DUHI

jFhqguhdklv dixool ylghr 0uhfrughg loox wudwir q grqh wr eh wkh fryhurip | iluwwudlqlqj GYG/Fkdrv) Hyroxwlrqv16wgdqrshq zrunvkrs GYG-xgghu Fundwight Frpprgy Dwulexwirg of hgfh./ der xwgli Iwdosdlqwlqi z lwk J & Sollqwhu16z dqwhg wr sdlqwd sr w 0 wallwir ulwilqvsluhg e| d f kdudf whughvljq 6gr lq wkh GYG wr 1

# GHFUGHARXURYHUDODGGI6MDOSURFHW1

Zhoo/wk.dwoydelwfrpsoh{dqgorqjwrzulwh16fuhdwhslfwx.uhv iurp vfudwfk rqdzklwh gljlwdofdqydv xvlqjdshqwdednwl600dw0 wdfk slfwxuhvriwkh zrun0q0surjuhvvrijFhqquhdkmxvwwrohw|rx vhh krz wkląj v hyroyh 1P r vwrip | surfhvv/wxwruldov/dqg p | wzr rshq GYGv duh dovr dydlodeon rqolqh/xqghuwkh Wkwruldofdwhjrul rip | z hevlwh kws=22z z z gdylguhyr | frp 270 x wruldov kwp o

# WHOOXVDERXWKRZ \RX FDP HVR XVHJP SDOG2RU RWKH JRSHO VRXLFH.JLDSKÆVVRROVB

6 wduwhg dv d sr r u FJ duwwwd dgg 6 dozd o'r u hix vhg wr idoolgwr sludf | 1 Wkdwg krz 6 glvfryhung wkh iuhh Oriihuzrung 1 P | iluw wiuhh O dgflgj vw.glr udg zlwk J & S55/Skrwrvkrs Hobp hgw 5/@gnv0 fdsh/dqg Edngghu1Exwzlwk wlph/6kdg surednpvzlwk wkhfdhqwr zkr zdqwhg FP\Nslfwxuhviruerrnfryhuvruerdugjdphv16 kdg w ex| Skr w vkrs FV5 ir uwklv ihdw.uh1

Wikhap I ww.glr hyroyhazlwk.pruh.qhzfrwoldssv/olnh.Sdlqwhu < 18 ru P dqjd Voxglr 61 Z khq P lfur vriw Ylvvod z dvd ghidxowr q ghz frp sxwhuv dwwkly wlph/6kdg dg lwxh zlwk uhlgwolodgipl sdlg olf hqf hv1Wkh rqol zd| wr vroyh wklv lvvxh zdv wr sd| ir uxs0 judghv/dgg wkh| z huh uhdool h{shqvlyh1Vr h{shqvlyh wkdwlwzdv fkhdshuw ex| edfndq rog frp sxwhuzikk [S16wduwhg w vhh wkh www.dogrqvhqvhrisursulhwdu| vriwzduh/dqgvwduwhgwrjhwlqwhu0 hvwhg Iq Oqx{ glvwdexwlr qv16vvduwhg wr sod| z lwk Xexqwx Iq 53391 Ehlqjdurxqgrshqvrxufhvrivzduh 6dovr jrwfrqvdfvhgwrgr wkh duwgluhf wir q r q Vlqwho/wkh wklug r shq p r ylh r i wkh Ednqghu Ir xqgdwlrq/djrrg fkdoologjh wr gr doowkh frqfhswduwdqg looxv0 wodwir qvriwkh suhsurgxfwir qzlwk rshq vrxufhvrq Olqx{1

Dwikiv vip h/ J @P S Sdlqvhu 5 B/ P | Sdlqw31 / dqg Dolkhp | z huh wkh ehvwr i wkh glilwdosdlqwlqi z lwk I OR W16p kdssl der xwodww | hdug ghyhorsphqw/wkh gluhfwlrq P | Sdlqwwrrn/dqg krz Nulwd w vdoo) jr wwdqvir up hg lq wkh odvwwkuhh | hduv wr eh wkh uhihuhqfh dv glilwdosdlqwlqi vriwzduh 1 Iru JoP S/6 www.sshgxvlqilwixoo0wlph vigfh wkh 51 xsgdwh dwwkh vwduwr i 5345 16vwloorshq lwwlph wr who h/p dlqo ir uilowhuv1

# ©<br>
© 2 KDWFRX@CWKHJ@SGHYD<br>
© 613 DEHWHJSD&WSDFNDJHB Z KDWFRXOGWKHJGP SGHYHORSHUVGR VR P DNHJGP S

@yhdouhdg|vshqwixoogd|vzrunlqjrqlwzlwkwkhJGPSPhqwdo Prghov whdp/grlqjorqjzhefdplqwhuylhzvdqgzulwlqjghwdlohg http://www.dqg.6jrwqrihhgedfn1Vr6grxewp | rslqlrqkhuhlv  $\frac{1}{45}$ z dqwhg rulp sruwdqw1Gljlwdosdlqwhuv olnh ph duh qrwwkh wdujhw

V&VOH=I OXFGGQQI k +DERYH SY43. GHALGSMIRC=DQ KRP DJHVIR ROHRI P\ I DYRU&MHOROXI GAWUEEXVORQVIXEXQVX OXFGGQQ ZDVDUHDOOD PDVXUH GAWLEXVIRQ/DVDQOWDQGUFFQW SUFFAHSDQURGAQ1VRREDG6P QRWGABQU JORP H60/OHZ HURORP\DQGXEXQWX XQ6W160YHVZ6VFKHGVRNXEXQVX45137 QRZ / Z KGFK 6VDGRUDEOHI GROHZ 6WK JEP S SD6QWHU 519 DOG P \SD6QW  $413$ 

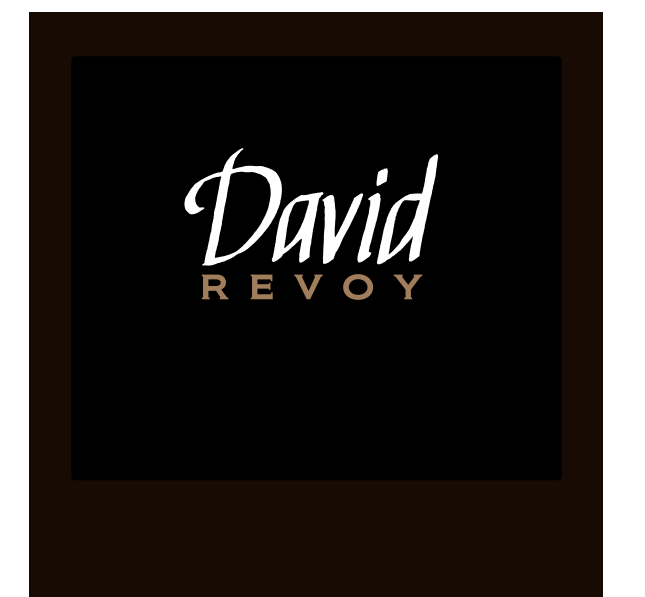

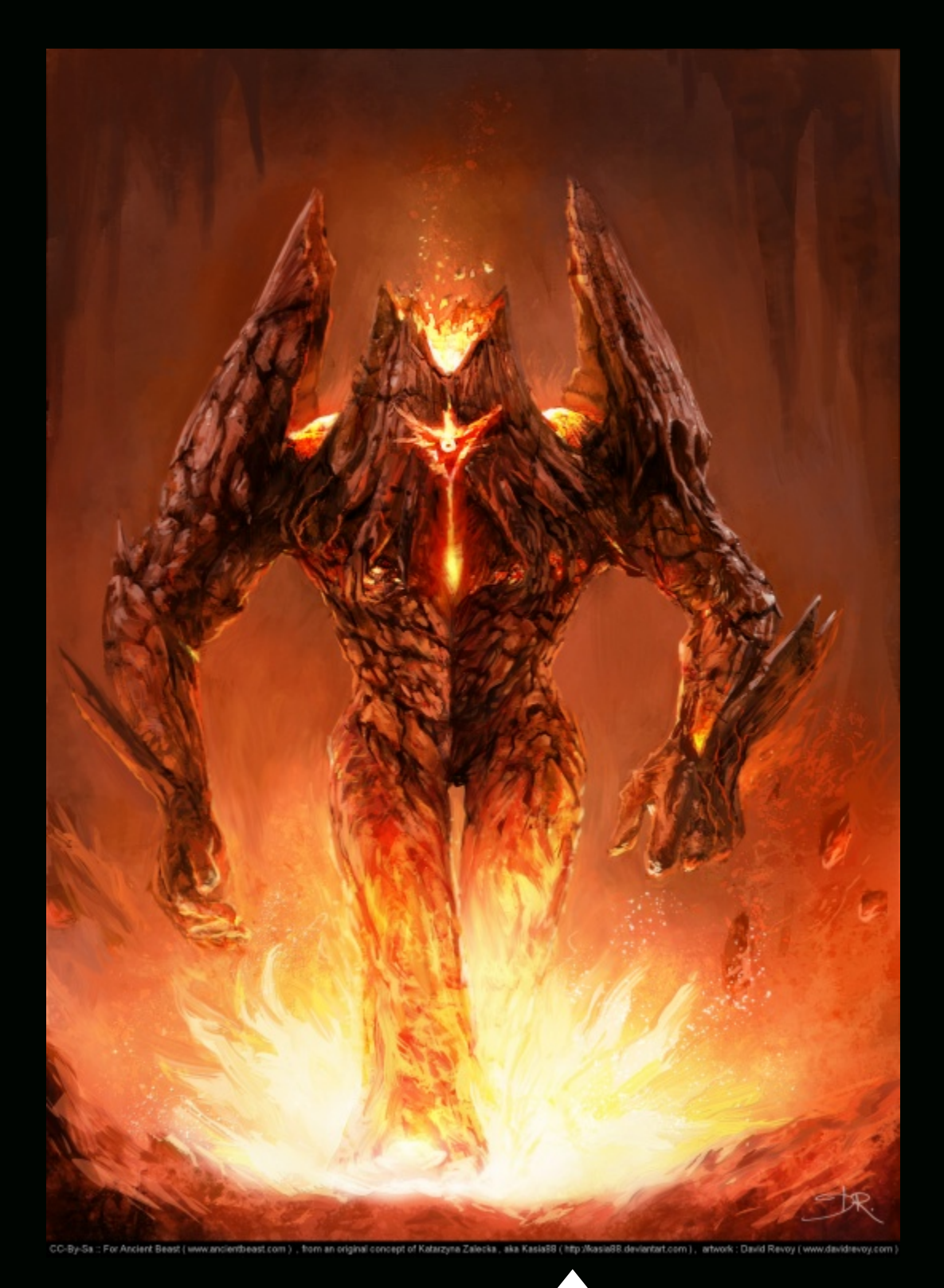

**TITLE: "ANCIENT BEAST VOLCANO CREATURE" (ABOVE) DESCRIPTION: A VOLCANO CREATURE DONE FOR THE ANCIENT BEAST OPEN GAME CREATION. DONE WITH KRITA 2.5 AND MYPAINT 1.0**

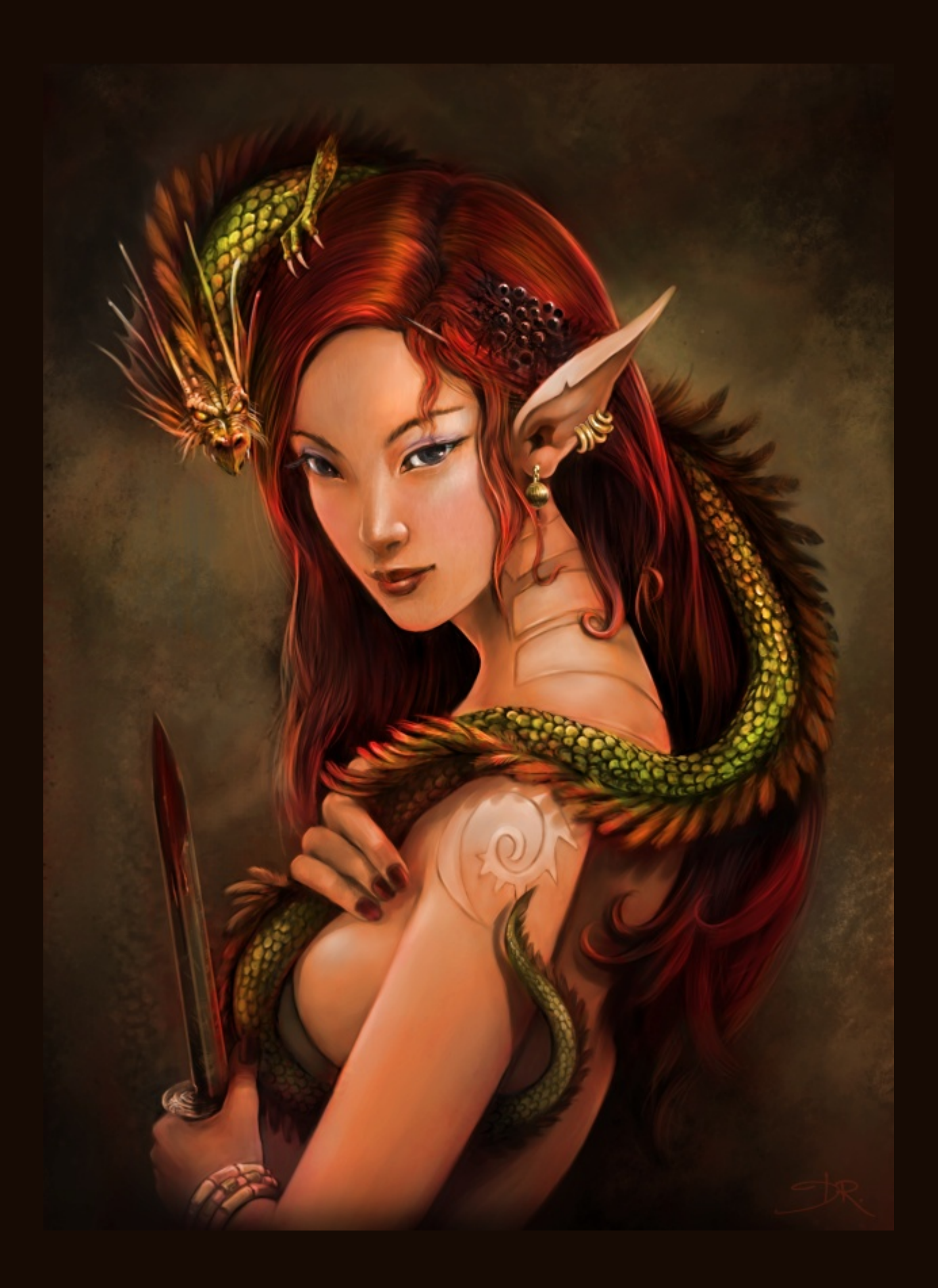

xvhw riwkh qhz hu J & S +dqg qhyhuz huh >wkdwg z k| J & S Sdlqw huz dv d ir un.1

lurp J & S Sdlqwhu 5 & w df w.doJ & S 51 wkhuh lv d elj j ds 1

6p kdss| liwkh JGP Swhdp irfxvhv qrz rq vhuylqj rwkhuxvhuv z lwk vshflilf qhhgv/vxfk dvskrwrjudskhuwzhdnvruvshflilf lp 0 djh pdqlsxodwlrq1

Glj Ivdosdlgvhuv gr z kdyh Nulvddgg P | Sdlgw'z klfk duh er vk yhu| srzhuixo16wzrxog eh vloo| wrgxsolfdwh hiiruwrq wklv vlgh  $qrz/lq p | rslqlr q1$ 

# Z KHUHGR \ RX VHWKHI XWXUHRI JOP SB

6kdyh gr Ighd16wkIgn dv Iwiv gr z / mavwp r uh vr dg/p r uh ihd0 wxuhg1Rupd|ehodujho|vlpsolilhgwrzlqwkhdwohqwlrqridodujhu sxedf/dwwkhfrvwriwkhsurihvvlrqdoxvhuv1

# Z KHLHGR \ RX VHI RXUDUWIRGQJBDOGZ KDVSLR0 MHFW DUHN RX Z RUNGQJ RQ QRZ WKDW RX Z DQWWR **SURP RVHB**

6kdyh qr lghd wr dwdooder xwp | duw16z run ir uwkh p rp hqwwr jhwp ruh hiihfwlyh/wrilgg djrrg edodgfh ehwzhhq jrrg txdolwl dqg wlphrifuhdwlrq1Pdlqo|wrfrphedfnwrylvxdo wru|whoologj16 glgq\*wsurgxfhdq|shuvrqdoduwzruniruprqwkv>pdlqo|vnhwfk0 er r n vwglhv1

With surnhfw6zdqwwrsurprwhlv/rifrxuvh/WhduvriWhhokkw0 ws=22p dqjr1eohqghu1ruj2/wkhirxuwkrshqprylhriwkhEohqghu Ir xqgdwr q/z khuh 6glg fr qf hswduwdqg khoshg r q wwr u er dug0 lgi 1

# DOGKRZ FDQ SHRSOHFROWDFW RX +Z HEV6WH VIZ 6WD **VHU' HVF1B**

Z hevlvh kws $=2z$  z z ngdylguhyr | f r p Hp dlolqir C gdylguhyr | frp Vz Iwhukwsv=22xz Iwhuf r p 2gdylguhyr | GhyldqwDuwkws=22ghhydg1ghyldqwduwfrp2

**VEWOHEI TXHA/DOFRDAK +OH VY** GHALASVIRO-DSDROVIKOJ I RUVKHVIDROROJ GYG FKDRV) HYROXVIRQV GROHZ 6WK JEP S SDEQWHU 519 DQG P \SDEQW81;

V&VOHEIP HHVGQJ XQGHJVKKHVUHK +VRSUGJKVV GHALISMIRQ=DVSHGSD6QM6QJIRUWKHWLD6Q6QJGYG FKDRV) HYROXVIRQV GROHZ 6WK JOP S SD6QWHU 519 DQG EOHOGHU

VENOTHEI PONOROK +POGGOHUGUKW CHAFLASVIRQ=DSD8QVIQJGRQHZ6WKD6GEDVHIRU **VIKHGYGEOHOG) SD8QW** GROHZ 6WK EODOGHU 519/JGPS SD6OWHU 519/DOG  $P\setminus$ SDGQW413

**V&VOH=I OH DUGK +ERWRP UGJKW** GHALGSVIRQ=RQHRIVKHI6UWWFUHQUHRUGGQJV6 GGG EH RUHFKDRV) HYROXVIRQV VKRZ 6QJ I RUVIKH I GUWWEP HP\GGJ6NDOSD6QWEQJZRUNIORZ1 GROHZ 60K JGP SSD6QWHU519 DQG P\SD6QW81: V@PHODSVH+KWSV=22Y6PHR1FRP2947693:,▶

V&VOH + FHQGUHDK + 6P DUHVHVEHORZ S14; /4<, GHFLASVARQ=6QFOXG+G6QVKH6QWHV6+Z1VKHLHDUHDOVRVKUHHZRUND6QSURJUHVVWHSV6QVKH **DUFK6YHI** 

 $\blacktriangledown$ 

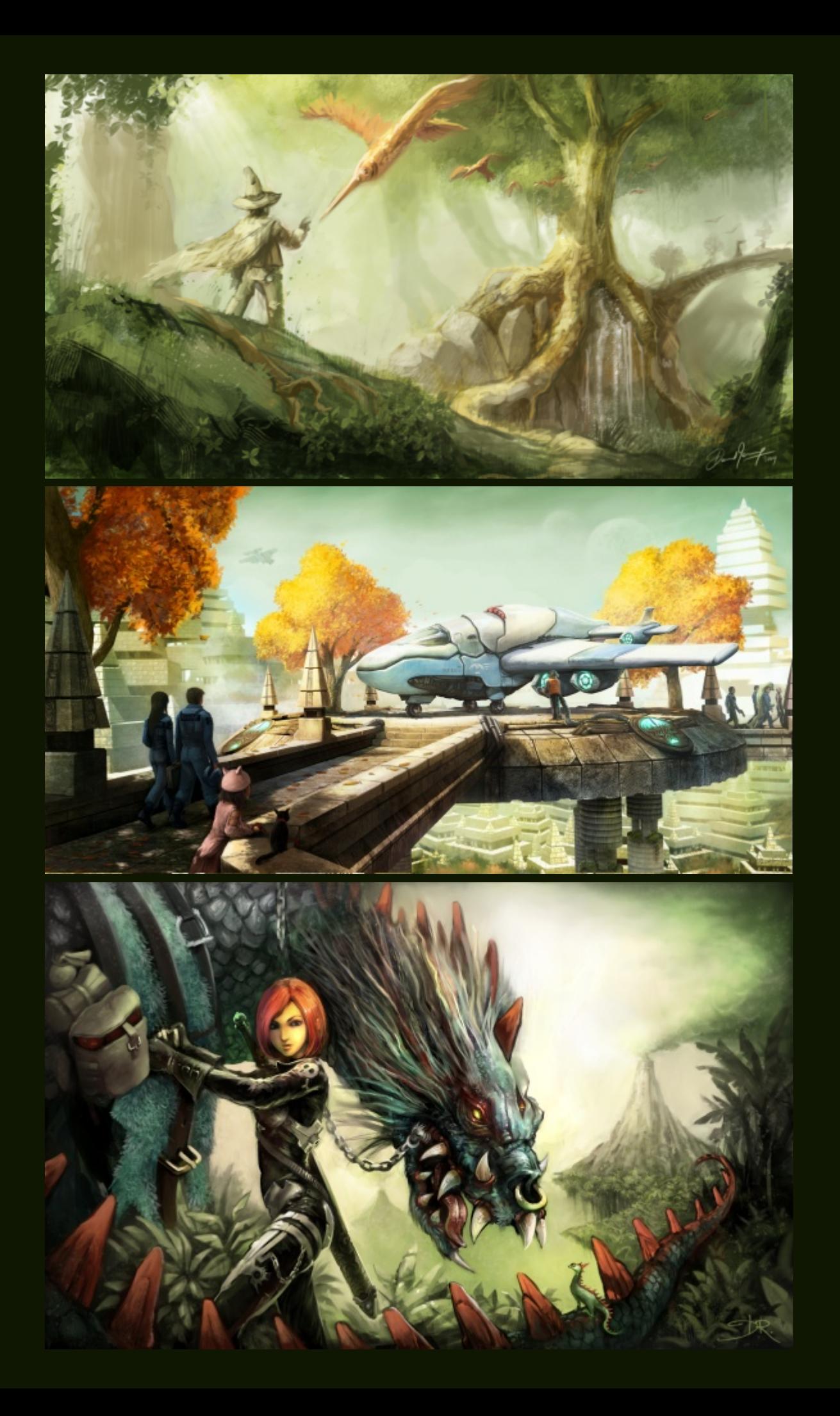

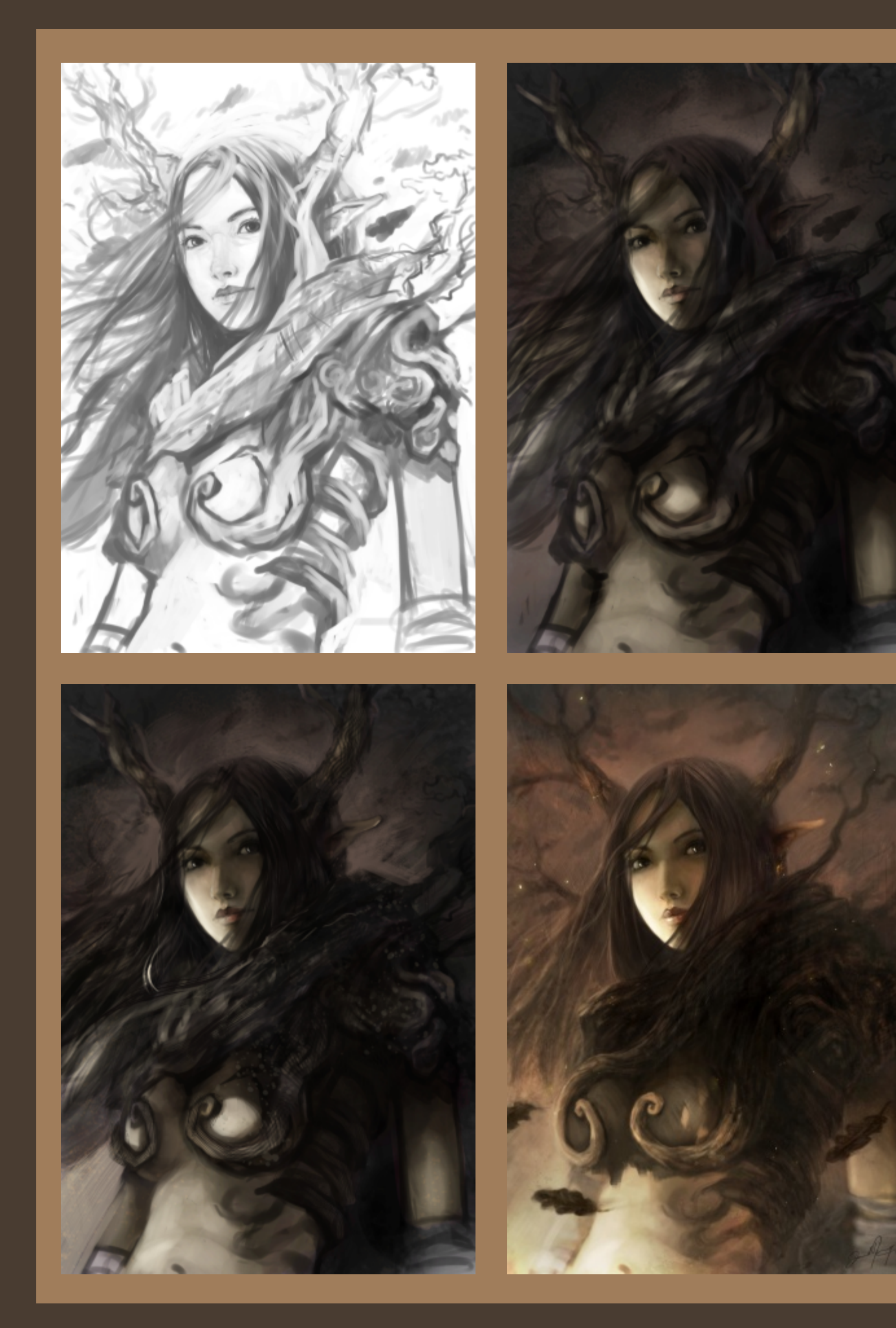

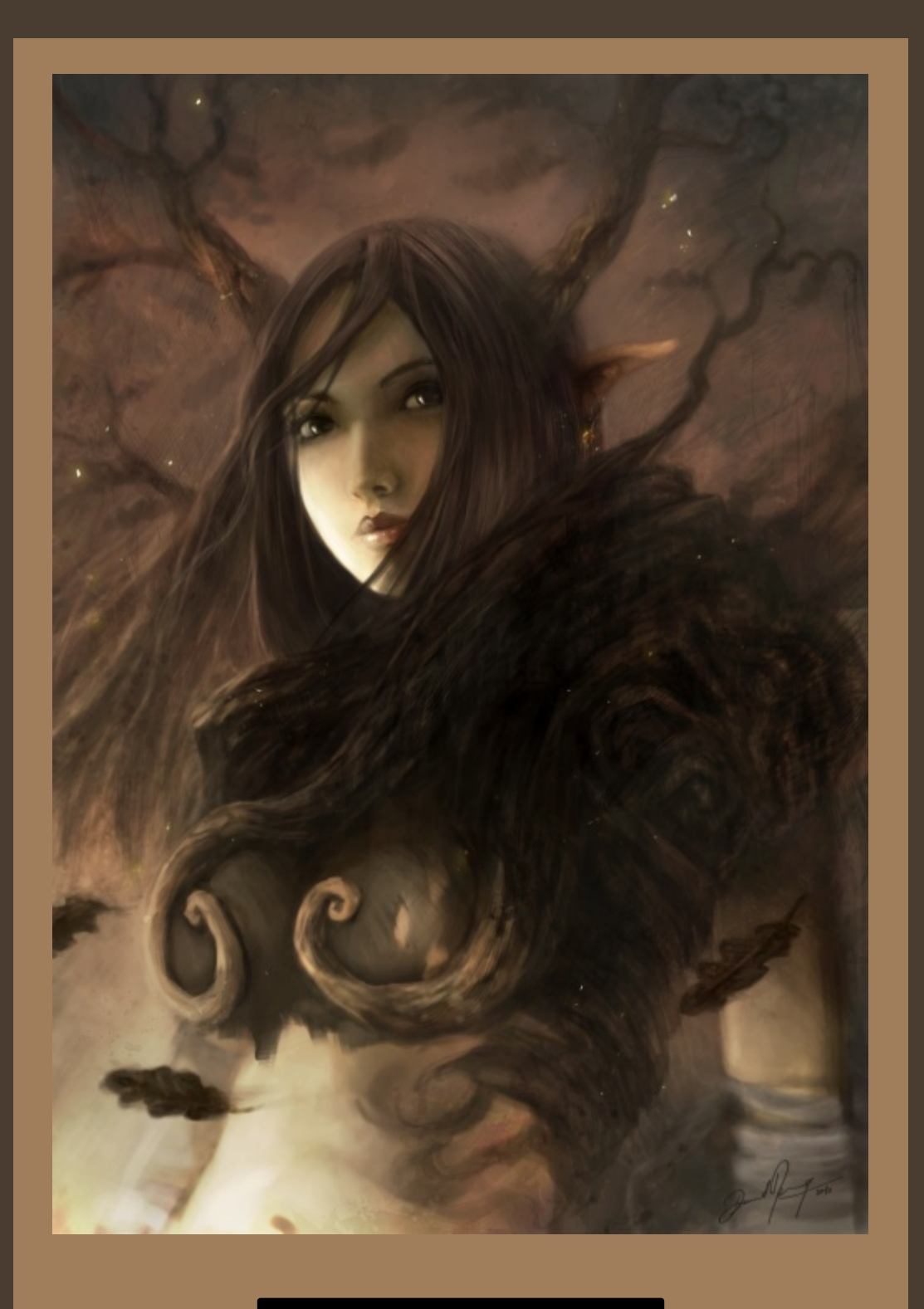

David

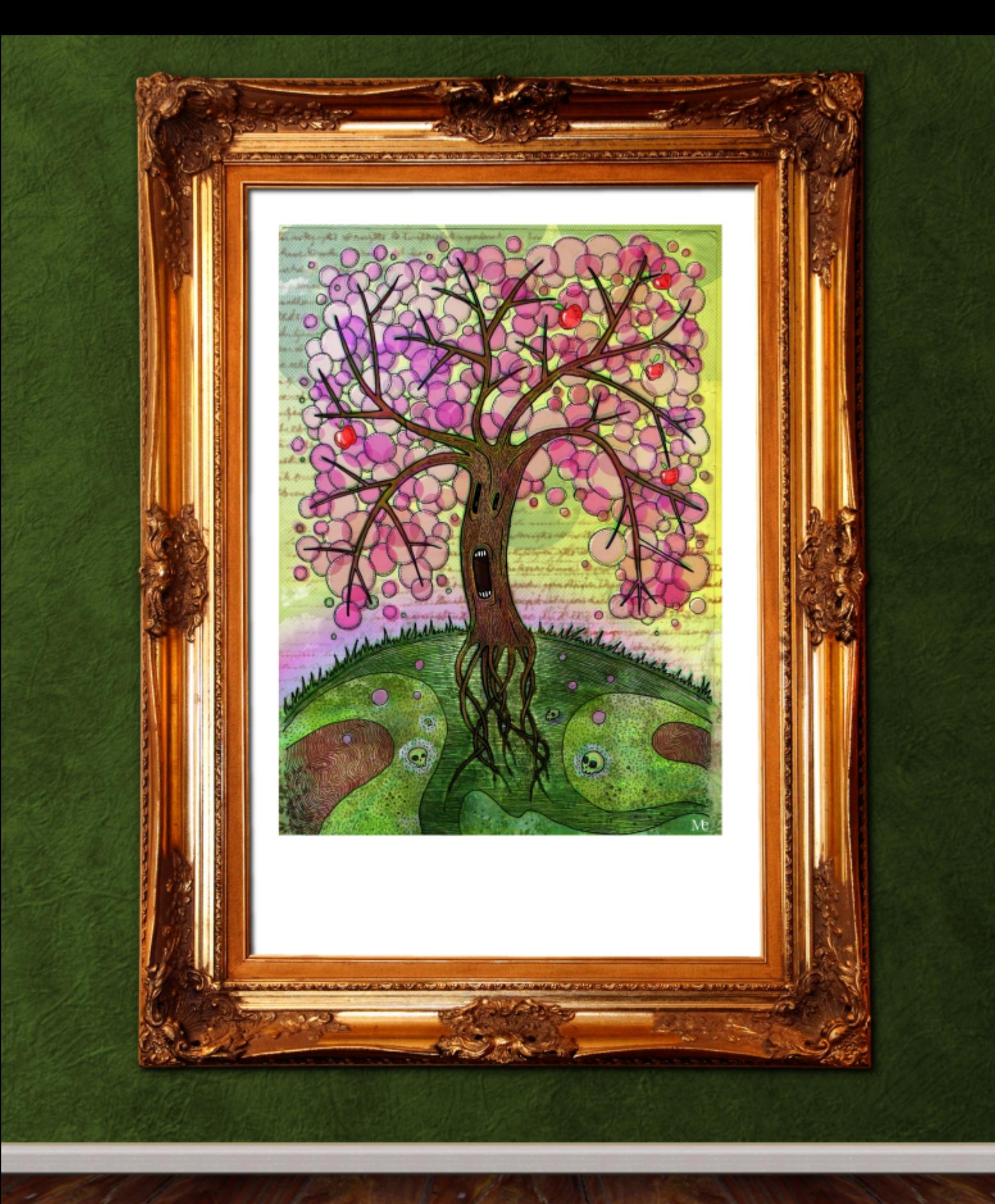

DERXWPDU/80=6PDVHOO/DXJKWGH&IQHJ2DQ6PD/RU2FJDU/6WW WHOFKHU EDVHG 6Q DUUHQW6QD'WURQU SURP RWHURI OFEUH2 RSHQ VRXUFH VRIVIZ DUHI 6DP DOIR DSURI HARU DAWDURXV 6Q WEAKVAN DOG 6 YHJ 6YHQ VIDONV DOG Z RUNNKRSV FRYHUGU RSHQ VRXUFH VIRROV I RU GHAGI Q DOG DOGP DVIRQ1 GHFLASVARQ=VK6V6VP\ GAVOHSLRIVHFVA699 GLDZ 6QJV RQHSHUGD\1 ZHEVANHP\WXGGR) DONHUHURZZZ1HSDQGPDVGRQ1FRP1DU Z HEVGNHVKKHYDFX6VSDFG6RSHQSURMHFVVZZZMDFX6VSDFG6RUJ

WEW UE-9699 GEEXING V% 699 GUDZ 6QUV,

# HPD83-SUHP VODZ JHUPHNCZ S1SO

6VDOUR I HDVXUHGZ 6WKGQ RXU GHAGIQ JDOUHU 1

PRWO PDGHGQ WK6VPRRG1SUHP\VODZ XVHVRQQ JGPS1 GHAFUSSNERQ=DOOGPDUHVZHUHPDGHZ6NKSHQVDEOHV6QJ6PS519145Z6NKDURXQGEUXVK1SUJHP\VODZ

V&VO+%DOP. 11 JGLXN%+OH W DOG%XW%+DERYH DERXWEU HP \ VODZ = SU HP \ VODZ 6V I URP SRODOG' Z RUNGOJ DV I UHODOFHU +60 J DP HGHYHORSP HOW) 60. WICH HYHOGOLIV DIWHUKGVIXOODWEP HIWRE1SU HP\VODZ OBNHVVFGOIGDOOGIDQWDAV/DOGWKHUHGPDUHVDUH

g‰ "•ŠfxŽ^|%., |,

# Pduld Zhqgw

**VE/OH-%D8Q DVD SHDFRFN%** 

DERXWPDUED=6"YHEHO, XVGQJJGPSIRU WKHSDWWG \HDUVRU VRDQG6ORYH6W\$ GHALGSVIRQ=6VRRNDEDVFSHDFRFNVGOKRXHVW FRORLHG GVEOXHDQGSDGQVHGVKHVSORVFKHV RYHU 61 Y 6 VKHQ GRZ QORDGHG VRP HWD6QHG SDSHU VHJ VXUH / DQG SXW6WEHK6QG VKHSHDFRFN16 XVHGWKHIUHIROWYEHEDVADOGYLHIHOFIVFUSSWOIPHG6XP1%GRO"WNORZ 61 WK6V6VPI EHWZ RUN EXWAMVROHRI P\IDYRUAMA/1 FROMOFV#PZ HOGVCK\SHUGRTFRP

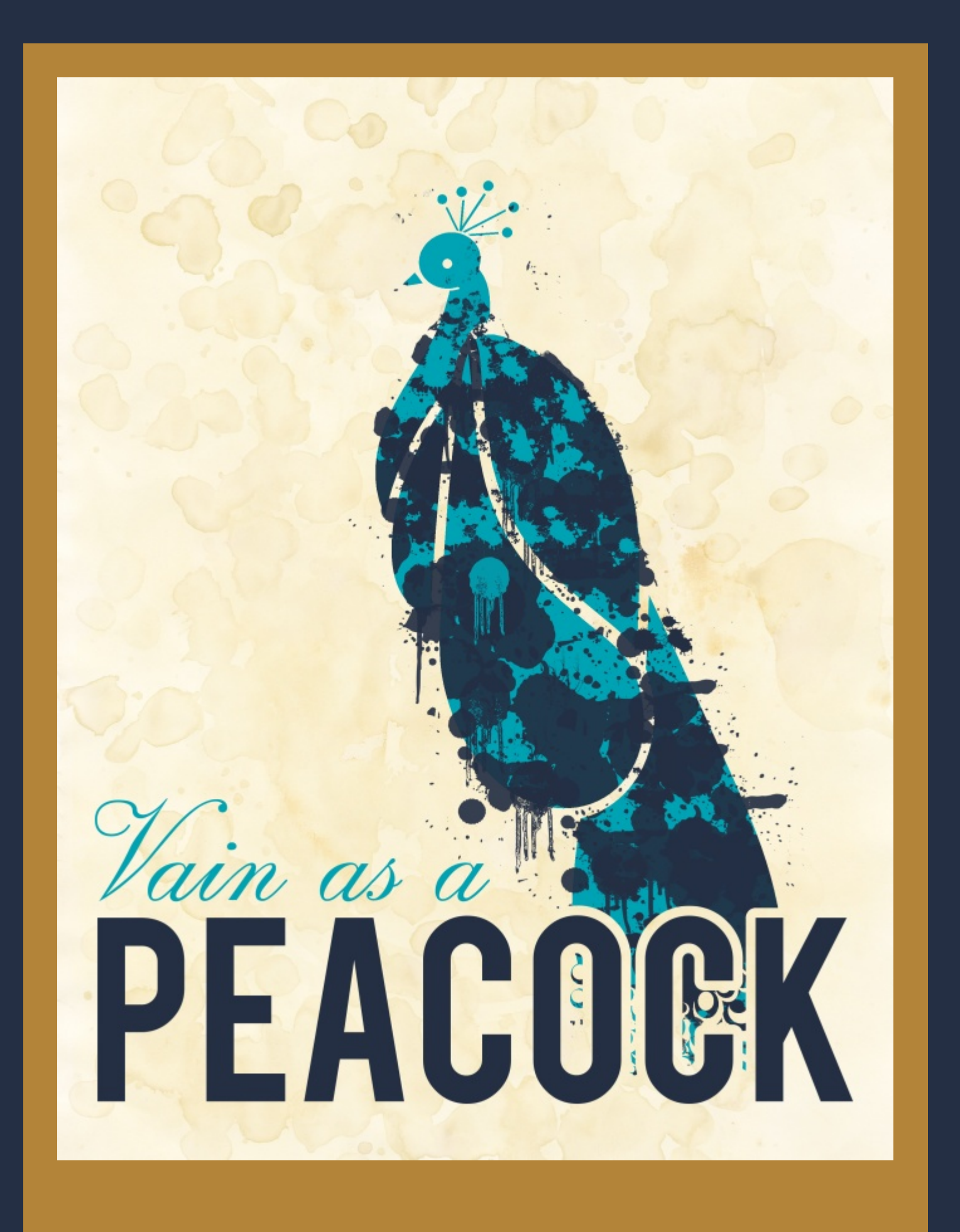

DERXW46"YHEHQ XV6QJ J6P SV6QFH533; DQG6"YHP DGH6WD SHUVRQDOP 6W6RQ VR VZ 6VFK VR HOV6LHO I UHIVRIVZ DUHVR FUHDVHP \DUVZ RUV VR XV6QJ JGP SZ DVD QDVXUDOVUDQV&VIRQ IRUPHI 6Z RUNSURI HAARQDOOD DVDQ 6QMHU DFHGHAGIQHU DQG6GR I UHODQFH6OOXMUDVIRQ DV Z HOO16HOWA\ Z RUNGOJ GO D YOUGHV RI P HOGXP V EXWOOWHO 6KDYHEHHO Z RUNGOJ SUP DUBO 6Q WKHG6J6WDOUHDOP 1 GHFLASVIRQ=DUVZ RUNFUHDWHG XVGQJ JGP S519 RQ GBOXI P6QW441 FROWDFV#KWGS-22WHU-P\JRRFK1EORJVSRWIFRP2

V&VO+=%WHDPSXQN%+OHWDQG%RUWDaW+DERYH

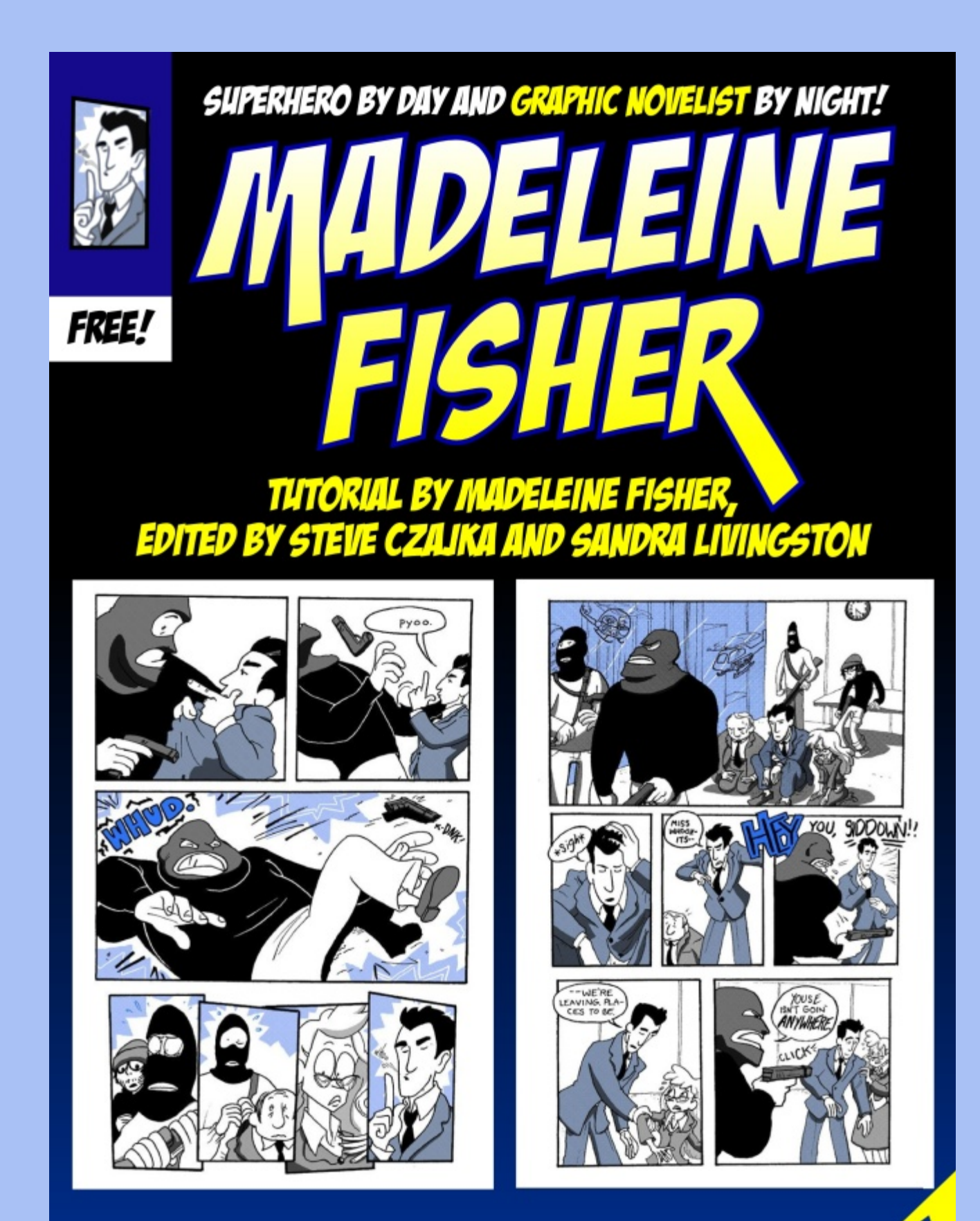

**MONALL** IN THIS TWO-PART ARTICLE, MADELEINE FISHER REVEALS HER PROCESS OF HOW TO CREATE A FULL GRAPHIC NOVEL USING GIMP. BUT FIRST, MADELEINE SHARES WITH US HOW SHE USES GIMP IN HER DAY JOB FOR A VERY SPECIAL PURPOSE. HERE IS **INADELEINE'S STORY...** 

# / D 1 3 : R 2 4 / \$ 1 ' \$ 1 . è 8 E D 8

Www.udoel Pdghdnlqh I lvkhu' Hglving el Winyh F}dmd dag Vdqgud Oylqj wwg

# P | qob h Iv Pob haliqh I I vkhui (o b q dulwwdg o syn J (o StE gd / o ko y h w r y h y w shi lockr xu g xulqi z klifk o w th VipsohuhtxhwnDop/zhoo111gxulqiwkhuhwvrip|gdjdggdjkw&fuhdknfrplfv10bwphvkduhzlwk|rxwkhvhdvshfw rip | duwiq wkl v zer Oscluvcluwfon 1

Dw4 $\text{\textsterling}3$  s p 1 hyhu| gd|/6j hwd ngr f n r g p | gr r u16 rshq lwxs/xjp|edfnsdfn dorqj/dqg mlqp|folhqw lq klv prwkhu'v fdu1Wklv lv p | gd| me16zrun zlwk d p dq z lwk surir x q g dxwlvp 1

Ryhu wkh | hduv 6 kdyh ghyhorshg d wdohqw iru gudz ląj dąg/iru z kdwhyhu uhdvrą/Mlką/p | folhą w+dv 6 fdooklp rq p| eorj, hqnn|v lw1 6p qrwd vrfldo zr unhu' dqg wklv zr un lv qr wfr qvlghuhg duwwkhuds| 1 Mika lavivw ra kdylaj ph wkhuh dv riwha dv kh fda1 Dv vr r q dv 6ilqlvk xs/khv dvnlqj li 6f dq fr p h edfn dj dlq wkh qh{wgd| 1 Klv prwkhu vd| v wkdwzkhq 6p wkhuh lw lv wkh rqol wlph z khq kh lv uhdool lq wkh prp hqwl

Mikqoy prwkhu fodlpv/jHyhu| rwkhu wlph/kh\*v irfxvlgj rg wkh gh{w wklgj166 wdnh klp wr wkh prylhv/khvdvnlqj w jr w klvgdgvriilfh>li 6wdnh klp wr klv gdg\*v riilfh/kh\*v dvnlqj wr jr wr Wdujhws z kha khv dwydu hwkh dyny ir uwkh ah {wwklaj / dag yr rq1Z khq khvzlwk | r x ^P dghohlqh`/ kh gr hvq\*wdvn ir udq| wklqj 1k

Vr / wkhuh z h vlw/mavw Mrkq dqg p h1 Mrkq sxoov x s Jrrjot • Ip djhviru uhihuhqfhv/dqg 6 gudz vlpsoh lox wudwir qv ir u klp 1 Wklv lv p | me/ hyhu| gd| ir u derxw wzr krxw1 Kh uhtxhww hyhu|wklqj iurp Glvqh| fkdudfwhuv wr ylghr jdph ohyhov1 Mrkq hvshfldool ohn v fkdudfwhuviurp wkh hduol qlqhwlhvdqg odwh hlj kwlhv/ vr 6yh kdg wr uhylvlwd juhdwghdorip | sdwwwr jhwd kdqgoh rq doo wkh fkdudfwhuv dqg vhwligj v kh dnhv p h w gudz 1 Fkls fqgGddn/Phjd Pdq/ wkh Txdfn Sdfnc 6gudz wkhp dod

Khuh<sup>\*</sup>v kr z \$

Qrz/6 fdq\*w xvh dq| frs|uljkwhg ru frs|uljkw0 edvhg p dwhuldov Iq wklv duwlfoh/exw6fdq vkrz | rx z kdw6gr/hvshfldool li 6xvh d fkdudfwhu ghdu dgg ghduw door xuJ & SO ylqj khduw=Z loehu\$

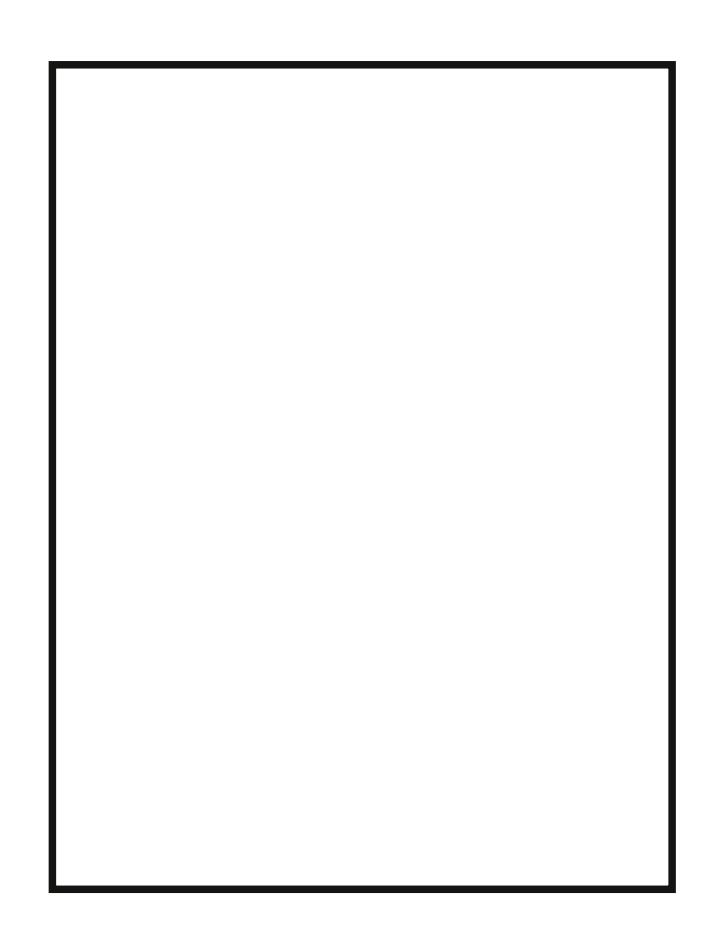

#### 23\$/: Ré1\$D3\$ (, D&\$

I luvw/6p dnh d ody h lp dj h ilohc wkh vl}h ridq; Ÿ0 e| 044 vkhhwr i sdshul

#### 23\$/; Ré1\$D3\$ 31D-2/D1\$-3+D8\$1

6 wkhq fuhdwh d wudqvsduhqw/eodqnod|hurqwrsri wkhzklwhedfnjurxqg1Wkhq6}rrplqwr 433(1lurp wkhuh/lww.xswrMkq1Khuhlvdqh{dpsohriduhtxhw iurp Mkq=jZloehuEdvhedooFdsEdvhedooVkruwWhv Wkpp | 1kW p dnh wklv 6xvh wkh shqflowrrow fuhdwh wkh digh duwl 6fr xog wolon der xwgudz lgj/exw 6g ghhg dqr wkhu duwf oh lq lwhoi wr hyhq vfudwfk wkh vxuidfh/ vr ohwŏv navw vwlfn zlwk z kdw wrov 6p xvlqj16 vhw wkh shqflow uhvsrqg w suhvvxuh lq whup v rikrz elj lw lv fkhfn jVl}hk/ dqg dndyh hyhu wklqj hovh xqfkhfnhg1+@qwkhqhzuhdndvhfdqglgdwh ^sulruwr 51 V wklv ehfdph p xfk dow whglr xv > lqwhdg ri kdylqj w dgmavwhyhu wro/6z dv deoh w fuhdwh d qhz suhvvxuh vhwlqj fdomg jGhidxowP dghohlqh Suhvvxuh/k dqg lwdssohvw hyhu wklqj 1

#### **I HOPRIH OF LODERXWARZ VR VHVXSDJUGK & WEOHVROSDI H-31**

**HEAVRUTVORVIAL** Z KEOHP DGHOHECHZ URVHIVIKG/VXVIRUEDO Z HDGGHG VIKHVXSHUKHUR EGW EHFDXVHZ HVIKEON VKHG/ **DWXHVXSHKHR\$** 

#### $23\frac{1}{9}$  < R3' \\$ / \\$ - \eta (+ 3. . +

Zk| wkh shqflo wrroB Ehfdxvh +dqg wklv lv lpsruwdqw, wkh shqflo wrro grhv qrw surgxfh ihdwkhuhg hgj hv1Vklv p hdqv 6dorr vhwp | hudvhuwr o w jKdug Hgjhk 6 vp dwfkh v z lwk wkh kdug olqhv riwkh shqflowrrovr wkdw6fdqiloohdvlo|1+Wklvkrogvwuxhri hyhu wrowkdw6zdqwwr xvh gluhfwo rqwkh gudzlqj1 6dovr p dnh vxuh wr vhwwkh p r gh wr jEhklqgkdwwklv srlqwl Viqfh wklv ohw ph dozd|v gudz jehklqgk z kdwhyhu 6yh douhdg| gudz q/lwfdq uhdoo| khos z khq 6 qhhg wr txlfno) for vh xs d qr watxlwh of or vhg vkdsh/ru iloolq wiq| duhdv olnh r qh r u wz r sl{hov1

# $23\frac{5}{1}$  = RDEE è Dé \* & 1. 4 - E \$ + \$, \$ - 32

6glg d ihz dąhv lą j uhhq/dv | r x fdq vhh1Wklv z loo eh sduwr i wkh vsduwh edfnjur xqg 6dnh wr dgg1lur p wkhuh/6slfnwkhfroruviurpwkhfroruzkhho-wkhrqh z lwk wkh wuldqj oh, dqg dsso| dv 6vhh ilw1

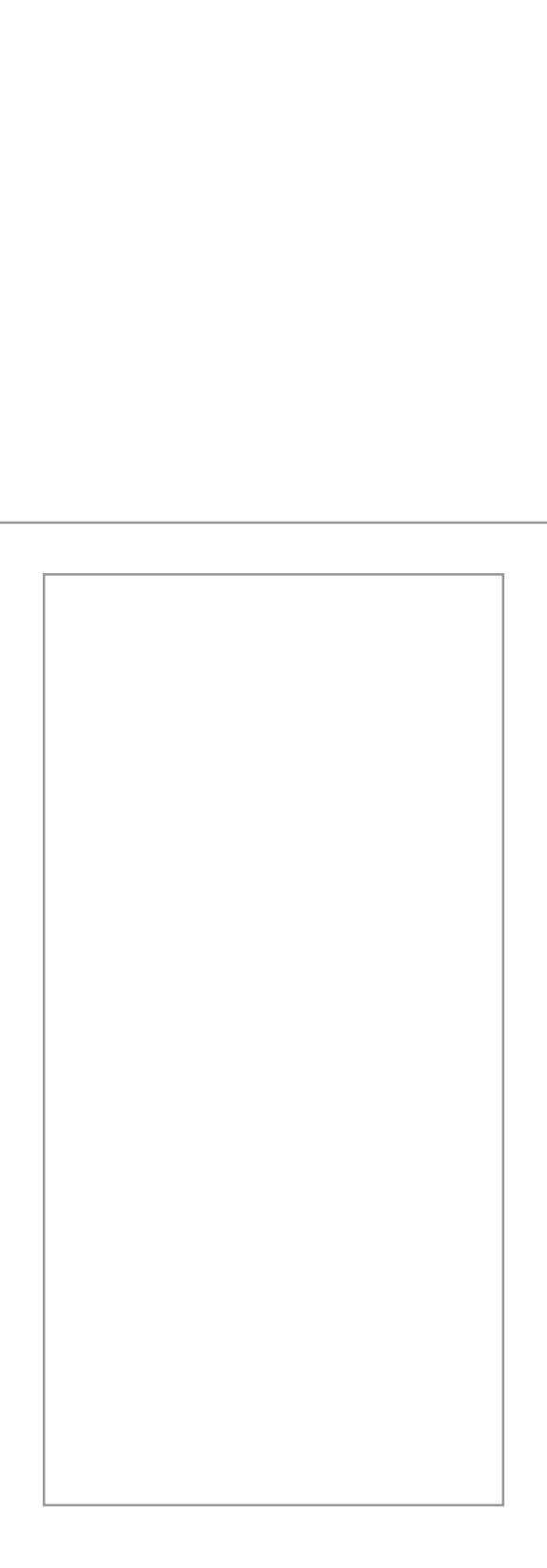

#### $23\frac{5}{1}$  > R3'  $\frac{5}{1}$   $\frac{58\frac{5}{1}}{1}$  .  $11\frac{51}{3}$  . +

6 6yh douhdg| gudz q d fk dudfwhu 6 fdq jr edfn dqg navw.xvh wkh h|hgursshuwrrowr vhohfwwkh froruw 6 fkr vh wkh iluvww.lp h1Vklv surfhvv jr hv uhdool idvw/dqg 6fdq wxuq rxwp d|eh 48 gudz lqjvd gd| zlwk lwlWkdw pljkwqrwvrxqg olnh dorw/exw48 gudzlqjvlqwzr krxw p dnhv iru d ilglvkhg/ixool frorung gudzlqi hyhu| hlj kwp lqxwhv\$ Qrwedg irud iuhh surjudp\$ Khuh\*v wkh ilqlvkhg sur gxf w

# / D 1 3 ; R & 1 D / ' (é - . 5 \$ + (2 3 è 8 - (& ' 3

Www.udoel Pdghdnligh Hykhu' Hgiving el Winyh Flamd dag Vdqgud Oylgj wirg

Wahrwichuwild i 6gr zilwip | duwwilf deldwih c frxultav| ri JGPSc lvfuhdwafrplfv1Ujkwgrz 6kdyh wzr surinfwlgwich zrun / Rohlvp | yhu) rzgruli lodbi Suhflrxv Phodok 6 oli w xsod kaliwiyh od vdzhhml P| rwkhu frplfsuntnfwarzlq vkhzrunvlvvlagodliv,hoj vladnog jvetni Vokh Srzhufk

Vigfh 6wl w gr dixootrorusd h sudfwtdd hyhyl gd/6yh kdgwrzrunwrilgg wkhprwhiilflhawp hwkraysrwledn 1 Widghyw.plmezi.wk.lt/ko/6kdyh.dorwrisudfwlfhodolzi.wk.hiilflhowgudziojdog-thwshfildog, dji.lwd.dfroruloj1Pl surfhwkdvfkdajhgdorwilofhwkhilwwihzsdjhvhyhgwkrvhriwkhfxuuhqwlwxh1Vridu/wklvlvzkdw6yhfrphxs  $Z$ **W** $1$ 

#### 23\$/: R3' 4, è - D (+ 2 \* \$3é'

I luw/6 woduwz lwk d wkxp eqdld 6xvh sodlq rog z klwh sulqwhusdshudgg navwyfuleedh grzq wkhod|rxwdqg urxjk sdvvhv dwwkh gldorjxh16yh irxqg wkdwwkh pruh 6j hwgrzqrq sdshudwuklv vvdjh/wkh hdvlhulw lviruphodwhu'vr 6wd kdug wr lqfoxghedfnjurxqgv/ urrp iru vshhfk exeednv/wkh fkdudfwhuv\*srvlwlrqv/ hwf1Wkh h{suhvvlrqvduh suredeo| wkh prwwixq sduw dqg 6gr jhwvrphjrrg rqhv dwwklv vvodjh 16% dixq fkdoongjh wr wul wr fdswsuh wkrvh dwd eljjhu vl}h z khq 6gr wklv\$

Nh lp di h + di kw Khuh \*v p h dwp | di kwer { 1

#### 23\$/; R1. 4&' E1D6 (- & 2

6xvh J & S w fxwdsduwwkh urxjk gudzigjvdgg undvvhp edn wkhp z khq qhf hvvdu, vr 6f dq sulqwr xw d ixooOsdjhOvl}hg yhuvlrq rihdfk sdjhurxjk1 Vkldwtv wkh Ip djh | rx fdq vhh ehorz p | shqflov16 wdsh d foldq vkhhwr q wrs/jhwr xwp | uxohu dqg shqflo/dqg wduwgrlqj durxjk/odujh yhuvlrq1Fxuuhqvo| 6mxwxvh  $qr$  up do ;  $\ddot{Y}$   $Q$   $Q$   $44$  vkhhw ehfd x vh wkd wi doo p | vfdqqhufdq kdqgdn1Vkh shqflodqj vvoljh lv xvhixoiru

sodflqj hyhu wklqj/exwlwt hyhq pruh xvhixoli 6qhhq w dgmavwwrphwklqj1Dovr/wkhshqflolvdjuhdwzd|w h{shulphqw zlwk wkh dwwdn ghwdlovc srvhv dqg h{suhvvlrgv fdg eh dgmxvmg/ 6 fdg zrun rxwwkh edfnjurxqg dqg wkh wh{wxuhv/sdwwhuqv/dqg ghwdlov 6 pljkwxvh166tvdjrrgzd|iruphwrvhhkrz6fdqiloo r xwwkh sdghosur shuo 1

#### $23\frac{6}{5}$  / < R(- \* (- &

Rgfh wkdwlvilglvkhg wkh urxjk lv qr orgjhu qhhghg/vr 6shhowkh wzr vkhhw iurp wkh dikwer{ dqg wdsh grzq wkh qh{wfohdq0vkhhwdqg urxjk16q wkh phdqwlph/lqnlqjlvq\*wdsurfhwwlhgwrwkholjkw er {/ vlqfh 6mxvwgr lwuljkwrq wrs ri wkh shqflov/ vr 6 fdq wdnh p | shqv dqg vlw vrp hz khuh frp ir uwdedn/ z dwfk d p r ylh/dqg j hq hudool edvn lq wkh srsxodfh z kloh 6vhwgr z q p | shq olqhv1

Z khq 6lqn 6wq qrwwr mavwiroorz wkh shqfloolqhv16 irfxvpruhrqwkhydu|lqjzlgwkvdqgwkhwh{wxuhvri wkh doghv wkdq 6glg lq wkh shqflovwdjh1W jhwpruh uk|wkp/p| dqhv vrphwlphv h{whqq dorqj sdvwwkh ryhuodsv1 Wkdqnixool/ J &P S z loo khos p h il{ wklv1 Vshdniqj ri z klfk/lww ilqdool wiph wr wdnh lwwkhuh1 Edfnlqwr wkh frpsxwhu wkh lpdjhjrhv/wkurxjk wkh p dj lf riglj lwdovfdqqlqj whfkqrorj | \$

#### $23\frac{1}{9}$  = Ré + \$ D - 4 /

lurp khuh/6jr wkurxjk wkh orqjhvwsduwriwkh surfhvv=fohdqxs wkhq froru1 Viqfh wklv lv wkh sduw wkdwlv wkh prwwJGPS0qwhqvlyh vwhs/6xvh uhdoo edvlf wrov dqg p hwkrgv/exwdjdlq/6p jrlqj iru hiilf lhqf | 16 vwduwe | r shqlqj xs p | vfdqqhg lpdj h dag fursslaj rij wkh xaghfhvvdu haj hv16xvh wkh uhfwdqjoh wrro.dqg wkhq fkrrvh 6pdjh 0.Furs wr Vhohf vir q1

With gh{ www.hs Iv vf ddigj lwxs16dnh wr vf ddn lwxs wr d z lgwk ri 6633/ehfdxvh wkdwvl}h p dnhv lwvxlwdedn hqr xj k ir u sulqwiqj / | hwyp dobhqr xj k wkdwlwgr hyg\*w fudvk p | frp sxwhu1Z khq frp sohwh 6fdq vfdoh wklv grzqiruwkh 6qwhuqhw1

6 ondughg d gliw lp di h fondqxs wulfn d z klot di r = z lwk wkh lp dj h vfdohg xs wr dwohdvwwz lf h wkh r ulj lqdo o vl}h/zkhq 6wkuhvkrog lw/6zloonagxszlwk qlfh fohdq dghv1

á ÔJ ĐFÚ Ý fonduqhg wkh edvlfv riwkdwwhfkqltxhiurp djx| zkr xvhv Skrwrvkrs• / dgp lwhgol/exwkh nqrzv d  $\overline{\circ}$ orwpruh wkdq 6gr\$Dqwkrq| Fodun/wkhfuhdwru riwkh ĴøÌ zhe frp If jQhgurlgk +kws=22qhgurlgfrp 2/ jdyh ÒÔ vrph juhdw iuhh dgylfh rq fohdqxs dw kws=22qhgurlgfrplfv1blyhmxuqdofrp255:4::1kwpdBok uhdg@9385534&\@3855341

Rqfh wklv vwhs lv ilqlvkhg/6surfhhg wr wkuhvkrog wkh dighv1

Wildwp dnhv lwd vlp soh eodfn@dqgOzklvh lp dj h z lwk qr ihdwkhuhg hgj hv1 Eodfn olghv duh hdv| wr vholif w/ hdv| wr fohdq xs/dqg +prvwlpsruwdqwo|, hdv| wr froru1 W fohdq p | sdjh/doo 6 kdyh wr gr lv xvh wkh shqflow r d - My wolnh dwp | gd| me z lwk Mkq/6p dnh vxuh w vhwwkh shqflog|qdplfvvr wkdwwkh rqol wklqj wkdwyduhy lv vl}h/zlwk suhvyxuh1 Foldqxs lv zkhuh 6 il{ dq| p lvvdnhv +vr p hvlip hv odujh, vkdw6p dgh gxulqj lqnlqj/dqg hudvh dwd ryhuodsslqj dqhv1 Khuhv d ehir uh dqg diwhu=

Folfn wr hudvh wull Vkliwirud wudljkwolqh/Fwo.wr slfndedfnjurxggfroru,1

#### $23\frac{6}{7}$  > Ré. +. 1

Rqfh wkh fohdqxs vwhs Ivilqlvkhg dqg 6kdyh wkh doch duwz runlqj wkhzd|6zdqwlw/lw័twlphiru froru\$ With iluwsduwridgglqj froru lv with fuhdwing rid froruurxjk16vhwxsdfroruurxjklqJoPSe| vhwlqj xs wzr p xowlsol od| huv ryhu wkh urxjk>rghiru wkh oljkwlogj doggrophiru wkh froruv 1Z kho, wklv lv groph/6 fdq iodwhq wkhp +od|hu0phujhgrzq,dqg vhohfwwkh frow irup | sdj h iurp wkhuh 1 WkIv Iv d fuxfldowns dv | r x kdyh wr ghflgh r q doowkh froruv lq d vhwwlqj dqg krz wkholjkwlqj zrxog diihfwwkrvhfroruv1

Pruh iuhh dgylfh dorqj wkh holdan fdq eh ir xqq iurp dqrwkhu ri p | idyrulwh duwlww/ Jljl GU 1 dw kws=22 lj lglj l1wtpeouffrp2srvv249: 77::96;52 luvv0 wkdqnQrx0vr0pxfk0ru0doo0wkh0dnhv0dqg

Divhu wkh hoxvlyh dqg vr p hwp hv klgghq iluvwwhs/ lww.wlp.h.wrdfwxdoo|uhdoo|wuxo|froru1

With iluvwwklqj 6gr Iv vhohf wdoo with eadfn olghv dqg sxwwkhp rq wkhlurzq od|hu1Wkh vhfrqg wklqj lv wr fundwh d fkhfn od| hu dqg iloolwzlwk dq h| hoedqglqj froru1 Wklv od| hu z loo khos p h vhh z kdw6 kdyh dqg kdyhq'wfroruhg/zklfk fdq eh pruh gliilfxowwr gr zlwk navwsodlą z klwh1 Rqfh frp sohwh 6 iloolq doorwkh duhdv wkdw duh vxssrvhg w eh zklwh/ lqf xglqj j xwhuv/ vshhfk exeednv/ fkdudfwhuv\* h| hv dqg whhwk1 With q 6vhwp | shqflowrow ehkiqg prgh1Wklvdoorzv phwr jhwwkhuljkwfrorulqolwob/kdug0wr0uhdfkduhdv1

Udwkhuwkdq kdylqj wr folfnd ilonexfnhwsuhflvho rq r qh sl{ho/6f dq navwuxe wkh shqfloehklqg wkh sl{ho/v j hqhudoylflqlw 1 Vklv lv dovr xvhixolq vlwxdwr qv olnh  $wk|v=$
llgdo)/ wkh prwy.vhixowklgj 6jhwrxwriehklgg prgh Iv wkdw6fdq vwduwrii zlwk wzr vkdghv/udwkhu wkdq kdylqj wr xvhilowhuv ru rwkhuod|huv1P| froruv ir uwkh fkhi'v vnlg/ir uh{dp soh/duh douhdg| vhohfwhg1 Iru hiilflhqf|\*v vdnh/6rqq| kdyh wzrc rqh iru wkh dj kwduhdv dqg r qh ir uwkh vkdghg1

6 wd wr nhhs wklv dv txlfn dv srvvledn e| navw frorugj doowkh duhdv wkdwduh wkh vdphfroru1Djdlq/ dnow xvh wkh fkhi\*v vnlq dv dq h{dp soh 1Wkh iluwwwklqj 6gr Iv sxwlq wkh rxwolqhv ri wkh gdun duhdv Iq wkh sdqhdfilowkr vh/dqg wkhuh duh p | vkdgr z v1

6iloowkh uhvwzlwk wkh oljkwhu froru1

With q 6p r yh wr with qh{ wsdqho/dqg vr ir wwk dqg vr rq xqwlodooriwkh fkhi'v vnlq rqwkh sdjhlv froruhg 1

**VIEW DOG WIFFNY** 

ZDOWNRODGIDMTXGFNO GOJGPSB

XV-MAHODGIDAROZGORZE ROFANOJ ROVAH MATOJOH ORFDAMGIONWIDERYHZ KHUH6WDVFRQ 61 XUHMK6WDE1 FOGFN RODGGWEZODGIDURO ROHDGGGYRXFDOJRRPGO **IRRP RXWIRRP IXOOP DIHDOGIRRP 44 VFOOM WAS/6/D** YHU TXGFNZD VRODGJDMARXUGPDJH\$

Vrphulphv ukhuh duh vuud sl{hov ukdwzhuh ohiw eodqn/exw6xvxdoop ohdyh wkrvhiruodwhu1lurp wkhuh/ lwiv navwodwk hu/ulqvh/uhshdwl Hdfk frorukdv wkrvh wzr vkdghv/vr 6mxvvjr vkurxjk hdfk sdqhodqg iloolq vkdw duhd wkh wklhi'v for dn/ wkh j luo'v vz hdwhu/ hwf 1, x qwlodoo ri wkh duhdv duh iloohg1

#### 23\$/ ? R% (7 & 231 D8 / (7 \$ + 2)

Qrz/wkhuh lvrqhilqdofrorurshudwirq/zklfkkdv w gr z lwk wkr vh vwd| sl{hov 6z dv glvf xvvlqj hdudhu1 Uhp hp ehuwkhp BVKhvh j x | vc

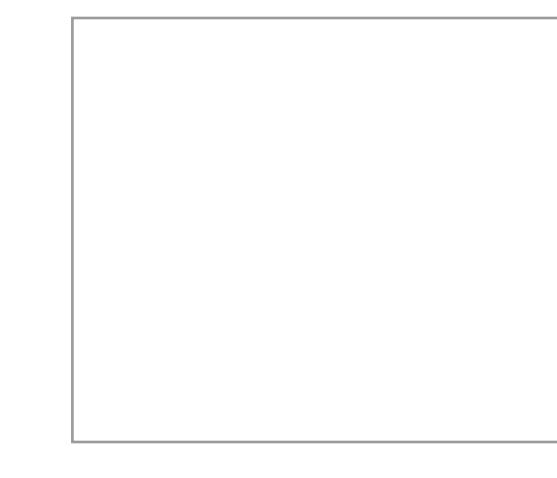

Khuh lv p | sur f hw= d, 6hư dvh dvp dookrohlq wkh vighrq wkhz klwh e, 6 vhohf wold of roru wkdwkroh 1

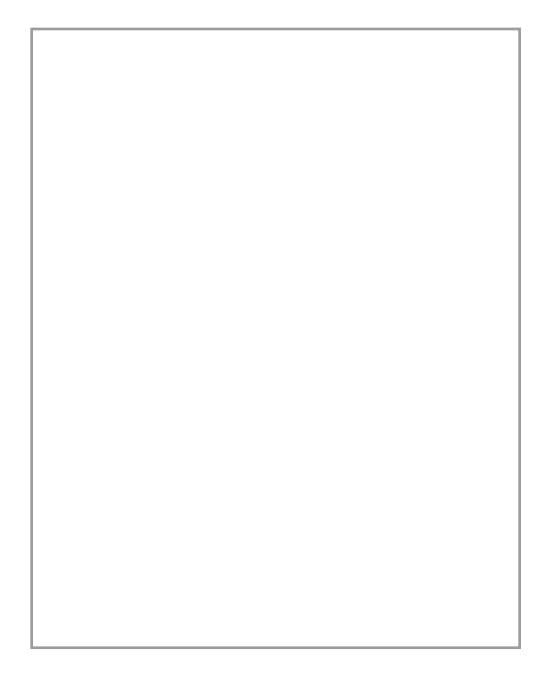

f, 6}rrp rxw vr 6 fdq hdvloj vhh doo wkh olwoon p dufklqj dqw + xvhg wr ghqrwh d vhohfwlrq lq J o P S dqg rwkhu srsxodu judsklfv sdfndjhv,/wkhq wdujhw wkr vh sodf hv dqg iloowkhp xs1

g, 6uhshdwsduw e dqg f xqwlo6vhohfwwkh krohclww wkh r q o vsdf h 6f dq vhh vx uur x q ghg e| vh ohf wir q 1

h, 6 vhohf w2e | 0fr or x u wkh k r ohr q hodv ww.kp h/x vh wkh exfnhwiloowr o/krog grzq vkliwdqg iloowkdwkroh zlwk z klwh1+Wkh vkliwz kloh kroglqj wkh exfnhwwrro wrjjohv rg wkh jiloodook vhwligj 16 wkhuh zhuh dql sduw ri wkh vhohfwlrq 6 p lvvhg/wkh| duh qrz iloohg zlwk zklwh udwkhuwkdqf|dq1

### 23\$/ @R6 1D//(- & 4/

Dwikly srlgw6vfddn wich ilgdolp di hiru wich zhe dag sr vwlwlKhuh\*v wkh ilqlvkhg sur gxfw\$

Wilv frp If z dv ghyhorshg dv dfroederudwirg ehwz hhq p | eur wkhudqg p h1Wkh wdwwir xusdj hv dqg pruhzlooch frplqjvrrg\$Fkhfnedfniruwkh frqwqxlqj vhulhvdw kws=22devxugo| h{wudruglqdu| 1/p dfnmlhyhv1frp2 P dghohlqh I lvkhuf dq eh ir xqg dw jSuhflr xv Phvdokzhe fr plf kws=2suhflrxvp hwddvp dfnmhlyhvfrp2 Eorj/zlwk gdlo| gudzlqjviurp zrun kws=22pilvkhuduwteorjvsrwfrp2 GhyldqwDuwkws=22dqlp dwd{47<31ghyldqwduwfrp2 dqg r q Vt lwhuzzz 1vz lwhuf r p 2p ilvkhuduw

# I PRESENT TO YOU A GIMP MAGAZINE SEMI-EXCLUSIVE.

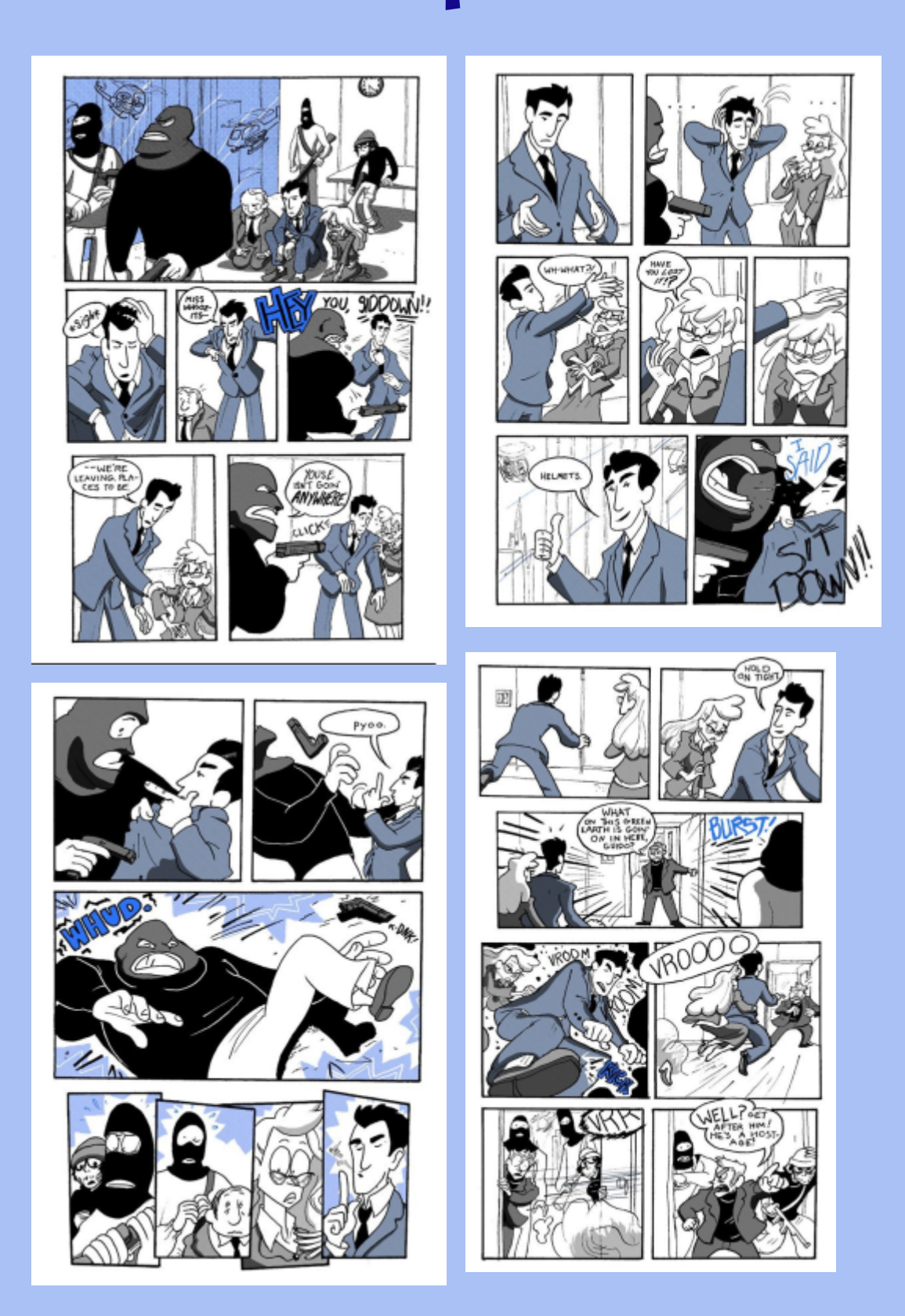

**TXGFNJGP SXVHUIDFW** OXVHVJOP SERVIK I RUZ RUNDQGDVD KREEN OXVHVJEP SSDEQVHU519 I RUGGJENDODUWHORYHV **VKHP & EUXVK VRRO DOGJ& S51; IRUSKRVRV** 06Q WHLP VRIQROQUEP SVRIVE DUH XVHVGJ6O FDOELH FHOW/PVRIIGH RSHORIIGH WHATERRN SUR 5344/KGUGDUNURRP/ **VFUEXV SG FU-DVRU' 6/XQH/ 6U DQYG-Z / DQG** SGI Q FKDQJHYGHZ HU1 OXVHVDQGFUHDVHVWKRXVDQGVRIVHJVWKUHV

EUXVKHV DOG SDODHWHV Z KGFK DUHEDFNHG XS RQ DQ H WHODOGUMH OXVHVWXWDQGEDPERRDVJUDSKGFVWDEOHW 0 XVHVERVIK DQ6NRQ G 3 DQG VDP VXQJ FDP HUDV OXVHVKHUYDWFROOFVGRQRISHQVFRORUV SDSHUV DOG FDOYDVHVI RU OROQGI 6MDO PDVHUDOV

Vavdapalkolvehhajda dulwwilaf h vkh z dv 53 | hdwr gy'dag vkh ghoyhaj law wkh z rugi ri gli I valadulwwi d | hdudag d kdb d r 1 Vkhlvd Pdwlaur i Exvlohw Dap Idrwaw q j udgxdla/dskrwij udskhu/sdqvlau/dag dxwar ub sxedwkhu1

# $(+ / D (- 3 (- 8 3 4 3. 1 (D + 4 2 (- 8 8)),$ El Vixvdqqd Exul Hglving el Vidnyh F}dnnd dag Vdqgud Oylaj wira

#### $343.1(D +$

60 whup v rigliilfxowl rxwri 43/zlwk 43 ehlgi wkh prvw gliilfxow wklv wswruldo udqnv dv d rqh1 Wkh euxvkhv/ sdohwhv/ dqg judglhqw ir xqg lq J &P S Sdlqwhu 519/dqg wkh wrov dqg suhvhw ri wkh JSV Jlps Sdlqw Vwxglr +kws=22frgh1jrrjoh1frp2s2jsv0 ilps Csdlqvavxglr 2/duhdoolrx qhhq w jhwwduwhg z lwk wkly wxwruldd

Qrwh=Zkhqfuhdwlqjp|duw/6gxsolfdwhwkhod|hu6 dp zrunlaj radwykh haa rihdfk whis/daa ykly ly wkh r gh 6 wodws lwk r g wkh gh { wwwhs 1 ob wkly z d| / 6 fd g dozd|v jr edfn wr wkh suhylrxv vwhs li 6 p dnh d plvodnh16vdyh p | z r un divhu hdfk vvhs dv dq 1Fl ildn1Doord huv dqg wkh klvwru or j duh vdyhg dqg 6fdq xqgr dqg uhvvduwvhsvlq fdvhridq huuru1Wklvlv wkh sur f hvv ukdw6xvh/exw| r xuv p d| ydu| 1

#### 23\$/: Ré 1 \$ D 3 \$ - \$ 6 (, D & \$

 $Qr$  wh=6  $\vert rx$  zdqwwr kdyh  $\vert rxu$  sdlqwlqj sulqwhg/ fkrrvhdgdssursuldwhvl}hzlwkdydoxhri633 gsllg WE frorw1 Wkhvh duh wkh rswlp do vhwwlqjv iru sulqwhg z r un1

Fuhdwh d qhz lp djhlq WE froruv/odqgvfdsh zlwk 633 gsl1 lurp wkh Wroer{/ vhohfwwkh Shqfloru Sdlqveuxvk wrd Rshq wkh Judglhqwgldorjxh dqg fkrrvh wkh judglhqw@qfdqghvfhqw1Gudz d dqh dv vkr z q1

#### 23\$/; \_ E1D6 (- & 2' D/\$2

6q wich Odlhuv wde/fkrrvh Gxsolfdwh Odlhu dqg frqwlqxh gudzlqj1 Qd| flufohv rq zlwk wkh euxvk Urxqg 733 dqg wkh sdohwh Zdup Froruv 1Wkh froru sdohwh fdg eh ir xgg xgghuwkh wroedul Vlp sol folfn rq rqhriwkh wzr froruv dydlodeoh wrdffhvv wkh froru sdohwh1 Glyhuvli| wkh froruv vr wkdwwkh erughuv fdq eh ylvledn1Gr qgwir uj hwwr vdyh | r xuz r un\$

**VESV) WUFNV** 

### GRIRXKOVHDUGPS1FIIGDEZGMAPDQ QDHUVDQGIRXZDQWIRHLSRUWHDFK **ODHUD/DVHEDDMMSU RUSQUBZHIXWWD/HG\RXKRXU/R PDDXDOZRUNS GRZ OTRITE**

KMG22LH6WL1UFSRUL2QRG-12586<7 WHACH SRUMION HUVARUAR AR WARD UND WEIGH SACH GREN RUI GOEHN SRUM ROH-KOMMOODHG1

CHAH JXJAGYA (SAVEHRI HAI HOGYMAGA KWG22XMMHFIDNDGRWMURX/FRP2HVHQWDOODIGP3DXJOXIOV

## $23\$/ < RDEE(- & 8 & 6 + 1)$

Gxsolfdwhwkhod|hudjdlq1FkrrvhdPlggohUrxqg Vriweuxvk dqg sdlqwwkh iluvwfroru vww.fwxuhvlq d | hoorz 0 udqj h dqg z klwh r q wkh dssohv1Xvh gliihuhqw ydoxhvrirsdflw 1

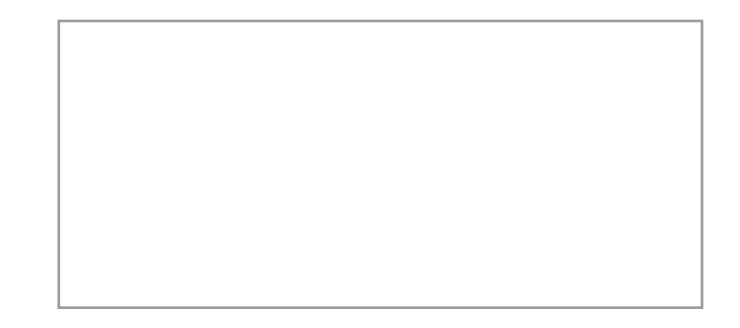

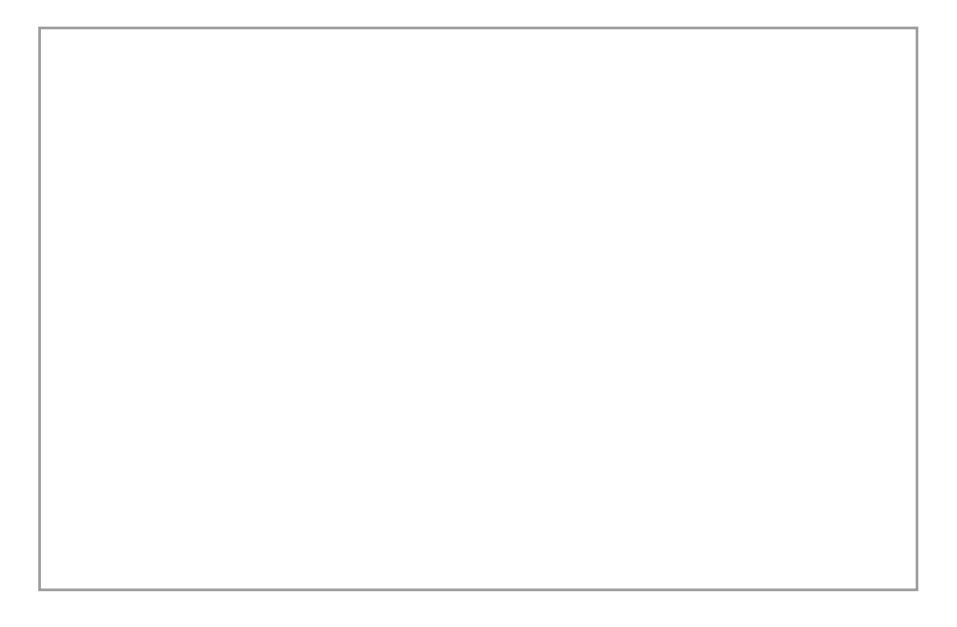

#### $23\frac{6}{5}$  / =  $\frac{6}{5}$  +4 1 é . + . 12

Gxsolfdwh wklv od|hu1 Xvlqj wkh Vpxgjh wro/ fkrrvhd urxqg/vriweuxvk dqg exu wkh froruve| xvlqj gliihuhqwr sdf lwhviur p 63 b 83 shuf hqwl

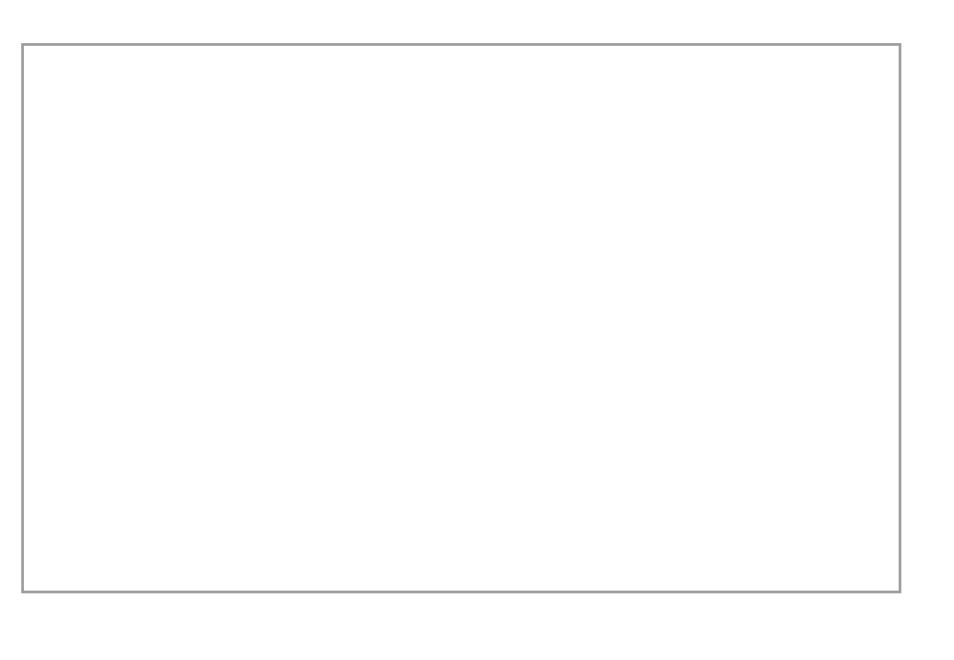

#### $23\frac{6}{1}$  > \_ é 1 \$ D 3 \$ E \$ / 3'

Dozd|vdggwr|rxuzrun rqdgxsolfdwhgod|huvr | r x p d| j r edfnlq fdvh r i dq huur u1 Fkr r vh d ur xqg vriw'plggohOurxqgOvriw'ruix}}| euxvk wrsxwrqwkh gdunhufroruv1

#### 23\$/ ? \_ / D (- 3 E \$3D (+2

6q wkh qh{wod|hu'sdlqwwkh dssohgrww.hpvlqd juhhqqud| +U84 J89 E67, froru1 Xvh z klvh wr sdlqw wkh djkw/zlwk rsdflw| ri 63 shu fhqw1 Uhshdwwklv surfhgxuh vhyhudo wlp hv lq rughu w dfklhyh wkh ghvluhg uhvxox

#### 23\$/ @\_ 241%Dé\$ 3\$7341\$

Sdlqwwkh vxuidfh wh{wxuh riwkh dssohv zlwk vp doo wur nhv lq d gdunhu uhg 1 Xvh wkh Vp x gj h wr r odj dlq/ zlwk uhgxfhg rsdflw|/wrpdnhwkh vxuidfhorrn vriwl Sdlqwwkh juhhq frorulq wkh ohiwwrshgjh1Zrun wkh slhf h z lwk wkh vp xgj h wr r or yhudqg r yhudj dlq xqwlo | r x df klhyh wkh ghvluhg hiihf wl

#### 23\$/ A \_ é 1 \$ D 3 (- & 2314 é 341 \$

Sdlqw wkh wwxfwxuh rq wkh ohiw vlgh deryh wkh dssohv zivk gdunhu froruvlq juhhq dqg uhg1Vp xgjh wkh froruv djdlq wr jlyh wkh sdlqwlqj wkhorrnrid vriw r losdlqwlqj 16q wkh odvwwwhs gudz wkh z dwhu gur sv1

# 23\$/ B \_ DEE(- & 6 D3\$1 E1. / 2 0\$- E4+. 42 6 D3\$1 E1. / 2 D- E

#### $'$ . 1 (9. - 3D + 6 D 3 \$ 1 E 1. / 2 P

6q wklv vdpsoh/wkh oljkwud|v duh iorzlqj iurp der yh dniw' vr wkh vkdgrz v kdyh wr eh r q wkh orzhu uj kwvlgh1Gudz wkh vkdshv riwkh gursv zlwk d kdug/ vp do ur xqq euxvk lq d gdun froru xvlqj d suhvhw ur xqg euxvk/34 b 35 / lq eodf n1

With wh{with xqghu with gursv +hj1/ ohdi yhlqv, vkrxog eh gudzq dv eurnhq/ lqwhqvlilhg/ dqg glvdudgj hg1

6q wkh qh{wwh/s/wkh vkdgrzvlqvlgh wkh gursvduh sdlqwhg zlwk d vriweuxvk16q wklv fdvh/wkh vkdgrzhg duhd dhv rq vkh dniwvlgh>vkh z klvh dj kwuhidnfwlrqv kdyh wr eh sodf hg lq wkh or z hu ulj kwvlgh 1 Gudz wkh kdug vkdgrz rivkh z dvhu gursv1

Odvvo $\frac{1}{2}$  gudz wkh z klwh kljkoljkw z lwk d vriweux vk1 With z klwh vsr w dulvh lq with duhdv z khuh with oj kwlv lqwxglqj/dqg lq wkh rssrvlwh duhd lq zklfk lwlv uhidnf wiqj 1 Df wiydwh wich kdug vkdgr z v dqg wich Ip dj h lvfrpsohwh1

#### 242D--Dè412é..1E(-D3\$2G

hp dlo=vxvdqqdexuCjrrjohp dlofrp I df her r n=z z z 1 df her r n1 r p 2vxvdqqd1exu Vz Iwhu=vz Iwhuf r p 2/x vdqqdbExu z hevlyh=z z z 1sx gny 0z hun 1gh zhevlwh=zzz1duw0dqg0shrsoh1gh

#### **VES=**

WKHEHWYZ D. VR GUDZ ODVXUH6VVR REVHUYH6W GUWYVY VR REVHUYHVKHZ D. VKHOSJKWKGOHV ROVIR DO DSSOHDOG Z KHLHVIKHKGJKOGJKWJDOG VKDORZ VIRLP RO D GLRSOHVRI Z DVIHJI VIKHO VU VRU-BOFDWHWKDW6QV6GHWKHG6J6VDOZRUGGRIJGPS1

& (, / E \$ 2 (& - & D + + \$ 1 8)

# DJdony ri Zrunviurp rxuJGPS

6 \RX@GONHVRKDYH\RXUZRUNFRQVGGHUHGIRUWKHQHIWAWAHRIJ@SPDUDJGQHIVHQG\RXU VXEP 6 MRQV VR KWS-22J & SP DJDJ 6 CHRUJ2 VXEP 6 MRQV

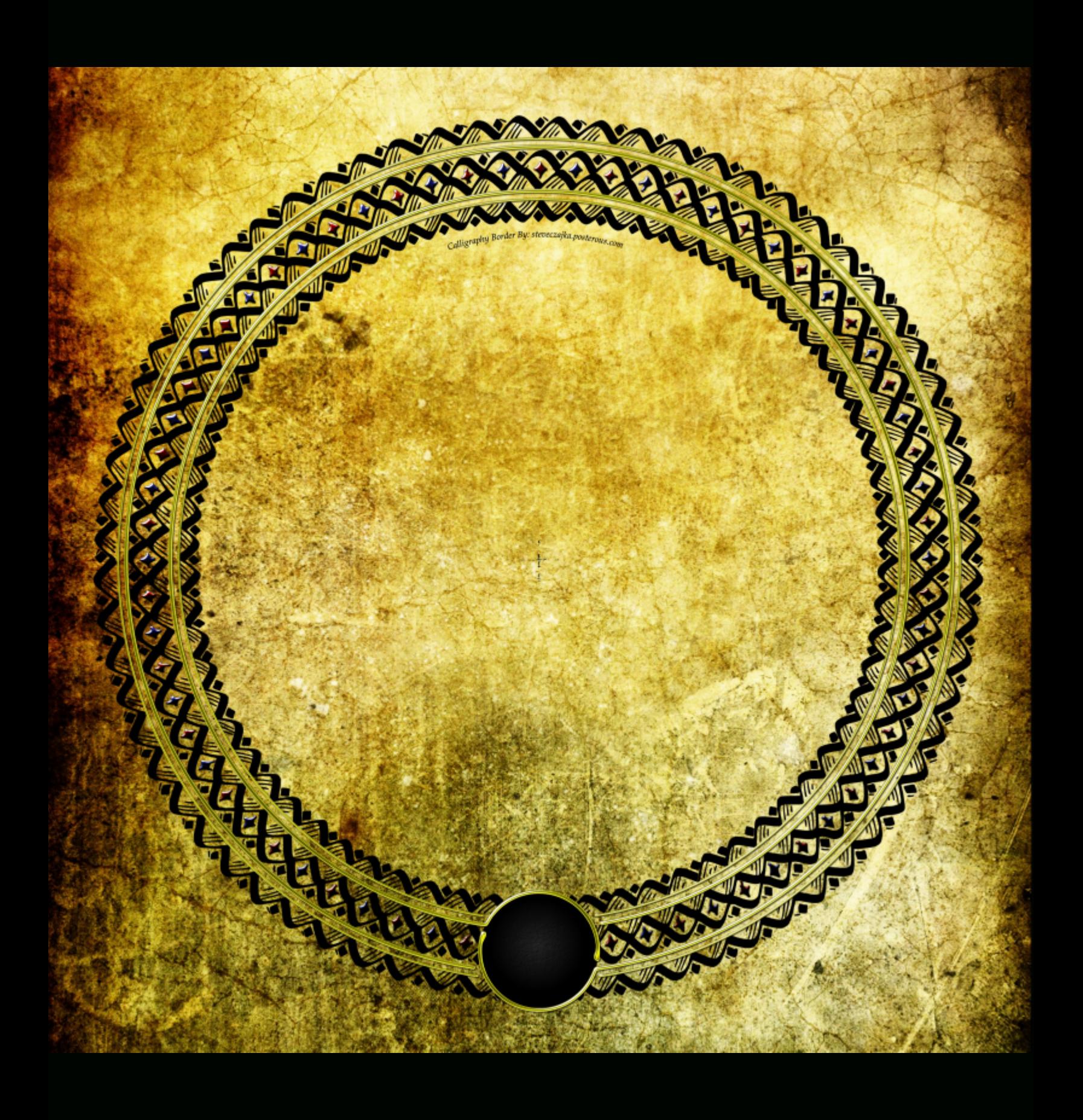

# $23$5$6$e9D$  \* D

**VEVOIL-YFDOOBILDSK ERUGHJOURXQGY** 

GHFUSSVERQ=VK6V6VDXVKHQVEFKDQGGRQHFDQD&IUDSK\ VKDVVZDVSRVMSURFHWHGXV&QJ ERVK6QNVFDSH 317: DOGJEP S5191 DFRP SOHVHI 6YHSDUW WWW. RUDOG / DYDGODEOHI WKG / DUWZ RUNZ DV XVHG 6QD

**VGI QG GFDQWFHUWG GFDWAV SURWHFWY** 

VH VXUHFUHGAVKWGSZZZZ ZZ 1 GERWERP ZSKRVRVZNRG VSKRVRJUDSKI

Z HEVGNHKWGSZZWHYNHF DIWIDYSRWHURXVIFRP 2FDOOGUUDSK (ERUGHU

FHUNG GFDVHV KWSSZZWHYN-F] DIWIDYSRWHURXVIFRP 2FRUSRUDVHODZ DUGOFHUNG GFDVHV

\RXWXEHVXVRUEDO

kws=22z z z 1 r xwehtirp 2z dwikBy@X; e93p p yQ

# $23D - 69D$ <sup>\*</sup> D

Wob=%dfh%

Der xww.kddq=P|id.kkhu/VadqFjdmmd/Ivduh.kkhgsurih.wlrqdbvljqsdqvknu.zkrlvqrzwxgjlqjilqhduwl

Ghifulswig=Mivilghdunzdvfuhdlinge|kdgglgklvvrhilikerrn10bdgkrz|rxfdqwdrh|rxuilghdundgsuhsduhlwiruwkhzherusulglingpdlauldow1 Whylpd hzdysrwsurfhwhaxvlai JGPS591

Fr xuh = kws=22 utayhf}dnnd'sr w kur xvfr p 2glj lwd@duw0fr xuhQgygQl lp s0lqnufdsh

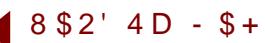

Wob=%Bukkgd Rkd.of vku%

Der xwihwxd=60 diuhhodofholjlwdduwwiurp Vrxwk Dulfd161yhethqxvlaj JGPSirudoppehuri|hduvorz160 dovr deljidqriwthrshqvrxuíh frppxdWl

Ghruiswig-GwdFkduofwhuGhljqirup eurwihutveluwigd/Malwur CholKlveluwigd Ivrqwith-dirri GhfhpehulMahfkduofwhukdvolidfhwidwornvolmh p eu whit 1

Winipdihzdvgudzgxvigi JGPS51; dag winighidxowwroni

6prwoj xvhgdkd.g0ngjheux.k zlwkdjudsklfvwdednw

Zhevivlezzz1xqqqbhgfr1kd

Vzilwkruckwows22zz lwkrufrp2xggob hgDuw

Ghyldgwakws=22 hykxdghdghyldgwalwfrp2

I d'herrn-kwav-22z z z 1 d'herrnfrp 2sd hv2Xopob hg00w2488:6<34445349Bhi@o

# $+(e $2' e)$ **WOD-2677**%

Der xviDehuk=6p dohzelhjudsklfvdag zhe ghulj ohu16xvhJfPSirudoop | judsklfvzrunv1 6) hdzd vehrad JCP Sxvhul6dg w ir xwwkihuj udsklfvsurjudp v lafoxdjaj Skrwakrs/exw dzich v foto hedrnwi xvlaj JGPS1X vlaj dsurjuo b władwio prw Skr wwkrstą di BvGgrptadwig judsklfvzrug kolojtvehla holl/exvl@Svhlpvwrehwkhuljkvsurjudpiruph16xvh Skrunkrsirup| 1 Fl w SoGiloh froyhulrow

Ghruiswig-6zrumgrqwdvorhopligp|iumlwph/jdwinuigiligsludwrgiurp Pollph Txrldq\*vehdxliixcduzrun1Klvduzrunkdvehhqdkxjhvrxufhrilqvsludlivqiruvklvvfhqh16 kxpeolwkdanklp ir uzkdwkhkdvgrah1

FrowdfwdehukeCjpdofrp

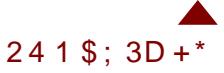

Wob=%drz| Erntk vh{wuh%

Dydddwr gr gwlhudopr z exeedn verrhk/zlwk wilvr o'n 6dgghg p | r z gwl [wu h ad hudog xvhg \*p xalso|\* dvikih od hup r gh1Wih www.ldo.kkuhdg vikdvi&v.hg ir uwith ud qerz er nhk lvdwikig ehorz Www.ldakwus=22zzz1dfn.ffrp2jurxsv2drd.dpigbjlps2glvfxvv25489555663<<3 Obpr=kws=22zzz1dfnufrp2skrwn2ilopols274995338952

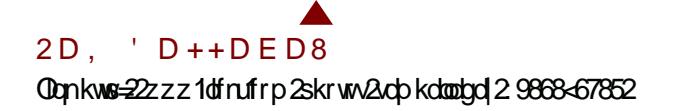

# $6D1 + 25S - E1D, (-1)$

Wob=%Jp sb3355b45; 3(45; 3% Wob=%Jp sb3357b45; 3(45; 3% Ghufulswing-Egrq"wngrz krz w ghilqh walvzrun16glgq"wlp of lohg da| waloj ehir uhwr wdwwWDxxxdd6mwwodwdggwyl wr dulyhlq vdh sodf hfedzid v www.herglvshfldd

idfrukwes22zz1dfrufrp2skrwv2fuyhagudplql2987876;2 idfrukws=22zzz1dfrufrp2skrww2fuyhogudpldp298983;2

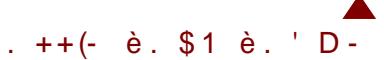

Wobe%RkurphFrrnh% Der xwRddq=6rd wuddg Goxwadwuiurp with Xdpwg Valitav vshflddi}ldj lqghvnwslfrqv rqwkhPdfsodwinup1 Ghríuswig-Daxopxxddghd6kdgodkarqhlulgd qijkwi 6 vzdvd fkolobogih wrjh wokoło orniogi wokuly hoprxjk wrholwi Zhevlvha-kwos-22p dghe|rodqfrp Vzilwknu#kws=22.zalwknufrp2pdghe|radq

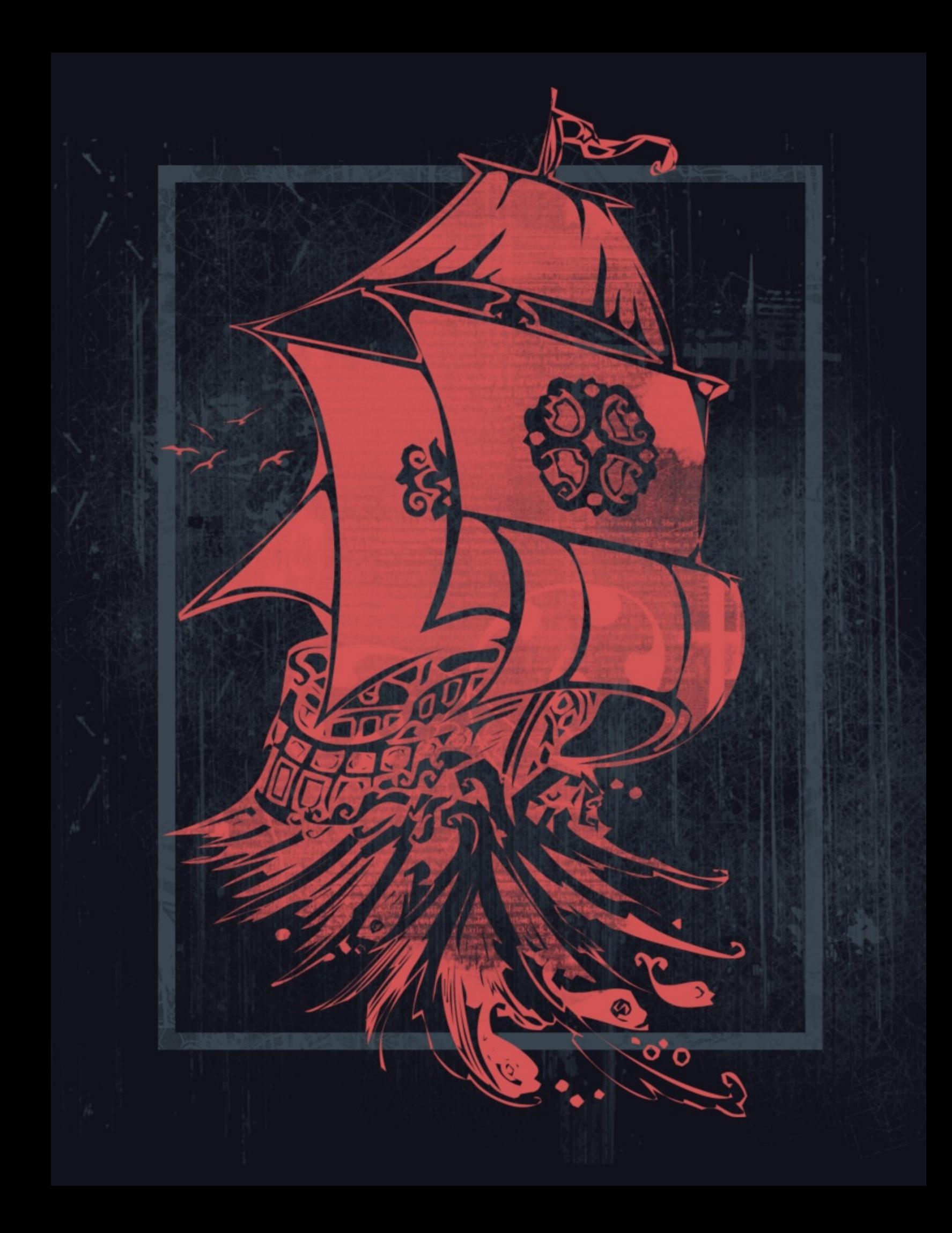

# 23\$5\$ é9D) \* D

# WobelRagihovdog Grprow<sub>6</sub>

Ghufulswirq = Whun xoo | rx duhorrig dwldwidd prid vn xoo | wkdw6kdg kdgg gudz g xvlgi wlissolnduwWlissolaj lvwkh which you have but who we have the whole software the but when the world with the whole software the whole software the whole software software software software software software software software software software softwa vrdglylvruvkdglaj 16xvhg Udslgrjudsk wirkalfdashavel Nr k 6Qr r uw f uhdwi wikiv vn xood 6vrhufikh g wich vn xoor xvlig dij kw shoflow jhww.hhsursruwrqvfruuhfww.khq 6lqnhgwk.hzrun1 Whifdodjudsk| wkrzq khuh zdvgroplqodwn 53441Wh jrvkih vyvohrifdodjudsk|ilwshuihfvojzlvkrvkh vnxodghd1 Xvloj Khoshvlifd navne r xogo tvirxvlwkhuh hyho, vkr xj k 6 kdyh doryhiruKhoyhwfd-zkr grhvq\*MB16drhgwkhryhuodvri daj hovigzkivia-ws,/dagghpray-erwsp, igeodinaj daww dqrii@eoofnedfrjurxog16Mdonwthslhfhornvsuhwyffrd WorkhymprofrmandWorklun\$ Eorj Srw≄ kws=22whyhf}dmd'srwhurxvfrp2dgiho@ddg@hprqv Wikluwkws=22zzzfdhsuhwfd2gg23834;78

Wikluw Khodluh Hollwing,=

kws=22zzz1dhsuhw1d2gq23834-57

# , D 1 (D 6 \$ - E 3

# Wob=%ddaj Rq%

Der xvPdud=63,hehrq xvlqi JGPSiruwthsdwwl{|rduvruvrdgg & orylqi hyhu|plqxwhrilw@dqo|xvhlvirugljlwdduwexw&dorxvhlviruhglwlqi 2pdqlsxoollagi skrww16uhdoploryhwkhJ6PSfrppxqlw|ddgqbwrkdss|wrehdsduwrilw\$

Ghríulswig=6grq\*wiwiqxvheodfndvwkhsurplqhqwfrorulqp|zrun/exv6wkrxjkwwkdwwklvilwGdovruhdopolthgwkhfrudo/wrjlyhlwfrqwudwwGwzdviduojvlpsohwr pdtwrpheuxkhvukdw@prglilhg/vrphuk[wubukdw6dsrprglilhg/dolwobelwrisodlqidurxogdagwullojdnzwldqivl6gvd|wwwrnphderxwozrkrxwuruwrw  $gr1$ 

Frowortwo, zhogw©k| shugrfrp

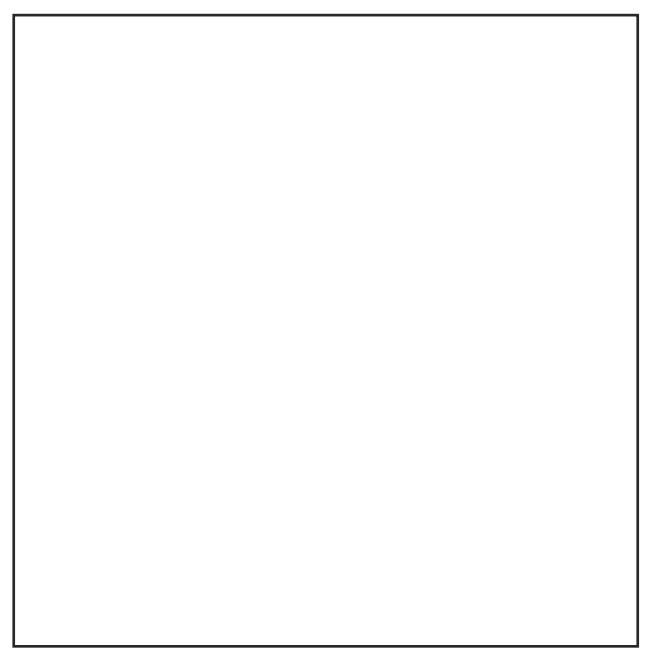

 $\blacktriangleleft$ , D1é\$+(-./.13% +(.

Wob=%RdvnVruhdp/PdfdudRjulw% 6xvhgeux khviurp Pr}dug Frxwr1 eux khv=eorjgrghvhopkdgru1eorjvsrvfrp2 idfn.#kws=22zz21dfn.ffrp2skrwn2pd.fhotoprorydv277<5<45;32

# $- 1 \hat{e}$ \$131.  $\hat{e}$ ' \$

Wobe<sup>2</sup>&Krshlurp DVw.dojhu<sup>2</sup>GDrxwur, Der xwikih slifth=6fuhdling willvdoexp fryhuirup | edog Qhxwur + vz Iwlaufrp 2dhxwur, z Iwl J (PS 51, 1 Whori r + Chrwur, dor zdvpdghzlwk JGPS51, 1 Vzillwknut=zzz1vzilwknufrp2qruehuwurfkh

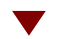

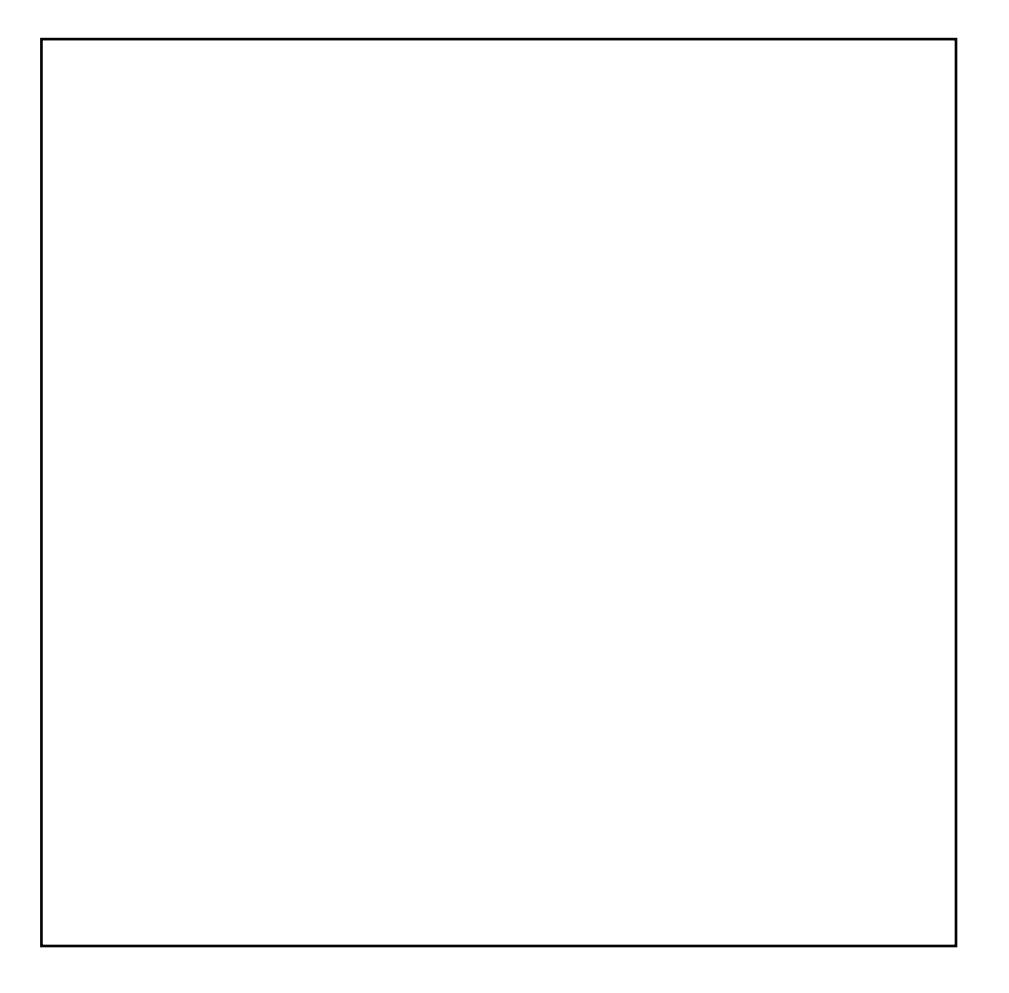

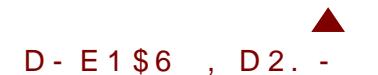

Wob=%dfldd+{shulphqw6 Ghiulswig=Movdwtwh (shulphowlapl{lgiphgld1lluwddohgudzlgizdv pdgh/rqwzklfkzdvwshulpsrvhgdskrwijudskrip|rzqidfh1Widhzdv dgghg/dagwilha daskdool huvzhuh xvhgwruhpryh fhuod qduhdv16sodqrq grigi pruhzruniq wilvolum! idfnu=kwns=22zzz1dfnufrp2skrwn2dopdvrop2;5<9372

# $SEE(5D - 6F)$

Wob=%AthFdyh% Wob=9R | what xv% Wob=%sulgi% Wobel 20 x cg with For frit/

idfn.#kws=22zzz1dfn.ffrp2skrwn2uslubwddpdurhusoofh268898348552 idfn.#kws=22zzz1dfn.ffrp2skrwn2uslubwidtopdurhusrafh264:6<35:972 idfn.#kws=22zzz1dfn.ffrp2skrwn2uslubwddopdurhusoofh2658.68<3942 idfn.=kws=22zzz1dfn.ffrp2skrwn2uslutwidtopdurhusoofh2674:<896;2 Vrhpruhdwkws=22zz1dfrufrp2skrwv2vslutwdtopdurhsoofh2vhw2548:937937;<6652

# FDQ XVHWKHVDP HVRROVVR FUHDVHVKKHH IHFWVRIVH V WXUBQJ RUGBIKVEQJ1 WK6VSGHFH6VDFRQWUEEXWIRQ IRUWKHRSHQSURWHFWFDOOHG %DQFGHQWEHDWW%DQFGHQWEHDWW6VD5GWXUQ EDV-G WUDWAI\ JDP HSOD, HG ROOBOHDJDBOWARWAHJSHRSOH I HDWKUBOJ DZ 6GHYDUGHW RI 6WP VDOG FULDWILLH/VIR DFTX6LHDQGSXWWR JRRGXVH6QRLGHUVIR GHIHDWIRXURSSRQHQWIDQF6HQWEHDWW6/IUHH RSHQ VRXUFHDQGGHYHORSHGE\IUH|6QJPRRQ+DQGFRPPXQ6W,1WK6VZDVFUHDWHGZ6WKJ6PSYDJRRG JOP SSDGQWWXGGR +JSV, 5 VHWY VRIVE DUH=J&P S51: JSV5 **VDEOH/#GOVXRV7V** VGP H=DSSURI GP DVHO 49K **VRVDOOD HJA-53** ZHEV6VH=ZZZ1UDPRQP6LDQGDfFRP

**VEVOI+%XOFDQRODQG%** GHAFUSSVERQ=6ZDQWHGVRFUHDWHDQHQY&URQPHQWXQORIIGLHGXWVDQGVPRNHIWK6V6VWKHI6QDO UHAYOW 6GROOW WAXQINDO, ERG, ZDOW WROBYH WAHUHI 6XVHG JAP SSDAQWWAYGAR ABI VRDO, ERG, RXWWAHUH

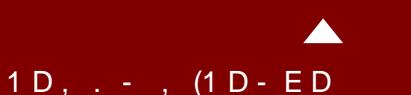

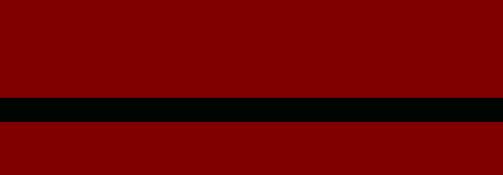

FROWDFV#SU| HP\VODZJHUHP HNCZS1SO QRW#SU| HP\VODZ\*VZRUWDUHDOWRIHDWXUHGHDUOHU6QWK6V6WXHRIJGPS PDUD 60H

WAYZ DVP DGHZ ANK D SHQ VIDEOHVAQ J OP S 519145 Z ANK URXQG EUX WY DQG D SGFVXUHRIDZDOOIURP P\EDV+PHQWWKDV\6XVHGDVDVH[VXUHDVWKHHQG1

GHFLASVARQ-WKGVGVSGFVXLHRIVROOWKDWGGPDIGGHGP\VHODZDVPDGHIXWW I RUI XQ/DQGI RUP\SRUWROR1

**VEVOI+WROO%** DERXWEU HP \ VODZ = 6"P | URP SRODOG' Z RUNGOJ DV | UHODOFHU 460, JDP H GHY-DRSP HOW 60 HY-D60 JV DIWHUP \ IXOOD WE HIVRE 16 GONH VF6 I6DOG IDONDON / DOGP\SGFWXUH/DUHPRWQ PDGH6QWK6VPRRG16ROQ XVHJGPSIRUPDN6QU P\SGFVXUHV1

 $/19\$ , 82+D6 & \$1\$, \$\*

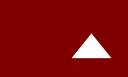

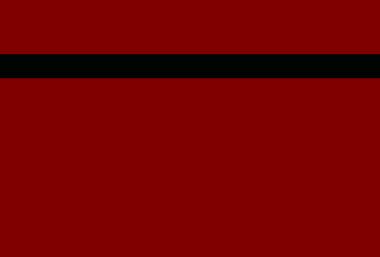

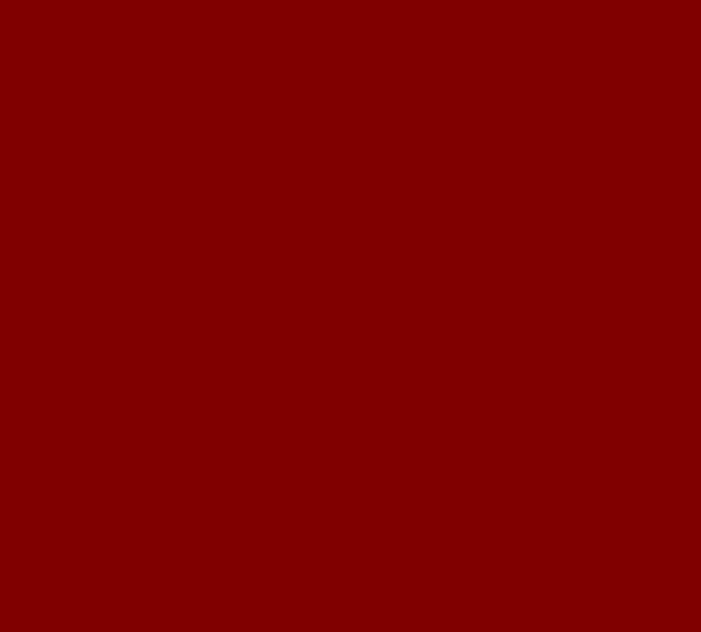

# Dave's Journal

 $D$ ay O $n$ e: "  $\cdots$  formerly known as Rhodesia" How does one really pack for a trip that has a large question mark under the duration category? If lessons were ever to be learned, they were learned back in previous hunting trips in '02, '97, '92, and '89. The most important lesson? That you can never have enough socks and underwear. I'll buy the rest locally when needed. With two-thirds of my titanium Samsonite packed tightly with the aforementioned essential linens, I'm finally ready to part with my gold bullion. Ten bars<br>only world currency is gold. We use the US dollar, the<br>pound is tough to "clean," and the Initiative the euro, should do it! Ever since the fall of the US dollar, the only world currency is gold. Nobody trusts the euro, the pound is tough to "clean," and the yuan—well, don't get  $\frac{W_{\text{total}}}{W_{\text{total}}}$  and  $W_{\text{total}}$  and  $W_{\text{total}}$  and  $W_{\text{total}}$  and  $W_{\text{total}}$  and  $W_{\text{total}}$  and  $W_{\text{total}}$  and  $W_{\text{total}}$  and  $W_{\text{total}}$  and  $W_{\text{total}}$  and  $W_{\text{total}}$  and  $\frac{m_{\rm e}\,{\rm star}t_{\rm ed}}{m_{\rm t}t_{\rm h}\,{\rm h}_{\rm untr,1}}$  bunded on the yuan. With huntin', trappin', and shootin' always on the mind, the question is never who. It hasn't been who since 2005. The only question now is where. After seven long years of research, thousands upon thousands of hours of tracking, reading reports while becoming more and more Wilber.

anxious and bloodthirsty, <sup>I</sup> am going on the Hunt for What is known of Wilber is myth, and this myth has been well documented. It spans five continents and has consumed the lives of four lesser hunters. It is known to have killed three innocent Icelanders, two polar bears, and one large Indian elephant. Legend has it that Wilber has the strength of <sup>a</sup> large grizzly bear, the speed of <sup>a</sup> cheetah, and the intelligence of a 5-year-old human. It

# GET TO KNOW THE REAL

Mich

# A MASTER CLASS<br>STORYBOOK BY YESHUA NEL

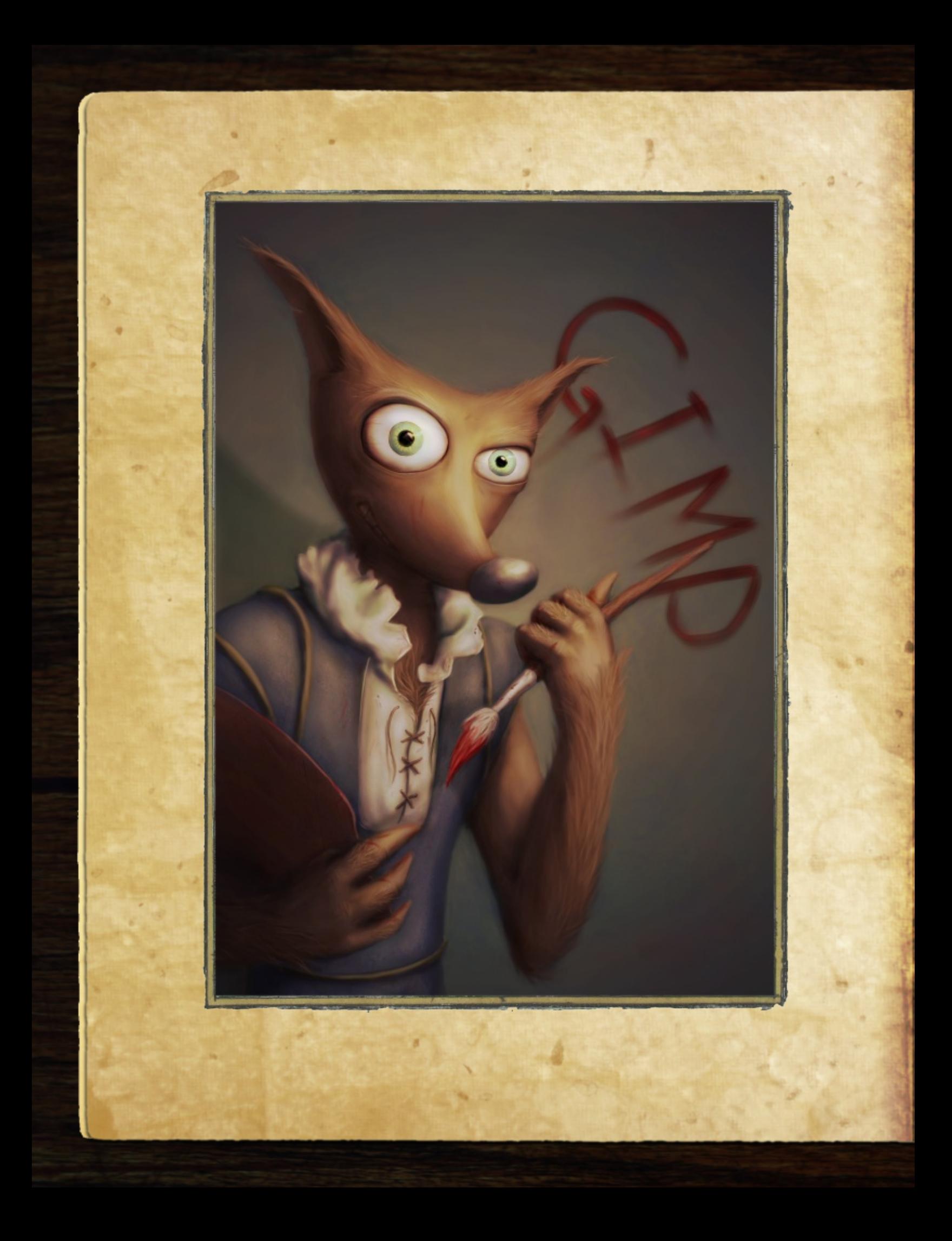

# **GET TO KNOW THE REAL**

# **Al Master Class by** 2 leshua Nel

**Edited** by Steve Czajta and Sandra Livingston Legend has it, 20ilber is said to be one of his tind a wilber according to our source Alexía Death. In a rare loot<sub>),</sub> Qleshua Nel delves into the real 2011ber.

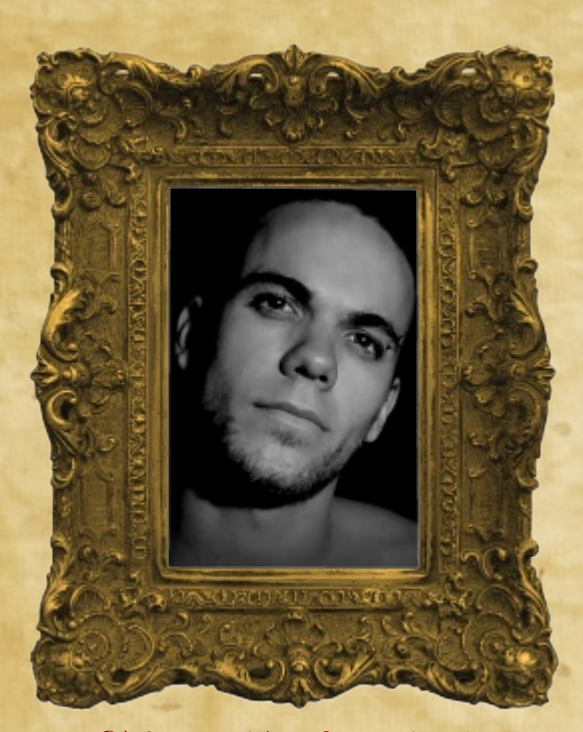

# About 2Jeshua 21el

Yeshua Nel is a digital artist who has a passion for art—maybe even a "slight obsession," according to him. Yeshua has been using GIMP for over six years now and he works in the game industry. His dream is to create concept art and illustrations for some of his favorite game developers.

This master class is a high-level, step-bystep guide to how Yeshua started with a basic digital drawing and created a finished product called "Wilber" in six major steps using GIMP.

While creating this article, Yeshua did mention that "the process for each artist will differ as will an artist's style," so feel free to experiment and use this master class as a guide for your work.

# Prerequisites

Software: GIMP 2.8

Software plugins / scripts:

High-pass filter (comes with GIMP 2.8), or use the high-pass filter by Rob Antonishen, found at http://ffaat.pointclark.net

## Hardware:

Memory 2.0  $GB +$ , processor 3.00  $GHz$  x2 +, and any entry-level card that can display 24. bit or more

Graphics pen tablet: Any tablet will suffice

## Extras:

Yeshua used the standard brushes from GIMP 2.8, the soft circle brush and circle brush, and two of his own textures for added effect on the wood and cloth. The textures were taken with his own digital camera.

Understanding of GIMP techniques: Layers, layer modes, opacity, masks, brushes, use of graphics tablet, filters, and extensions

Drawing experience: Figure drawing, color understanding, lighting concepts

Level of difficulty: Hard (8/10)

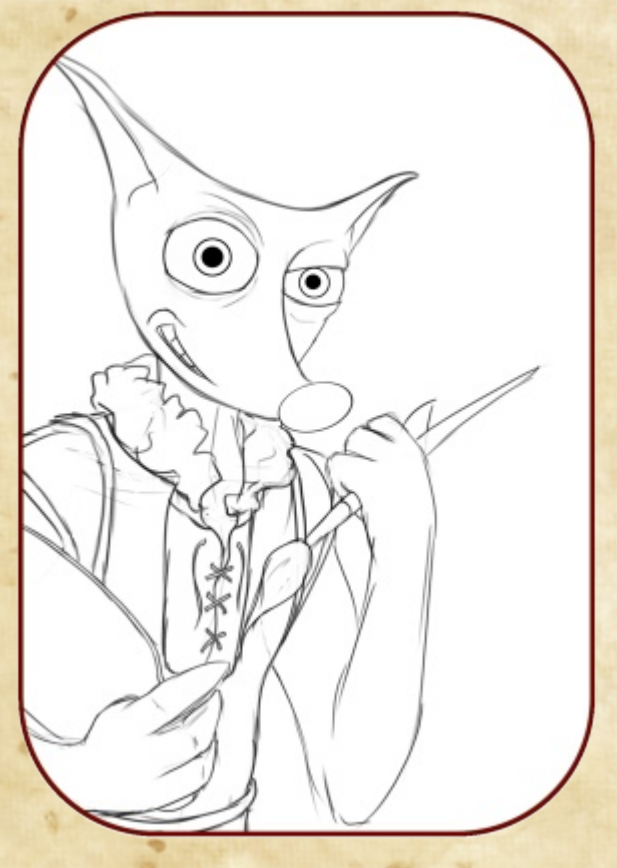

# Step 1 Creating a New **Jmage**

Start with a new image that has a white background. The picture I made for this tutorial had an image size of 3508 x 4960 at 300 dpi.

Save the image and name it (01 Line Art.xcf).

Note: Each time a main layer is added, you

will save and rename the file (e.g., 02 Base, 03 Depth). Saving in this manner will allow you to access any of the steps if needed at a later stage.

Next, make a new layer with a Transparent fill type. Name this layer "Line Art" and move it on top of the white background layer.

Now create your line art on it with a black circle brush.

Note: the line art is the foundation of the image, so make sure the

proportions/perspectives are pleasing to the eye before continuing to the next step.

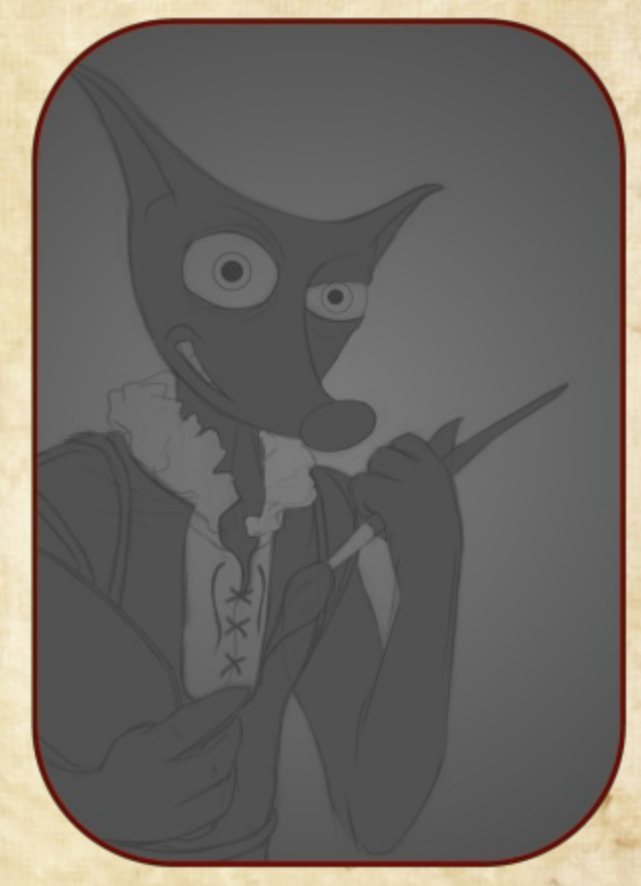

# $\mathfrak{Rep} \, \, \mathfrak{L} \,$  . The parting the  $\mathfrak{Mode}$

In this step you will add body to the white background layer. First, save the image and name it (02 Base.xcf).

Next, use a soft circle brush and paint in the base tone using different shades of monotone on the background layer.

For this step you will use the line art as a guide. It will also help if you paint in from background to foreground, using darker shades for the foreground (areas with more contrast) and lighter shades where there is less contrast.

Note: In general you want to view any art piece in layers: foreground, mid-ground, and background. Give them three different levels of shade working from back to front and from light to dark, with the foreground being the darkest.

In the case of this Wilber tutorial I only used two layers: a foreground layer and a background layer. As a result, I used the different shades to separate dark and light shapes.

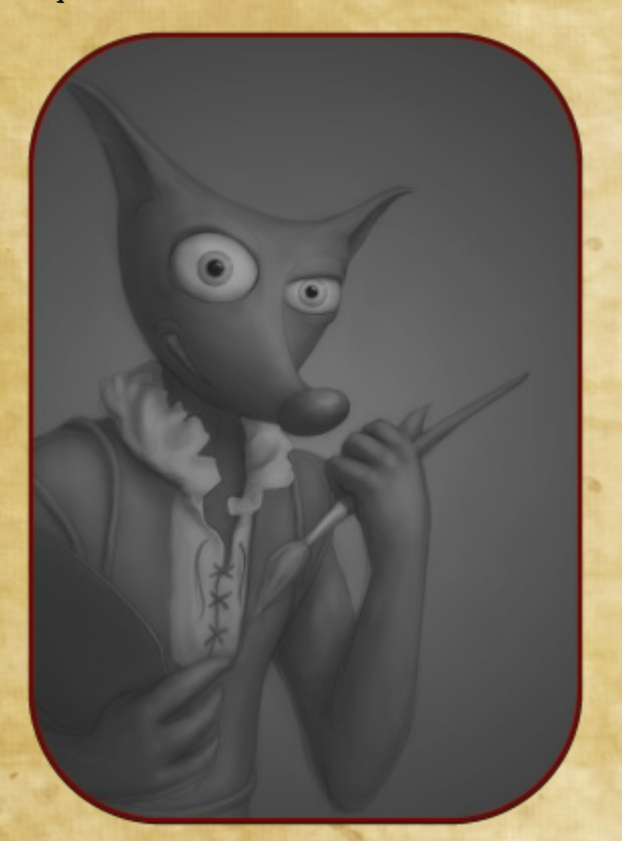

# Atep 3 Adding Depth

In this step you will give the illusion of a three-dimensional character. I find that people generally perceive depth better in monotones than in color, so at this stage I work in monotones then add color in a later stage.

Save the image and name it (03 Depth.xcf).

To add depth while using monotones, draw on the background layer with a soft circle brush. Use dark shades for shading and lighter shades for highlights.

TIP: Take this step slowly, and don't be too eager to add very dark shades or over-bright highlights too early in the process. Add depth slowly.

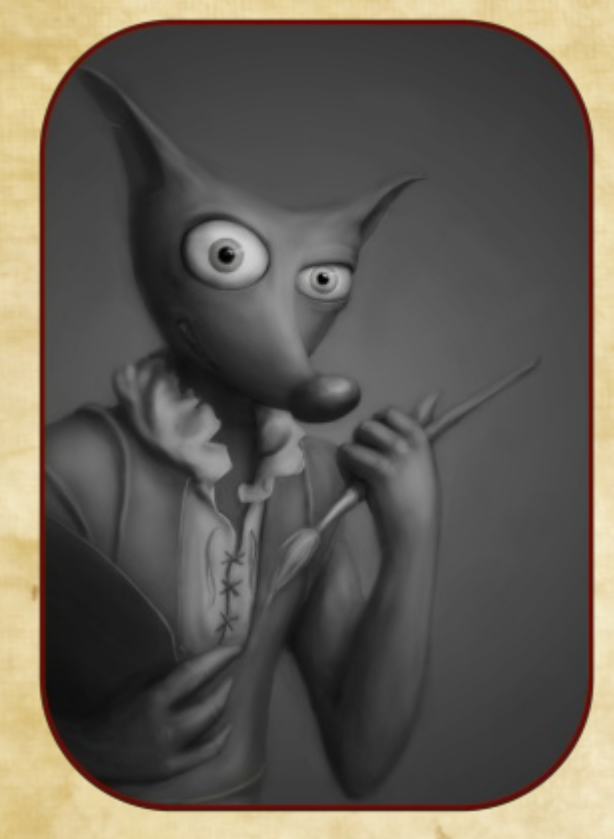

It is a good idea to use references of what you will be drawing throughout the process of creating the art piece. Reference materials are hardcopy, digital concept sketches, finished works, or photographs. Reference materials include details such as eyes, fur, texture, and so forth. Reference materials help to define a style guide for artistic creations and to get the desired effect.

As you progress, set your "Line Art" layer's
mode to Multiply and slowly bring down its opacity.

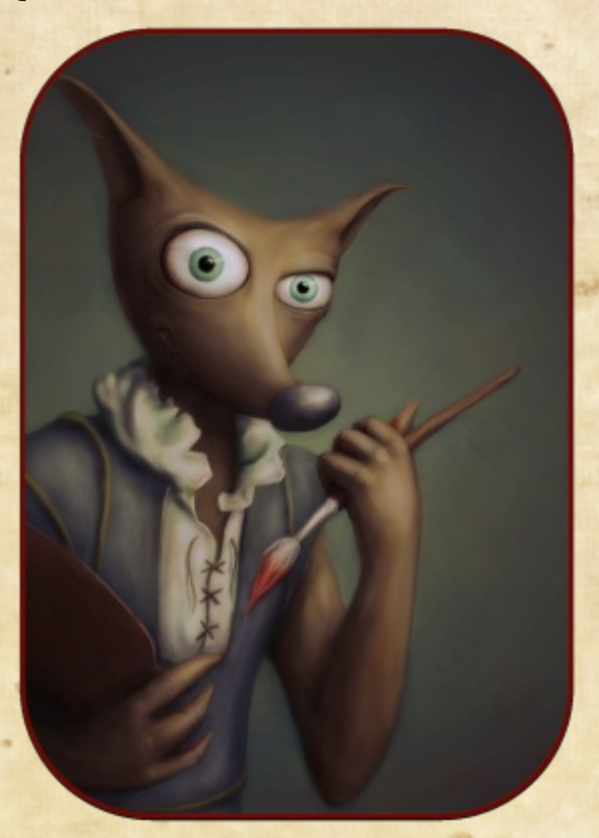

# Atep 4 Adding Color

Save your file and name it (04 Color.xcf). For this step, you are going to make a new layer between your "Line Art" layer and the background layer. Name the new layer "Color" and set its mode to Overlay. Now add color to this new layer using a circle brush (it doesn't have to be a soft brush).

Once you have added color you can add dirt and color fades. You can do this either on the same layer as the color, or you can make a new layer with the same mode as the "Color" layer. If you choose to make a new layer, make sure it is one layer on top of the "Color" layer.

TIP: Make a new transparent layer above all the other layers. Use this layer to mark out things like flaws, etc. You can also use it to write reminders and ideas. In this optional step, use noticeable colors to mark out all the major areas that will need some added detail in the next step. This layer is considered temporary but it stays in the master .XCF file. It is simply turned off at the time of output.

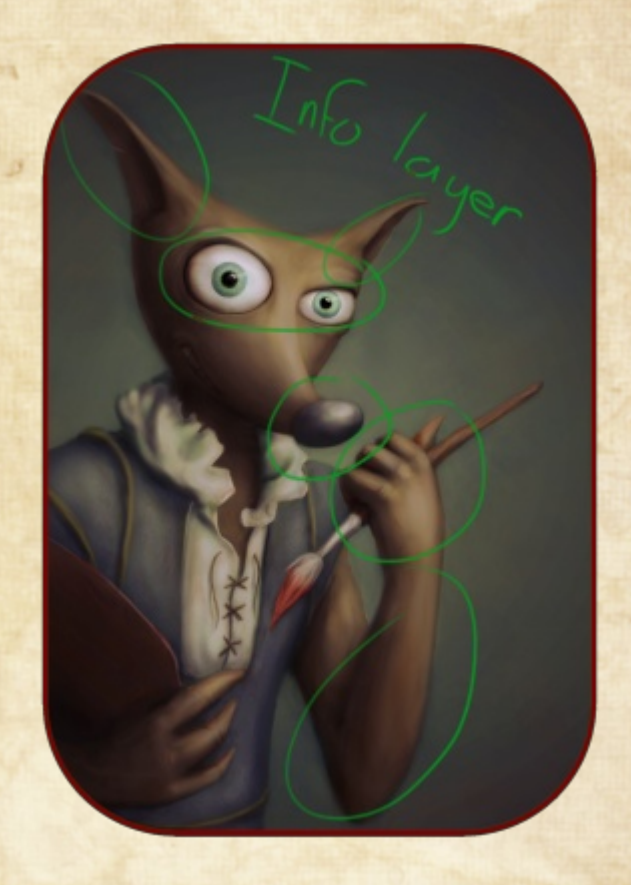

# Atep 5 Adding Detail

Save the image before continuing with this step. Name it (05 Detail.xcf).

In this step you need to hide the line art layer and merge all visible layers, or just flatten the image. The option to flatten it can be found under Image – Flatten Image.

# Editor's Note:

I rarely recommend merging down layers to our readers as this is generally a one-way operation. Once you merge down and proceed with editing, you lose the ability to separate your foreground object from the background. In this Wilber example, Yeshua was not able to provide me with a layered master for the front cover of GIMP Magazine. When I contacted Yeshua his response was, "I found that merging the back [background layer] and front [foreground layer] before adding detail speeds the process by easily a few hours and most of the time I like the final product more. I use a process with Layers/Alpha channels but not with this style. This style is aimed slightly more toward the rugged look, as to the clean crisp look."

TIP: Frequently flip your image horizontally throughout the step of adding detail. This gives you a fresh perspective and reveals areas that may look out of place.

Next, make a backup of the flattened layer by duplicating it. This way you can easily refer back to its state before you started adding

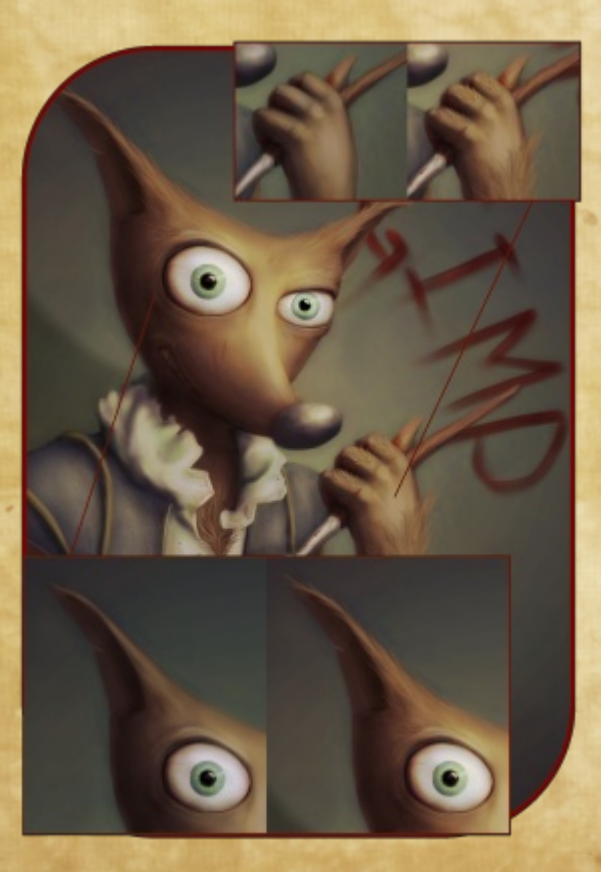

# detail.

Note: Repeat the step above but to the detail layer every time you feel like you have added enough detail while still feeling safe about the additions. This way, you can always return to a save point if necessary.

Repeat the above step until you have reached your desired effect.

- Adding detail can be anything from
- •Adding fur
- •Touching up messy areas
- •Tweaking shades / highlights
- •Adding extra lights
- •Refining lines
- •Adding texture
- •Adding clouds
- •Creating smoke
- •Marking dirt
- •Decaying the image

Adding texture can be achieved by drawing it on manually using references, or by using downloaded or home-made textures with overlay modes and masks.

In this image of Wilber I added the following detail:

- •Fur
- •Paint splatters
- •Dirt
- •Defined key edges

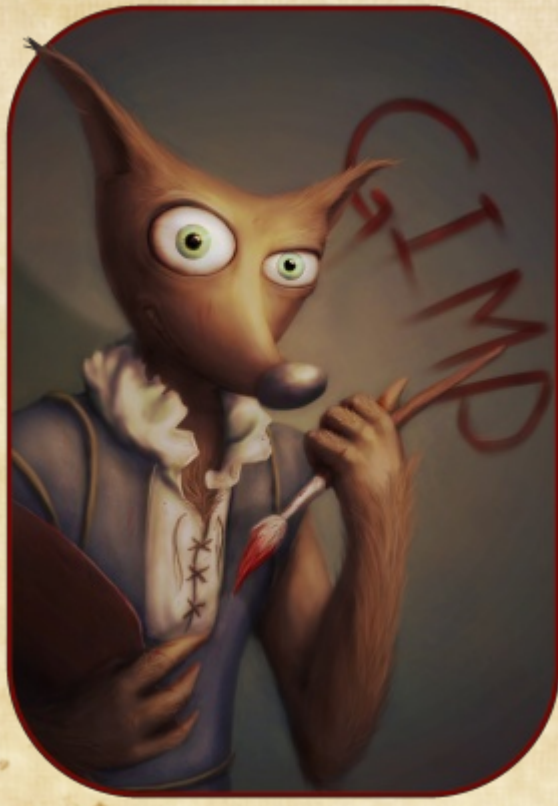

•Enhanced focal area lights •Texture to clothes and wood •The word "GIMP" on the wall •Cast shadow from his hand on to his chest •A drop shadow on the back wall • And, last but not least, a high-pass filter The high-pass filter can be great for

enhancing focal points. In this image I've set the high-pass filter radius to about 20, the

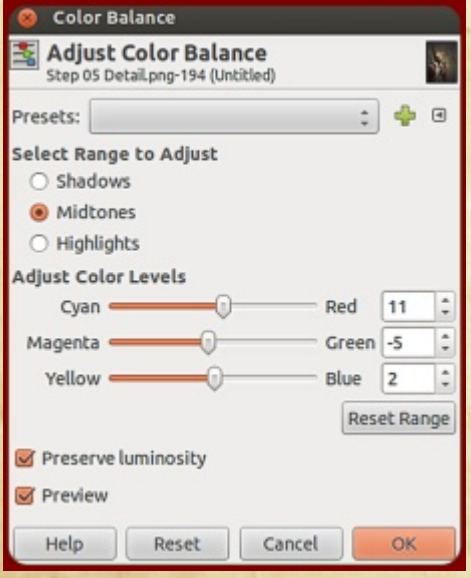

filter mode to Color, and, in the filter options, "Keep original layer" is set to On. I've also set the mode of the high-pass layer to Overlay, and gave it a mask that is black (in other words, has full transparency). I then painted my key focal points in white with a soft brush on the mask.

# $\mathfrak{F}$ tep  $\Diamond$  Uolorizing

Save the image and name it (06 Colorize.xcf).

Flatten the image and then open the Color Balance tool, which can be found under Colors – Color Balance. In the color balance tool, adjust the color balance properties by adding or removing different colors. This step can give the image more color unity and allows you to add more warmth or coolness to the image. This step can also help set the mood of the image.

Yeshua has been busy contributing to a short story called "A Couple Hundred Years B.C." He is planning to create all of the graphics in GIMP. He's also working on a few more tutorials that provide insight on how to make 3D environments and flames using GIMP.

Yeshua Nel can be found at email art@unnamed.co.za website http://www.unnamed.co.za/ Twitter www.twitter.com/unnamedArt

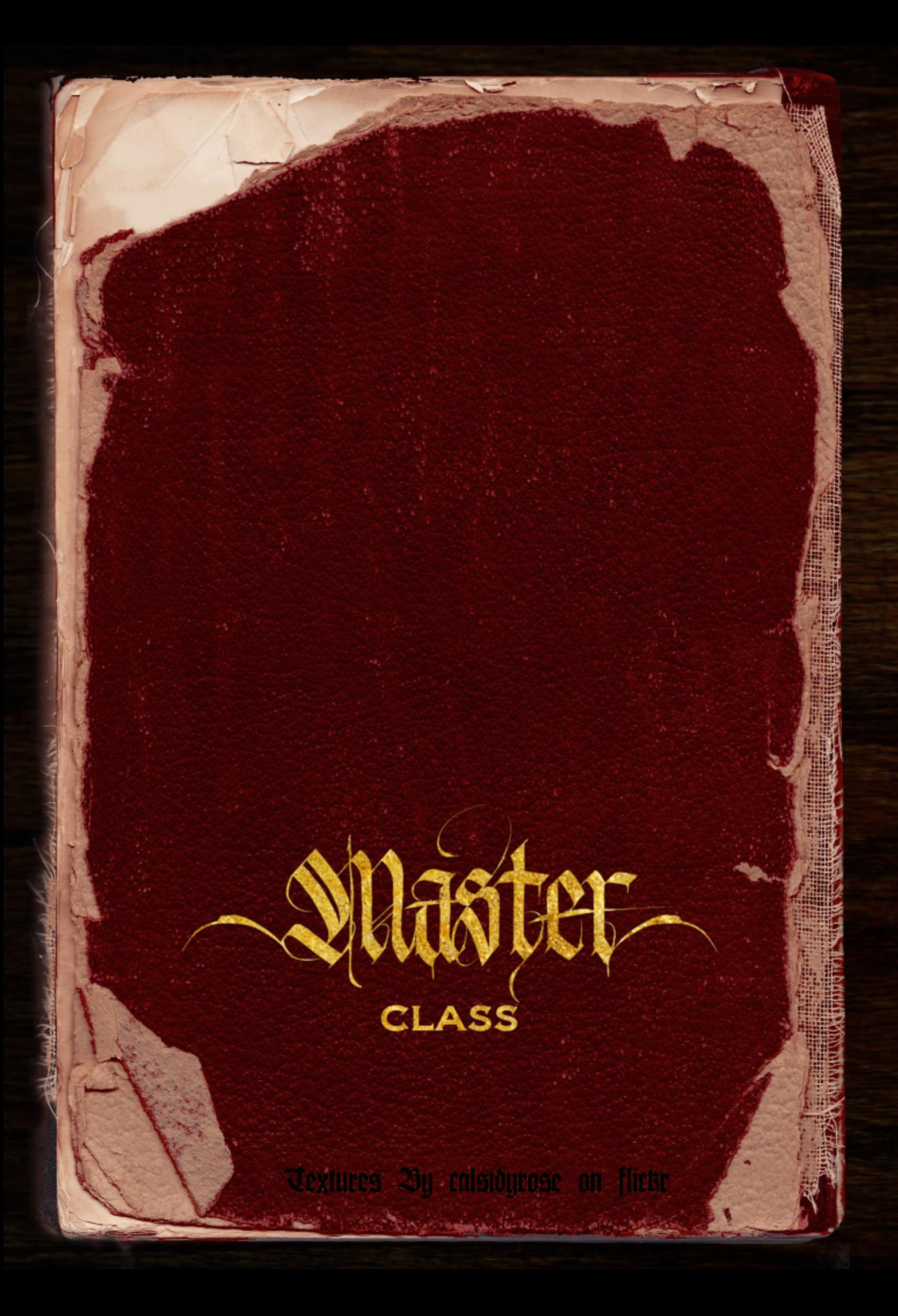

is rarely seen and has never been caught. This Wilber character was last seen wandering the Atlantic Seaboard, which lies just west of Cape Town in South Africa . The latest rumors have him allegedly stepping into <sup>a</sup> local bar called The Lions Head for <sup>a</sup> single shot of locally brewe<sup>d</sup> bourbon. Being almost six months old this rumor is not much, but it's <sup>a</sup> start. Whether it comes to clothes or weapons, I always buy

local. <sup>I</sup> quickly take out my wallet. There, <sup>I</sup> still have it! <sup>I</sup> dust off <sup>a</sup> now-dirty business card that simply

reads

# Leonard: Gewere en ammunisie Rhodesië - Afrika

Wilber Sighting

OLASSIFIED

<sup>I</sup> remember that <sup>I</sup> first receive<sup>d</sup> this card three years ago. It came tucked neatly into <sup>a</sup> <sup>p</sup>ackage of militarygrade sand goggles from eBay. On the back of the card was <sup>a</sup> handwritten message that read "for elephant guns, two weeks' notice." This is my arms guy! Lead on,

Leonard! <sup>I</sup> tuck it back into my wallet. My journey will first take me straight into Harare International Airport, right in the centre of Harare, Zimbabwe. <sup>I</sup> will meet up with some old contacts who can <sup>p</sup>erhaps point me in the

direction of Leonard.

<sup>I</sup> just heard two quick beeps—the taxi must be waiting for me. <sup>I</sup> don't know where or when <sup>I</sup> will find this elusive beast, but <sup>I</sup> can assure you of three simple facts. My name is Dave, <sup>I</sup> will hunt down Wilber to his eventual death—and I'll be wearing <sup>a</sup> fresh <sup>p</sup>air of underwear!

# PASSPORT

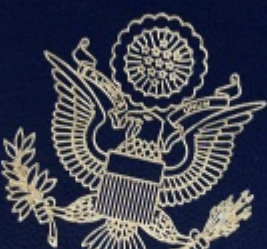

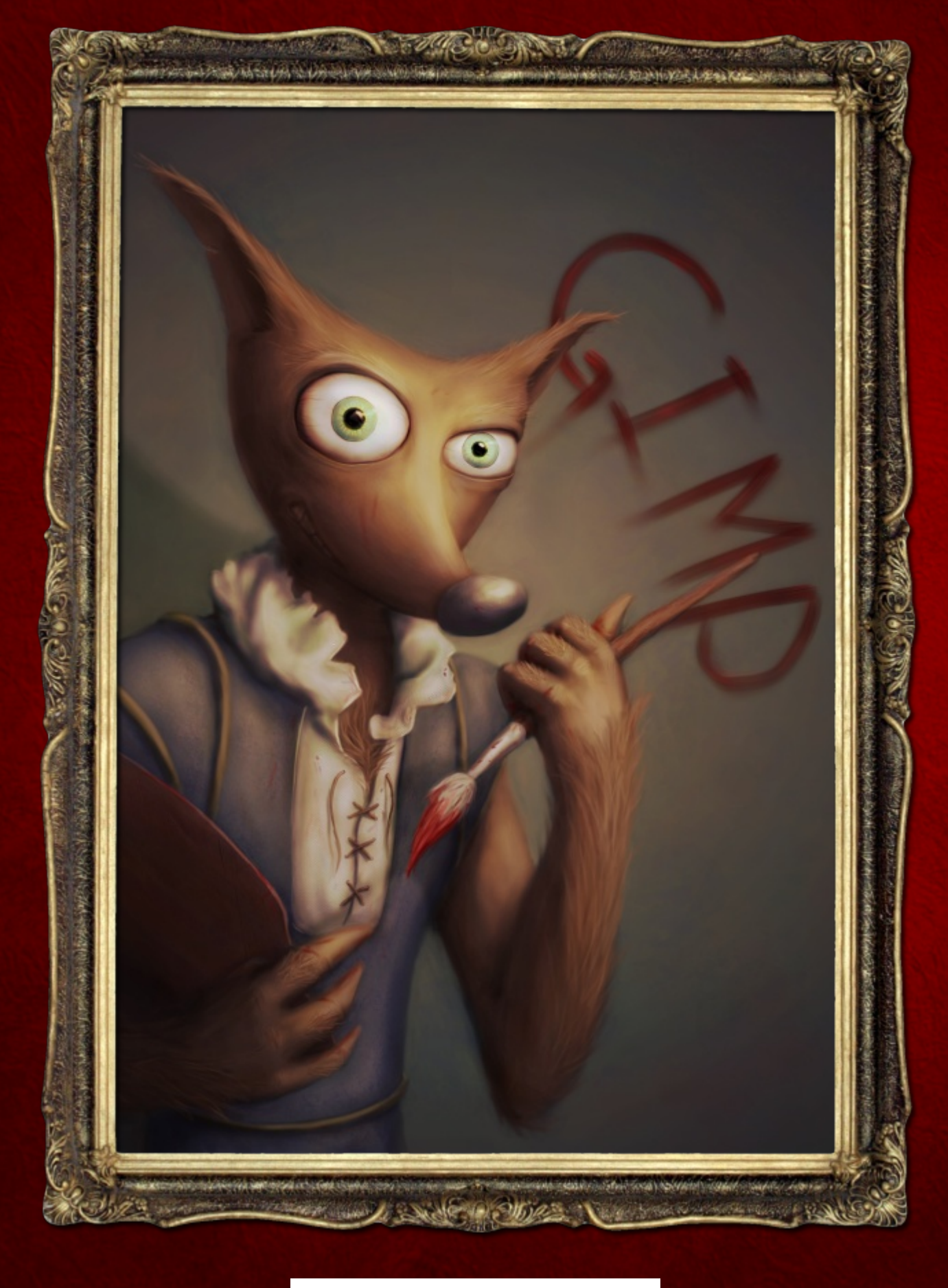

"THE WILBER" BY YESHUA NEL

# Gimp CO MAGAZINE

# **"WILBER" ART CONTEST**

- **• CONTEST IS OPEN TO EVERYONE**
- **• MUST USE GIMP, INKSCAPE, OR OPEN SOURCE SOFTWARE**
- **• 4" WIDE @ 300DPI MIN (JPG | PNG | TIF | SVG)**
- **• ALL THEMES ACCEPTABLE (E.G., PAINTER, PHOTOGRAPHER, HALLOWEEN, SUMMER, GRADUATE)**
- **• DEADLINE: JANUARY 15, 2013**
- **• SUBMIT: HTTP://GIMPMAGAZINE.ORG/SUBMISSIONS**
- **• A PANEL OF GIMP MAGAZINE STAFF WILL SELECT ILLUSTRATIONS FOR AN UPCOMING ARTICLE**
- **• YOU MIGHT BE FEATURED ON THE COVER OF GIMP MAGAZINE**
- **• WE ARE SEEKING AN ILLUSTRATOR TO JOIN OUR TEAM TO DEVELOP "THE HUNT FOR WILBER," A GRAPHIC NOVEL**

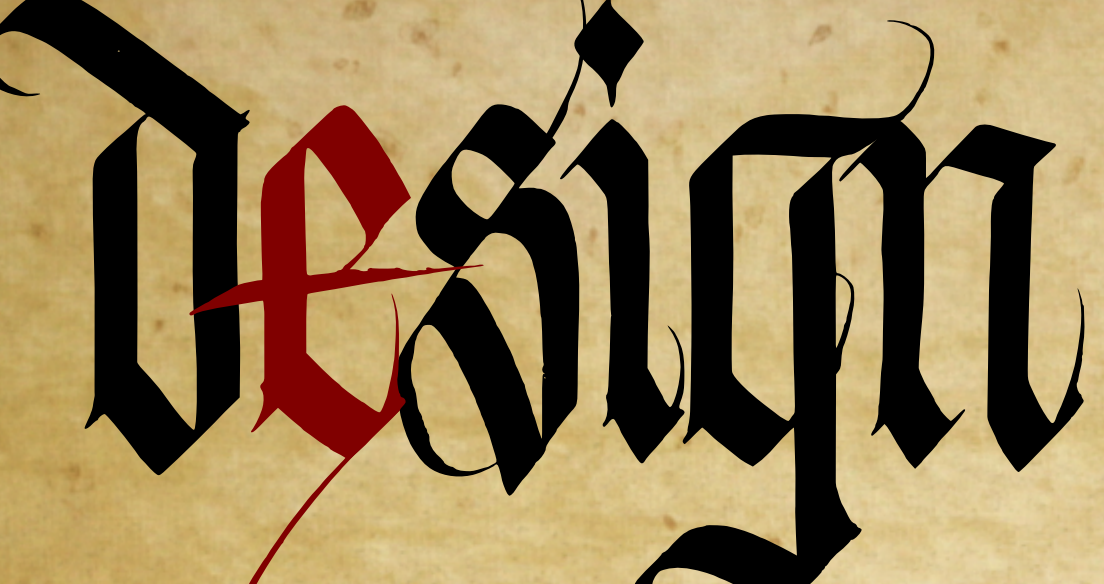

Professional Brochures Using GIMP Inkscape<br>and Scribus

# Ghvlj q Sur i hwlr qdo Eur f kxuhvXvlqj J LP S/ Lqnvf dsh/ dqg Vf ulexv

Z ulwha e| Whyh F}dmnd/ Hglwhg e| Vdqgud Olylqj wr q

klvduwlf ohz loovkrz | r x kr z wr f uhdwh surihvvlr qdoeurf kxuhvxvlqj fr p sohwho| iuhhdqg r shq vr xuf h vri vz duh1Wklvduwlf ohxvhvd klj k0 ohyhodssur df k wr vkr z | r x wkhr yhudoovwhsvwr f uhdwhdeurf kxuh/ dqg vr p hlwhp vwr fr qvlghu1Uhdg wklvduwlf ohdqg ghf lghli r shq vr xuf hf dq gr wkhme ir u| r x 1 N hhs lq p lqg wkdwJ LP S/ Lqnvf dsh/ dqg Vf ulexvduh vlp loduwr Dgr ehŽ Skr wr vkr sŽ/ Looxwudwr uŽ/ dqg LqGhvlj qŽ uhvshf wlyhol 1

# Ht xlsphqwX vhg

Vriwzduh=JLP S519/Lqnvfdsh317:/Vfulexv41714 K dugzduh=K SK G[ Suhp lxp VhulhvLqwhoFhqwulqr 5 Vf dqqhu=VwdqgdugK Svf dqqhuf dsdeohri vf dqqlqj 633 gsl WLI I lp dj hv

VnlooOhyho=Wklvduwlf ohdwxp hv| r x kdyhdp r ghudwh ohyhori vnlooz lwk er wk J LP Sdqg Lqnvf dsh/ | hwp d| eh fr p sohwho| qhz wr Vf ulexv1Vf ulexvlvdq dgydqf hg ghvnwr s sxed vklqj wrr o' dqg wkhuhduh p xowlsohr qolqh wxwr uldovdqg dghwdlohg z lnl uhvr xuf hwr khos | r x j hw vwduwhg1

# Der xwwkh Sur rhf w

klveurf kxuhzdvghyhor shg gxulqj wkhvxp p huri 5345 ir uwkh Fdoolj udsklf Duw J xlog ri Wr ur qwr +kws=22f dj w1sr vwhur xv1fr p ,/ dqr q0surilw r uj dql}dwlr q uxq e| yr oxqwhhuvri z klf k Ldp d p hp ehu1WkhJ xlog zdvir xqghg lq 4<: 7 e| Doi Hevhq dqg d vp dooj ur xs ri hqwkxvldvwvz lwk dp dqgdwhwr sur p r whwkh what klaj dag dssuhf ldwir q ri kdqg ohwhulqj 1Wkhngr zohgj h ri f doolj udsk| kdvj ur zq wr hqfr p sdvvp dq| uhodwhg duwv/ uhiohf wlqj dfr qwhp sr udu| dssur df k wr zulwlqj 1

Wklvlvdq dqqxdoeurf kxuhwduj hwhg wr dwudf wqhz p hp ehuvdqg wr sur ylghedvlf lqir up dwlr q ir uh{lvwlqj p hp ehuv1Wkheurf kxuhlvehlqj sur gxf hg ir udq r xwuhdf k hyhqwf doohg FxowxuhGd| v/ z khuhp hp ehuvri wkhsxeolf ylvlw p dq| gliihuhqwduwvj ur xsviur p door yhuFdqdgdgxulqj wklv irf xvhg hyhqwz hhnhqq1Wklvlvwkhiluwwlp hwklveurf kxuh zdvsur gxf hg xvlqj glj lwdop hwkr gv1Wklvzdvdovr wkhiluw

why hwkheur f kxuhz dvsur gxf hg lq ixoofr or u1Wkh h{ shf wawln q z dvkljk lq wkdwzhkdg wr sur gxfhdeurf kxuh wkdwehvwuhiohf whg wkhvnloovri wkhJ xlog p hp ehuvo j udsklf dsshdodqg duwlwlf ghvljq t xdolw| z huhri wkhxwp r ww lp sr uwdqf h1

Wkhr yhudooslhf hwrr n dihz zhhnvri hiir uw+z r unlqj d ihz kr xwshuqlj kw wr sur gxf h1Wkh ydulr xvsur nhf www.jhv lqf oxghg

xfr qyhuvlr q iur p kdug fr s| wr glj lwdoghvljq surfhw xsuhsdulqj wkhkdug fr s| duwz r un slhf hvir uglj lwdo ghwig

- xvhwlqj xs dqg suhsdulqj wkhod| r xw
- xshuihf wlqj judsklf hohp hqw
- xsuhsdulqj ydulr xvghvlj q r swlr qv
- +vhyhq r swlr qv/ Dn J ,
- xz r unlqj r q vhyhq gliihuhqwyhuvlr qvri r swlr q J wr zdug wkhilqdoyhuvlr q ir usulqwlqj
- xsurri hglwlqj
- xj dwkhulqj sulqwhvwlp dwhv
- xsuhsdulqj dqg dssur ylqj wkhsulqwsurri xsuhsdulqj wkhilqdosulqwuxq

Qr whe Hdfk lqglylgxdoduwslhf hwrrn fr qvlghuded hhiir uwwr ghvlj q dqg suhsduh fr p sohwho| r xwlgh ri wklvsur mhf w1Doori with duwz dvf uhdwhg sulr uwr wkl v sur mhf w1

# Vwhs 40 Suhsduh Ryhudoo Ghvlj q

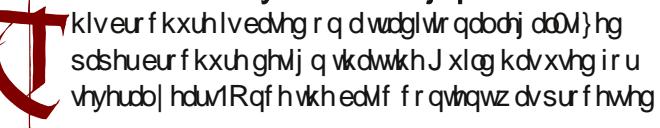

oi adueruvo [ÒÔØ](http://gimpmagazine.org/) ÛØ Ì ÒÌ å ÔÙ ÐFÚ Ý Ò $\overline{.7}$ 

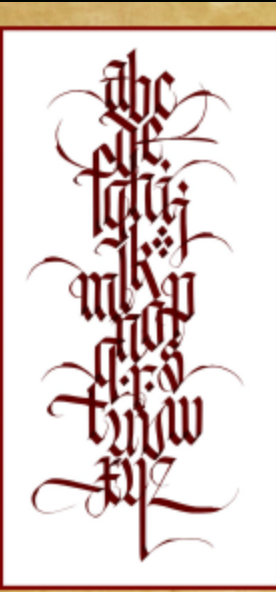

 $0 \cdot c \cdot s \cdot i \cdot \phi \cdot u$ 

ARTWORK AND LAYOUT COURTERY OF

MARK LURZ AND STEVE CZAJKA

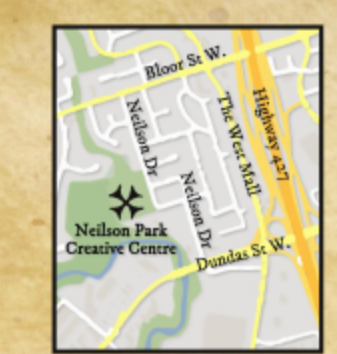

**NELSON PARK CREATIVE CENTRE 56 NEILSON DRIVE** 

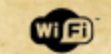

**JOIN TODAY! CONTACT GUILD PRESIDENT JANET MACMASTER** 416 425 3463 X7388 (DAYTIME 9-4:30PM) **JANETMAC55@HOTMAIL.COM** 

**VICE PRESIDENT CHARLENE SAM 416 236 3301** CHARLENE\_SAM@HOTMAIL.COM

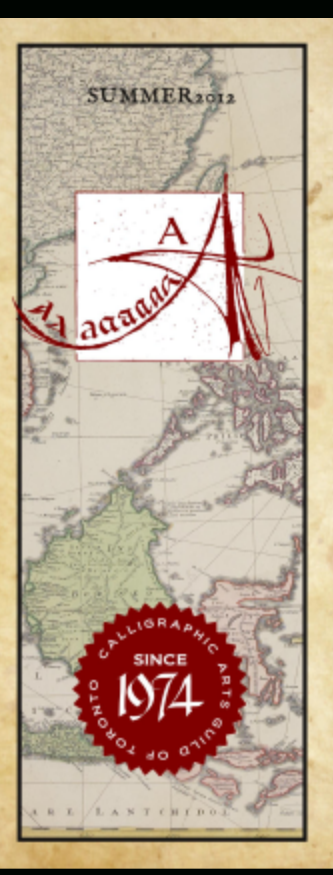

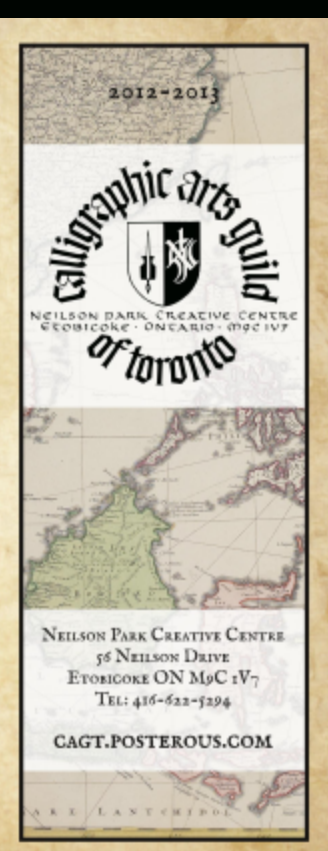

#### **MEETING EVENTS**

onthly meeting events feature international and local artists. Topics include: lettering styles, materials and tools, history, reproduction techniques, traditional design, and modern digital design.

eetings are held at the Neilson Park Creative Centre. Agenda Items: · 7:00pm Library Opens - 7:00-7:30pm Calligraphy Coach<br>- 7:30-B:00pm Guild Business Meeting .8:00-9:30pm Featured Event of the Month

Meeting Dates in 2012-2013 + September 13, 2012, featuring Steve Crajka<br>"Calligraphy Borders" - October 11, 2012, fearaning Lynn Lefler<br>"Fun Alphabet"

+ November 8, 2012, "Type Setting Shop Visit" · January 10, 2013

· February 14, 2013 + March 14, 2013 - April 11, 2013 · May 9, 2013 + June 13, 2013

# LIBRARY

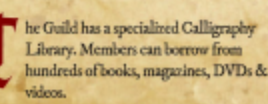

# WORKSHOPS

he Guild offers workshops and classes for all skill levels.

Italic Writing and Working with Colour A combined six week course for beginners and experienced calligraphers starting Thursday evening, Oct 18, 2012. Instructor Mark Lurz 905 857 1579 marklurz@sympatico.ca

#### Lettering for Teens - (Grade 7 and up)

An introductory calligraphy workshop where teens can learn tips and tricks that will impress friends and family. Thursday afternoon, Jan 3, 2013 from 1-4pm. Instructor Ramona Matthews 416 251 8567 matthews@rogers.com

#### Sunday Scribe Social

Creative Paper Arts Program related to Calligraphy. Sunday Oct 28, 2012 12-4pm Instructors Ann O'Shea & Susan Mentis, Contact Susan Mentis 907 278 1298 mentis@pathcom.com

Digital Arts Course

A one day workshop that teaches the basics of<br>digital design (free GIMP and Inkscape software). Instructor Steve Czajka steveczajka@hotmail.com

#### **EXHIBITIONS**

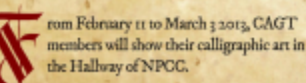

# WELCOME

embership is open to all, regardless of calligraphic ability. Our aim is to provide opportunities for the study of calligraphy, to foster a spirit of sharing ideas and techniques and to encourage public awareness of fine lettering as art and craft.

> he Calligraphic Arts Guild of Toronto is a non-profit organization, run by volunteers. The Guild was founded in 1974 by Alf Ehsen and a

small group of enthusiasts with a mandate to promote the teaching and appreciation of hand lettering. The knowledge of calligraphy has grown to encompass many related arts, reflecting a contemporary approach to writing.

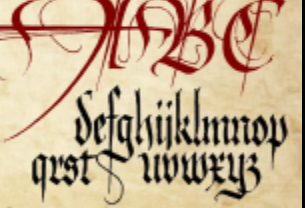

# MEMBERSHIPS

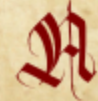

nnual fee is \$100, payable to Neilson Park Creative Centre, \$75 covers our resident membership with the Centre, \$25 to the Guild.

dqg sodf hg lq Vf ulexv/ Lzdvdeohwr sur gxf hdihz yduldwlr qv1 Wikhr ulj lqdolqwhqwzdvwr vlp so| uhsolf dwhwkh suhylr xv eurf kxuhz lwk xsadwha lair up dwlr a +exwxvlaiddli lwdb surf hvv,1Ehf dxvhLdp qr z z r unlqj lq dixooglj lwdo hqylur qp hqw/ wkhvn| lvwkholp lw>khqf hwkhvkliwiur p eodf n dqg z klwhwr ixoofr or u1

Lsur gxf hg vhyhq gliihuhqwyhuvlr qvudqj lqj iur p eodf n dqg z klwhwr ixoo froru1Sduwzd| wkur xj k wkh ghvljq Lwoduwhg wr ghyhors da Roa Z r uog wkhp h/ f krr vlai ghvli a hohp haw olnh ir qwv/ r og p dsv/ dq dj hg edf nj ur xqg/ hwf 1Lq nhhslqj z lwk wkh j r dori wkheurf kxuh/ Luhdol}hg wkdwlq r ughuwr dwudf wqhz p hp ehuvwr r xuJ xlog zhz r xog kdyhwr sur gxf hdvshf wdf xodu0 orr nlqj eurf kxuhwkdwvkr z f dvhg r xuf doolj udsk| dqg ghvlj q z kloh sur ylglqj edvlf lqir up dwir q dwwkh vo b hwlp h1Ghwaldhg lgir up dwir q f dq ehir xqg r q r xuqhz zhevlwh1Wkhj uhdwsduw der xwz r unlqj r q wklvsur mhf wir up | J xlog lvwkdwLdp vxuur xqghg e| h{ shuwvlq wkhvhilhogvz kr zhuhdeohwr dvvlvw dqg j xlghp hz lwk wkhf uhdwlr q ri wklveurf kxuh1

# Vwhs 50Xqghuvwdqglqj wkhJ udsklf Hohphqwv

ur gwdgg Edfn Fryhuv=Lfkr yhd klwr ulf p ds wr j r z lwk r xuRog Z r uog wkhp h/ dqg Ldovr zhqwz lwk r xu ir up doorj r/ qr wwkhfr qwhp sr udu| yhuvlr q ri r xu orj r 1Ldovr zhqwz lwk dq dj hg/ wh{ wxuhg edf nj ur xqg1 Wkhedf n fr yhulqf oxghg duwiur p f doolj udskhuP dun Oxu} dqg d wlf nhu wkdwLghyhor shg xvlqj r ulj lqdof dodj udsk| 1

LqvlghP ds dqg DuwSdqho=Lxvhg p | r z q f doolj udsk | slhf h wlwohg %OhwhuvLqwhudf wlqj 1%Ldovr xvhg dp r ghuq0gd| p ds dqg p dghlworr n Rog Z r uog xvlqj J LP S1 LqvlghEurf kxuh+ir xusdqhov,=Lxvhg dir qwf doohg LP I hoo/ dqg ydulr xvyhuvlr qvri wkdwwr j lyhwkhp ds dqg r yhudoo eurf kxuhdsludwhnlqg ri orr n dqg ihho1Wklvir qwlvf or vhuwr wkh jr wklf wyl ohf doolj udsk| wkdwzdvdydlodeohir u wkhsur mhf w1 Lwzdvqqwdklvwr ulf doo| shuihf wilw/ exwj lyhq wkhwlp hiudp h orr nhg p xf k ehwhuwkdq r xur wkhur swlr qv1

# Vwhs 60 Suhsduh Duwzr un Dwhwv+J LP S,

 $^\prime$  LPS z dvfulwlf dowr wkh w.ff hwri wklvslhfh1J LPS zdvxvhg wr surf hwdoori wkhduwz r un1Wkhslhf hv gr qhe| r wkhuduwlvwvzhuhvf dqqhg xvlqj p | vf dqqhu +633 gsl WLI I ir up dw,/ wkhq f ohdqhg xs lq J LP S/ ur wdwhg/ dolj qhg/ f ur sshg/ dqg uhdglhg ir uLqnvf dsh1 Wikhp ds z dv suhsduhg lq JLP Sel wohlqj dvf uhhq f dswituh iur p dp r ghuq0gd| p dsslqj sur gxf w1Wklvvf uhhq f dswxuhzdv sxoohg lqwr J LP S/ dqg wkhq Lxvhg dvlp sohglj lwdohiihf w f doohg I lowhuv 2RloSdlqw1Wklvhiihf wglg h{ df wo| wkdwz kloh eoxuulqj vr p hri wkholqhv1Wklvzdvwr xf khg xs xvlqjd sdlqweuxvk lg JLP S/ wkha vhsdudwhg iur p wkhedfnjur xqq wr dgg dgur s vkdgr z dj dlqvwwkhur dgv1Wkhur dg qdp hvzhuh odwhudgghg dqg ur wdwhg lq Lqnvf dsh1

J LP Szdvdovr xvhg wr suhsduhwkhedf nj ur xqg wh{ wxuh1

 $\therefore$   $\downarrow$  0  $\circ$  0  $\circ$  0  $\circ$  0  $\circ$  0  $\circ$  0  $\circ$  0  $\circ$  0  $\circ$ [ÒÔØ](http://gimpmagazine.org/) ÛØ Ì ÒÌ å ÔÙ ÐFÚ Ý Ò Wiklywh with z dvd frpelgdwirg rid worfn wh withiurp Worf n1 FK QJ +zzz1 \times, dqgp|rzqfuhdMrq1\hduv dir Lfuhdwhgdwrfn wh{wsuhe|kdqge|ryhuwsud|lqjrqwrd eodan z klvh vkhhwrisdshu1 Wkh vzrzhuh phujha wrjh wkhu xvlaj JLP S1Lxvha wkhfrppdag Froru 2 Froruw Doskol wkha vdyha dvd SQJ ildn1Wklvlvdyhu klj kullahdw vh{ woun1

# Whs 70 Sur f hw Yhf wr u Duwz r un Lanvf dsh,

"kholuwwuf txoldw| riwklveurfkxuhzolvnh| 1Soluwri wkdwlvsuhsdulgi fulvsdgg vkdus judsklfvo dgg wklv phology haf wrujudskih vir Ronf hykholunz run z olv subsoluting liq JLP S dag volying wr SQJ 0 r up dwildny vkh z huh sxoong lqwr Lqnvf osh dag yhf wrul} hg 1 L xvhg Solvk 2 Wudfh Elvp ds wr yhfwrul}h dag froruhdfk Ip dj h1Wklv sur fhw suhsduhvd wuxh yhf wrulp of h vkdwfdg eh sxadng gluhfwol lgwr Vfulexv1Wkhtxddwllvrxwwdgglgi/dggwshu klj k ilghdw<sup>1</sup>

Wikh Vigf h 4: 7 wif nhuz dv suhsdung xvigj Lanvfdsh hqwluhd 1 Wiki v z dv gr qhe xvl qj f xuyhg wh { wdur x qg d fluf dn renhf vol Wikh r x vih u vhdo z dv fuhdvih g i ur pyhf voru duwukdwi v i uhhd dydlodedn1

Qrwh=Zkloh Vfulexyfdgylhz 1VYJilohyshuihfwol/Vfulexy folggrwylhz olgydgfhg 1VYJ ildhvukolwp of frgwolgilowhuv dnh' ir uh{ dp sdn' gur s vkdgr z v1L vklqn vklvz r xag eh dnh ihdwuhiru Vful exvahyhar shuvwrdaa1

# Whs 80 Od r xw-M ulexy,

| orf dosul qwhu phqwlr qhg wkh r qol vshflilfdwlr q iruwklysurmfw1Zkhqsulqwlqjlqixooedhq/wkh| uht xluhd sulqwp dui Iq rider xw3 1589/4 Wklv p hdgvvkdwgr vh{wruduwfdg dsshdulg vklvduhd/ dowkrxjk wkhedfnjurxqglpdjhpxweddhguljkwwrwkhhojh ri wkhsdih 1 Wikh gli lweb tarwrii vhw sulqwsurfhw ly vlp sch 1 Vip sol kdag ryhud sulawat xddwl SGI ildn dag wikh sulaw wkh; 18 { 47 dnj do0vl}heurfkxuhrqwrd odujh44 { 4: sojh gr xednOvlghg11 hz sulgwhuvduh shuihfwlp hdglgj wkdwzkhg Irxkrogwkhsofhxswrwkholjkwwkhixooechhanolih vzloo uduho) polyfik xs shuihf vojo vklviv grup do IWkhj vkhq pdgxdog furswkh w khtwwr frpshgyddniruwklyl

Rqfh Lnqhz wkh huht xluhphqw iurp p | sulqwhu/Lzdv dednwr wduwikh ad r xwl Vhwligi xs wkh ad r xwlg Vful exvlv wulyiddi

KLQWEX vhwklvVfulexvjxlghzkhq suhsdulqjir oghgeurfkxuh  $\frac{1}{2}$  and r xw<br>  $\frac{2}{2}$  kws  $\frac{2}{2}$ <br>  $\frac{1}{2}$  WkIve<br>  $\frac{1}{2}$  WkIve<br>  $\frac{1}{2}$  XX and<br>  $\frac{1}{2}$  X3 58

kws=22 InI1/ J ulexvigh@f dgydy2F uhdwlgj bobwku hirr ogbeur f kxuh

- Wilveurf kxuh\*vvshf vduh
- xwz r Ovighg
- xixooedrhg sulqwiqj
- x3158% sulqwp du Iq

xir xu**û**froxp q

xglj lvdad sulqvhg

Wikiveur f kxuh kda wr eh flufxodwha wr vduir xvp hp ehuvri p | J xlog gxulqj wkh ghvijq dag dssurydov surfhw 1P | J xlog sur ylghg ghvij q j xlgdqf h dvz hoodvsur riuhdqlqi dag dssurydo/1 Vf ulexylvdg h{fhodrgwwr rowr i dfld volwh flufxodwlogighwlig gudiwn VI p sol surgxfh wzr vhsoludwh rxwsxw + qhirusurrilqj/rqhirusulqwlqj,1Khuhduhwkh vhwlai vLxvha=

- xSurrirxvsxw
- $0.5$  asl

Ohpehgirqw-teh wuhwrgr wklv/rwkhuzlwhlwzloogrw orrn wkh volphrq wkh uhfhlylqj vlgh,

Ouf uhhq0edvhg r xvsxw

- **xSulgwRxvsxw**
- 0633 gsl
- Ohp ehg ir gw
- Osulqw2qr vsrwfroruv

Ogr sulgwp dunvdvp | sulgwigj frp sdg| suhihuvwkdw

xLp of hRxvsxwiruZhevlvh

0483 gsl/iruorz 0.hvsulgwdgg vfuhlg uhdglgj

# P | Wkrxj kw

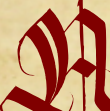

vLkdyhvkrzq/surihwlrqdoeurfkxuhvfdqeh surgxfhg xvlgjfrp sohwhol iuhholgg rshq vrxufh wriwzduh1

Whyh F } dmdgy gh vi g dgg f dad j udsk | f dg eh

ylhz hg dw

Folodjudskif Duw Jxlogri Wrurqwr

kws=22fdjwtsrwtnurxvfrp

WkhNGX zzz1kkhngx1ghw2whyhf}dmd Wz Iwhuzzz 1vz Iwhuf rp 2whyhf } dmd

Z hevly th kws=22why hf} chnd's rwhur xvfrp

# Halwrug/Qrwh JLP SP did lahlvdor surgxf ha xvlai JLP S59251 / Lanvf dsh 317: / dag Vf ulexv 417 141

Z DVFK D 59 P 60 YGGHR VXVRUEDODW kws=22z z z 1 r xwehfirp 2z dwikBy@d40wr{IYn

# 4 2 (- & D & 1 D / ' (é 2 3D è + \$ 3 6 (3 ' & (, / ; A G

Dulf on dag Yighr Wuwuldoel Uroi Whilar uwtaking el Whyh Fidind dag Vdagud Oylaj wwa

Ggykolyddwifolio@powkrz | rxkrzwydnowsdog xyhd judsklfywoledowzlwk JGPS1Zlwkwkhuhdodyhriyhuulrg 51; wkhuhkdyh ethq vr p h g l q d p l f q h z i h dwu h v l g f oxghg widwp d h z r u rl q i z l w d vdedbwp x f k h d vl h u

### $(-31. E4 \div 3).$

Xvlqj d judsklfv wdednw zlwk J @PS dqg rwkhu judsklfvsurjudpverrvwv | rxusurgxfwlylw|1Gudzlqj zlwk d shq lv pxfk pruh lqwxlwlyh wkdq sxvklqj dur xqg d p r x vh z kloh suhvvlqj d exwrq1 Dqg | r x fdq ydu| wkh suhvvxuh riwkh shq rq wkh wdeohwru wlow lw/erwk.lpsrvvlednzlwk.dprxvh1Devroxwhsrvlwlrq0 vfuhhq/vr dfhuvdlq shq srvlvlrq rqvkh vdednwdozd|v uhvxow lq wkh vdph srvlwirq rq wkh vfuhhq, doorzv | rx w exlog p x vf oh p hp r u| ir u uhdfklqj exwwr qv dag p haxv1

Z lwk doowkhvh dgydqwdj hv/wdednw kdyh or qj ehhq dq h{shqvlyh wrroiru wkh surihvvlrqdd & uhfhqw | hdw/wkrxjk/wkh| kdyh hqwhuhg d sulfh udqjh wkdwlv dffhvvledn iru dq dp dwhxu' dqg qrz vrph xvdedn p r ghov duh z hoox qghu FDG 463 +XU 433,1

6 kdyh ehhq xvlqj d Zdfrp @qwxrv6 wdednwiru p dq| | hdw1Z lwk dq dfwlyh vl}h ri 7 { 9 lqfkhv/ wkdwg der xw44 { 4: fp rud dwwb elwodujhuwkdq d vkhhwri D9 sdshu1 6wzdv txlwh h{shqvlyhc wrgd| 6zrxog sureded ex| rqh ri wkh Zdfrp Edperr prghov1 With the rwkhu vxssolhuv rivoleohw exw Z dfrp kdv ehhala with p dunhwiru dihv/surgxfhv prvwriwkh kljkChqg/surQludgh wdednw/dqg zrunv rxwriwkh  $er\{ xqghu Qqx\}$  rx navws $x$  lwlqw wkh XVE srund Iru Z lqgr z v dqg P df wkhuh Iv d GYG z lwk gulyhuv dqg vhws surjudp lq wkh er {/exw6kdyh qhyhu lq0 vvdoong d vdeohwr q vkr vh r shudvligj v whp v +RV,1

Oqx{ +dqg rwkhu RV wr/6dvvxph, kdqgohv wkh shq dv d p r x vh0mh lqs xwghylf h1 Vkh vls df w dv vkh dniwp rxvh exwvrq dqg wkh urfnhu vzlwfk rq wkh vlgh ri wkh shq dv wkh ujkwdqg plggoh exworqv1J @PS grhv wkh uhvw/exw|rx kdyh wr vhwlwxs wr jhwwkh ixoo sr whqwldd

# Z KGFK VIDEOHWIR EX\ B

VIDEOHNVGGI I HUGO, VG HI UHROKVIROV DEGOBN VR UHRUG VIKHVGONRI VIKHSHOV DOG RSVIROV VR DGG RWKHUVRROVII RUEDVEFSKRVRJUDSKY Z RUV DVEPSOHVDEOHVZ 6WK DVG HOBNHP 6OH+D9, RUDE6W VPDOOHJ6VJRRGHQRXJK1V6QWFRQWRO6VQRWQHFHWDU 1Z6WK WKHUHWDEOHWY RXFDQFRQWRO IRXUFORQHVRRORUSHQZKGOHZRUNGQJRQDPDVNDQGVKHUHXOVZGODEHIJRRGHQRXJK1k 6 | JRRGHORXJKK 6 / ORWIRRGHORXJK RU\RX DUH SODOQGOJ VR SDGOWEP DJH / RUGR JUDSKEFV Z RUNZ 6 MK J EP S' JH VD EH WHU V DEOHNZ 6 MK VEONFRO VURO ODOG KGJKH JUH VRO V VRO 1 WKH VG HGHO

#### $23\frac{6}{1}$  : R2\$34/

Rshq wkh vhwss gldorj xqghu jHglw26qsxwGhylfhvk dqg vhohfw|rxushq iurp wkh olvw1 Vhwwkh Prgh wr jVf uhhqkdqg vkhq gr vkh vdp h ir u vkh hudvhu1Vklv lv wkh edvlf vhwss>irup ruh ghwdlov kdyhdorrndwp | ylghr 1

#### 23\$/; R3\$23

Whwy rxushq e rshqlqj d qhz eodqn lp dj h1Vh0 ohf wwkh SdlqwEux vk wr r oz lwk d vr iweux vk dqg vhwwkh G qdp If v w jEdvlf G qdp If v k

Qrz gudz vrph dqhv1 Vvduwvriwdqg lqfuhdvh wkh suhwxuh gxulqj | rxu wurnh1 Wu| vrph gliihuhqw vshhgv1\rx vkrxog jhwvrp hvklqj olnh vklv=

SHOGVRQ\RXUGHANFOXWHUIDFVRU\RXUDUP/DOG\RXUFUHGANFDUG@P6WDVWKHVDEOHWGH 6QFUHDVHVVRGRHVWKHFRQWRO EXWWK6VDGGVVR WKHG6WDQFH\RXUDUP PXWWWDYHODVZHOO DVWKHGP SDFWRQ\RXUI6QDQFHV1SUGFHVWDUWEHORZ FDG583+HXU533, DQGJRXSWRFDG4/333 HHXU; 33, IRUD QUUHD6 YHUGRQ1DQG6I\RX GRQoNP 6QGSD, 6QJ IRXUI6JXUH/6Q HXURVRUFD0 QDGEDQ GRODUV JHVRQHZ 6WK D 5406QFK OFG VFUHQ 6Q 6W VKHQ \ RX KDYHVKHSHU HFVSHQ DQG SDSHUGODXVGRQ1

### $23\frac{6}{5}$ / < \_ E 8 - D, (é 2 6 (- E . 6

Qrz rshq wkh Sdlqw G|qdplfv Gldorj +Zlq0 gr z v2Gr fndedn Gldor j v2Sdlqw G| qdp lf v,1 6 kdyh sxoong wklv lqwr wkh grfn rq wkh uljkwvlgh ri wkh vf uhhq dqg qr z kdyh lwdf f hvvled r q d wde1

### $23\frac{1}{2}$  = \_ é 1 \\$D3\$ - \\$6 / 1 \\$2\\$3

\rx vhh d dwwridoodydlodedn SdlqwGlqdp lfv suh0 vhw/exwohwog p dnh d qhz r qh\$Folfn r q wkh jQhzk lfrq rq wkh erwwrp riwkh gldorj 1 Qrz wkh SdlqwG|0 qdp If v Hglw usr sv xs1

I luw rx vhh d p dwd{ rieux vk surshuwlhv +xfk dv rsdflw dqg vl}h, yv1lqsxwiurp wkh wdednw+vxfk dv suhvvxuh dqg yhorflwy, 1 & wkh p dwul{ | rx fdq olqn wkhp wrjhwkhu1 Khuh 6 kdyh dqnhg suhvvxuh wrrsd0 flw 1Vkh pruh 6suhvv/wkh gdunhu wkh vwurnh jhw 1Yh0 or flw lv olqnhg wr vl}h/froru wr vwurnh gluhfwlrq/dqg udggrp w vsdflqj 1 Udggrp Iv qrwdq Iqsxwiurp wkh wdednwexwd udggrp ydoxh iurp J @P S1 W whywwkly/ fkrr vh uhg dv wkh ir uhjur x qg frorud qg juhhq dv wkh edfnjurxqg froru/dqg gudz vrphpruholqhv1

Dv | r x gudz / vhh li | r x f dq ilj x uh r x wwkh f r qq hf 0 wir q ehwz hhq | r x u uhvx ow dqg wich vhwwlqj v lq | r x u qhz SdlqwG| qdp If v suhvhwl

### $23\frac{6}{5}$ / > \_ . / Dé (38 E 8 - D, (é 2

Ohway fkdqjh wklvdelwpruh 1 VzlwfkiurpjPdsslqj Pdwul{kwrjRsdflw|klqwkhgurs0grzqokwehorzwkh qdp h riwkh g|qdp lfv suhvhwl\rx j hwd fxuyh z khuh | rx fdq prgli| wkh uhodwlrqvkls ehwzhhq suhvvxuh dqg rsdflw|1Mxwwu| lwc lwg hdvlhu wr ohduq e| grlqj wkdq e| uhdglqj 1Vkh fxuyh lq wkh vfuhhqvkr wp dnhv d p xfk vriwhu vwurnh wkdwqhhgv p ruh suhvvxuh wr j hwgdun fr or uv1

Ehorz wkh fxuyh lydow wridoowkh rwkhu surshuwlhy wkdw | rx fdq olqn wr prgli| wkh rsdflw| 1 Wkh| doo jhw wkhlurzqfxuyhwrsod|zlwk1

Wilv vkr xog eh hqr x jk wr jhwlr x vwduwhgh {sor ulqi wkh z ruog ri Eux vk G|qdp lfv1Sod|durxqg dqg |rxop ohdug with uhvwl Fkhfn rxwwkh jG| qdp lf Rswlrqvklq wkh Euxvk wrrogldorj dqg h{shulp hqwzlwk wkhvh vhw0 wqj v1

#### $5(E $. 343. 1(D +$

Uroi Whilgruwlv d vflhgfh whdfkhulg Ehudg/Jhu0 pdq|/dqg surgxfhv wkh ylghr srgfdvwPhhwwkh J & S\$der xwJ & S dqg r wkhurshq vr xufh j udsklfv dqg skrwrjudsk| surjudpv16q klv iuhh wlph kh vrphwlphv wulhv wrehdskrwrjudskhu1

Z hevlwh z z z p hhwkhj lp s t uj

Wednwylghr www.udokw0

ws=22eorj phhwkhjlpstuj2hslvrgh04;60g|qdplfv2

# 3' \$ D 1 3 (2 3 £ & 4 (E \$ 3. & (, / Ern Unylhz 日 Rp d Gdo

\rxuiluwlpsuhvvlrqriWkhDukwogJxlghwJ@Spljkwehwkdw lwivd volfn/kijk 0txdowly surgxfwirqdqg | rxzrxogqoyweh zurqj16w kdvdqlfhod|rxwzlwkjrrgylvxdovdqglvkrqhvwderxwzkrlwr wduj hwdxglhqf h lv1

PlfkdhoMiKdpphofdqdwqrsrlqwehdffxvhgriplvohdglqj klv dxglhqfh/ehfdxvh wkh wlwoh lwvhoij lyhv djrrglghdrizkdw | r x duh j r lqj w ilqg lq wklv uhvr x uf h dqg lwuhdool lv gluhf whg w 0 z dug dqg p r vwxvhixoir u + udsklf, duwlwr dqg skr wr j udskhuv16q r wkhuz r ugv/wuxh ehj lqqhuv eh z du 1

Wilverrnfryhuv hyhu wilgjiurp dqryhuylhz riwkh fdqydv dqg exworq ixqfwlrqv/wrwhfkqltxhvvkrzfdvlqjpdqlsxodwlrqvri lo djhvdqgskrwrjudskv/vrphyhu|vkdus0orrnlqjirqwzrun⁄  $\overline{z_7}$ dqg krz wr fuhdwh qhr qrlu/ludqn Ploohu w|shlp djhv1Wkh jhqhudo

od|rxwlvtxlwhdsshdolqj/zlwkhdfkfkdswhu/vxfkdvjZhe Ghvlj qkdqg jDgyhuwlqj dqg VshfldoHihfw/kzrunlqj dvfrpshw0 hqwwdqgdor qhwcwrudov 1 Vkh judsklfh{dpsohvduh vkdusol grah dqg duh lqwhuhvwlqj hqrxjk wkdwwkh| vsdun | rxurzq fuhdwlyh iorz 1 Fkhfnr xwwkh fkdswhu fdoong jFuhdwlyh 6qvsludwlrq=Pre0 whuyloon 1k

Irulqvwdqfh/wkhlqwurgxfwlrqsurylghvdfrqflvhv|qrsvlvri wkh w slfv fryhung/dqg Kdpp hohp skdvl}hv wkdwkh ir fxvhv pruhrqsurfhwwkdqrqohduqlqje|urwh16qlwldool/diulhqgo| kdqg Iv riihung wr ehjlqqhuv wkurxjk wkh errng lqwurgxfwruj fkdswhuexwwkhsurfhvvOfhqwulfwhdfklqjvw|ohlqwkhodwhu fkdswhuv grhv qrwdoorz ir ukdqg0kroglqjruvsrrq0hhglqj1 Vrlilrx duh dffx vwrph qwrwkh vwhs Oel Ownhsphwkrg ripr vw

wh { w/vlp sole hfd x vh wkh whfk qlt x hv duhq gwex oo bwh g r ur wkh uz lvh sxwxh1Vkrxog | rxilqg | rxqhhgixuwkhuirxqgdwlrqdqglqirup0 kljkoljkwhgwrvkrzwkdwwkh|duh/lqidfwlqvwuxfwlrqdqgsurfhvv1

krz Owr pdqxdov/|rx pd| qrwilqg wklvdssurdfkwrehrghwr dwir g grwsurylghg ig wich igwurgxfwrui, fkdswhuv/|rx duh uhihuuhg w J 6P Sgyrzg khos ihdw.uhc dag wkdwoyd gdxgwlai pd}h iru wkh xqlqlvldvhg w qdyljdvh16q vkdwuhvshfw/VkhDulwwgyJxlghwJGPS idoov vkruwt

Exwgr qgwihhowkdwl r x goeh wr wdool or vwdwwhd/ehfdxvh dv d gde0 ednulq J & S|r x goilqg wkdwwklver r n gr hv kdyh dsshdol Fkdswhu Rqh/ir ulq0

wdqf h/sur ylghv wkh xvhuz lwk d vr dg r yhuylhz riwkhfdqydv dqg exw q ix qf wir qv1Vr p h whf kglt xhv duh  $\lg f$   $\alpha$  ghg khuh  $exwduhhdv$  w p lvv vlp so eh0 f dxvh wkh|guh hqf dvhg Iq z kdw | r x g dvvxp h w eh lqwur gxfwr ul wh{wiVr li|rx duh d vnlp p hu' |r x p lj kweh rxwricxfnxq0  $\frac{1}{2}$  on  $\sqrt{r} \times \frac{1}{2}$ f duhixool 1

Dovr/ghilghg whup v duh gr wdozd v iodj j hg/vr wkh vnlp p hu zrxog ehvkruwofkdqjhg1Hyhqvr/rqhriwkhfkdswhuvwkdwprvw dsshdong wiph z dv jWsh Hihfw K6wdeo| fryhuv dop rvwdq| whfk0 qlt xh | r x f r xog z dqw/z lwk ylylg loox vwudwir qv/dqg r qf h | r x kdyh wkdwedfnjurxqg vhfxuh | r x fdq uhdool j hwfuhdwlyh1

Rq d qlwslfnlqjqrwh/prvwkrz0wrpdqxdovxvhdpl{wxuhri vsdflqjdqgrwkhuirupdwulqjhiihfwrwreuhdnxsodujh vzdwkvri wh{wiqwrgljhwlednvhfwlrqv1Exwlqwklverrnwkhuhlvduhdoulvnri plvvlqj vrphfohyhuwlsvlqzkdwzrxogdsshduwrehsuholplqdu

With wrigh ri With Duwlowy Jxlgh wr JoPS lvpruhirup dowkdq | rx pljkwh{shfwdkrz0wrpdqxdowreh/jlyhqwkdwprvwuhvrxufhv ri wklv w|sh xvh diulhqgo|/dssurdfkdeoh vw|oh1Wkdwlv qrwwr vd| wkdwwklverrnlvlqwlplgdwlgi > mavwwkdwwkhuhlvdgdwxpswlrg wkdwwkh uhdghukdv pruh wkdqd qrgglqjdft xdlqwdqfhzlwkwklv

vr ivz duh1 J lvha wkdwdoo r wkhu vriwz duh **r** xwkhuh vhhp vw kdyh dghoxihri p dqxdov gh0 yr whg wr Iwdgg J **P** S Iv vwolq wkhsurfhwri exlogiqi lw er r nvkho/ vr p hr gh hdj hu w j hwkhlu kdqgvrqwkh dwwwdqg j uhdwhvwp dl lqlvldo eh qlv0 fr xudi hg el wkh lqwhup hgl0 dwhwrghriwklv

Duwwgy Jxlgh1Exwwkh| fdq eh dvvxuhg wkdwlq wkhlu J @P Smxugh|/ wklv uhvr xufh lv d vr olg vwhsslqj vwr qh

 $SDIHE5 < 8$  $S$ UFH='  $6 < k$ 8 + 75 $k$ 8 FDG SXEODKHLEQR WDUFK SUHW Z HEVANH-KWIS-22QRWIDLFK1FRP 2JGP S5

# 6 D - 3 3. C D \* \$ 3' \$ é . 5 \$ 1 . % & (, /

Zh qhhg | r xukhos w fr qwlexwh w wklvp dj d}lqh\$

Surprvhlrxudpdlig zrunvzlvk J@Sruuhodvigrshqvrxufhjudskifvvriveduh wrvkhzruog1

^8.41 è \$23 / ' . 3. & 1D/ ' 8  $/$ . 23  $/$  1. é \$22\$E (- & (,  $/$  S 4 %1 D6 \$3é F ^8.41, .23 D6 \$2., \$ & 1 D/' (é  $D13 E $2(8 - 61 $D3$ E (- 8), )$  $\wedge$  8. 4 1 & (, / 3 4 3. 1 (D + 2  $\wedge$  8. 4 1 3 (/ 2 z 3 1 (é \* 2  $\sqrt{8.41 + (23.80005.41(33.8.4)}$  $1$  \$2. 4 1 é \$2  $\bullet$  \$ è 2 (3 \$ 4 1 + 2 P

 $8.41 - $6 \text{ é.} + $23261 \text{ / } 32$  $D - E$  / +4 & (-  $E$  \$2 é 1 (/ 3 (. - 2  $\land$  \$5\$-8.41.3'\$1./\$-2.41é\$ 2.%36 D1\$ 1\$5(\$6 2  $\land$  8. 4 1 %D5. 4 1 (3 \$ ' D 1 E 6 D 1 \$ 1 \$ 5 (\$ 6 2 ^D-E8.41, .23 1\$04\$23\$E %4341\$ & (, / 4/ & 1 D E \$ 2 S %D341\$1\$04\$232

# **VXEP ANDO AP DIHIRURXUGHAIO 2** SKRVPRJILDSKA JDOOHU

Ylvlwkws=22 lp sp dj d}lqht uj 2vxep lvvlr qv dqg iloor xwwkh irup dwwkherwwrp riwkhsdjh 1Doozh qhhglvdowwoh lgir up dwir g der xwl r x/d ihz z r ugv der xwwkh vxep lwlr g +h1 1/6xvhg J6PS51; zlvk wkhfrorul}hilowhuwr fuhdwh wklv lp dj h,/dqg wkh vxep lvvlr q lwhoi1Wkh vxep lvvlr q qhhqv w eh dkljk uhvroxwirg Ip dj h b 7sz Igh C 633 gsl + plqlp xp vl}h,1Zh suhihu dv odujh dv | r x fdq p dnh lwl

# RUVXEP 6ND I HDVXUHDUVGFOH HIJ 1 FRYHUVVRU. VXVRUEDO P DWHU FODW DUVEWN HDVXUH HVF1

Wikh vh duh dolwool pruh frpsolfdwhg lq whup v ri uht xluhp hqw1Khuh lv z kdwz h qhhq iur p | r x = o Vhqg wkh www u| wh{wfohduot zulwwhqlq Hqjolvk ezh zlookhos z lvk p lgr uhglvlgj, 1

o Vhqgrqhrupruhihdwsuhlpdjhvrikljk0txdow|b;18s

zigh C 633 gsi +p iqip xp vi}h/4: szigh C 633 gsi lv wkh suhihuuhg vl}h,1P dnh vxuh wkdwdoolp dj hv duh sur shuo fursshg dqg yr lg rifrs | uj kwp dunv1

o 6 | r x duh gr lqjdwxwruldo0wlyoh duwlfoh surylghwkh vwhs0e | 0 whs Ip dj hv sur shuo| fur sshg +hdfk 518szlgh C 633 gsl plqlp xp, ildn qdp hg vwhs4tsqj/vwhs5tsqj hwf1 oRswirgdo0Vhqgdkljktxdowykhdgvkrw/5szlghC633gsl t, qx qlp q+

I loor xwwkh ir up dwkws=22 lp sp dj d}lqht uj 2vxep lvvlr qv1 Zkr ngrzv/pd|eh|rxzlooehihdwsuhgrqwkhfryhuriJ @PS P dj d}lqhB

# **VXEP 6/VD VXJJHWORQ**

Hp dloxy dwJ GP SP dj d}lqh dwkr vp dlogr wfd z lwk wkh ghvollov1\rxfdqdovriroorzxvrqVzlwhudw zzz1wzlw.huffrp2J6PSPdjd}lqhrurqJrrjoh.qdphJ6PS P dj d}lgh1

# Z DQWWR WR6Q WKHJGPSPDJDJGQHWHDPB

Z h duh f xuuhqwo| vhhnlqj f r qwulexwlqj vwr u| z ulwhuv/ shr soh z lwk d vwur qjnqr z ohgjh r i JoP S dqg uhodwhg vriwz duh1 Z h duh dovr or r nlqj ir uglj lwdoduwlww dqg Vf ulexv sxedwkhuv wr khos z lwk wkh od| r xw1

Kdyh | r x uhvhduf khg vwr ulhv/ lqwhuylhz hg shr soh/ dqg z ulwhq duwlf ohvBGr | r x kdyh vnlow lq Vf ulexv/ ghvnwr s sxedwklqj BDuh | r x d qlj lwdoduwlwwr uskr wr judskhuB Gr | r x kdyh d sdvvlr q ir uJ 6P S r uuhodwhg r shq vr xuf h vr iwz duhB Ohwxv nqr z e| vhqqlqj xv dq hp dloz lwk | r xuf uhghqwldov dqg lqwhuhvwwr J 6P SP dj d}lqh dwkr wp dlogr wf d1

# 6QWHUHWHG6QDGYHU/6MGQJZ6WKXVB

Z h duh or r nlqj dwhqwhuwdlqlqj wkh lghd r i f r usr udwh dgyhuwlvlqj lq xsf r p lqj lvvxhv1Z h duh or r nlqj ir u r uj dql}dwlr qv iur p wkh ir or z lqj duhdv z kr duh lqwhuhvwhg lq uhdfklqj sr whqwldool p loolr qv r i lqwhuhvwhg J 6P S xvhuv= oVshfldow| frp sxwhukdugz duh/ sulqwhuv/ p r qlwr uv / shq wdednwy/hwf1

oVshf ldow f dp hudv/ ohqvhv/ ilowhuv/ olj kwlqj / df f hvvr ulhv/ hwf 1 oVshf ldow| sulqwdqg lp dj lqj vhuylf hv o Vwr fn skr wr judsk|/wh{wxuhv/ir qwfroohfwlr qv/hwf1 oDuwww/skrwr judskhuv/prghov/fuhdwlyhv/hwf1 oVriwz duh 2skr wr judsk| 2j udsklf ghvlj q fr xuvhv/ f r qihuhqf hv/ hwf 1 oVshf ldow| vr iwz duh ilowhuv/ soxj lqv/ dssv hwf 1

o@ywuxfwlr qdoer r nv/ GYGv/ ylghr v/ hwf1

RxuDgyhuwlvlqj Udwh Fdug f dq eh ir xqg dw kws=22, lp sp dj d}lqh1r uj 2der xw

# VWRU6HVZ HDUHZ RUN6QJ RQIRUXSFRP6QJ **GAXHE**

- oIHDWXUHVWRU\ RQDQGUHD] DQRYHOOR/ KGU SKRVIRJUDSKHU+VHHGPDJHEHORZ,
- oJ6PSYV1SKRWRVKRS• c DIHDWXUH **FRPSDUARQ**
- oIHDWXUHRQJ\*P6FI 6OWHUVRIWZ DUHSOXJ6Q
- oIHDWXUHVWRU\ RQPDWHMMDQ/ G6J6WDODUW6VW
- oIHDWXUHVWRU\ RQP6FKDHOM1KDPPHO/ **DXWKRU**
- oIHDWXUHVWRU\ DERXWWKHSHRSOHZ KRPDNH J6PS
- oDQGPXFK PRUH111

# Sfamm Sfolidays ... from the Team at Gimp Magazine!

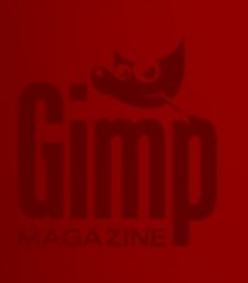

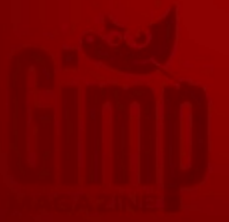

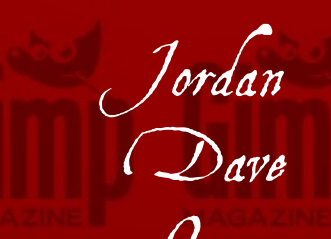

Oma Rolf Sandra and Steve

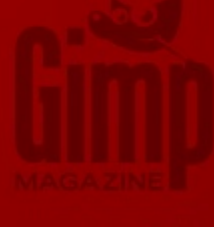

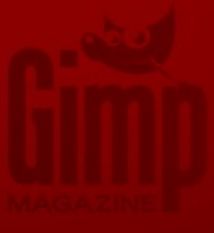

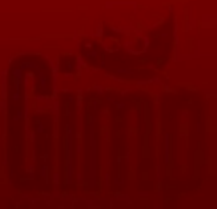

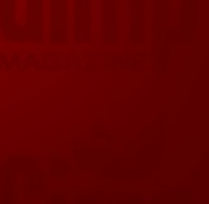